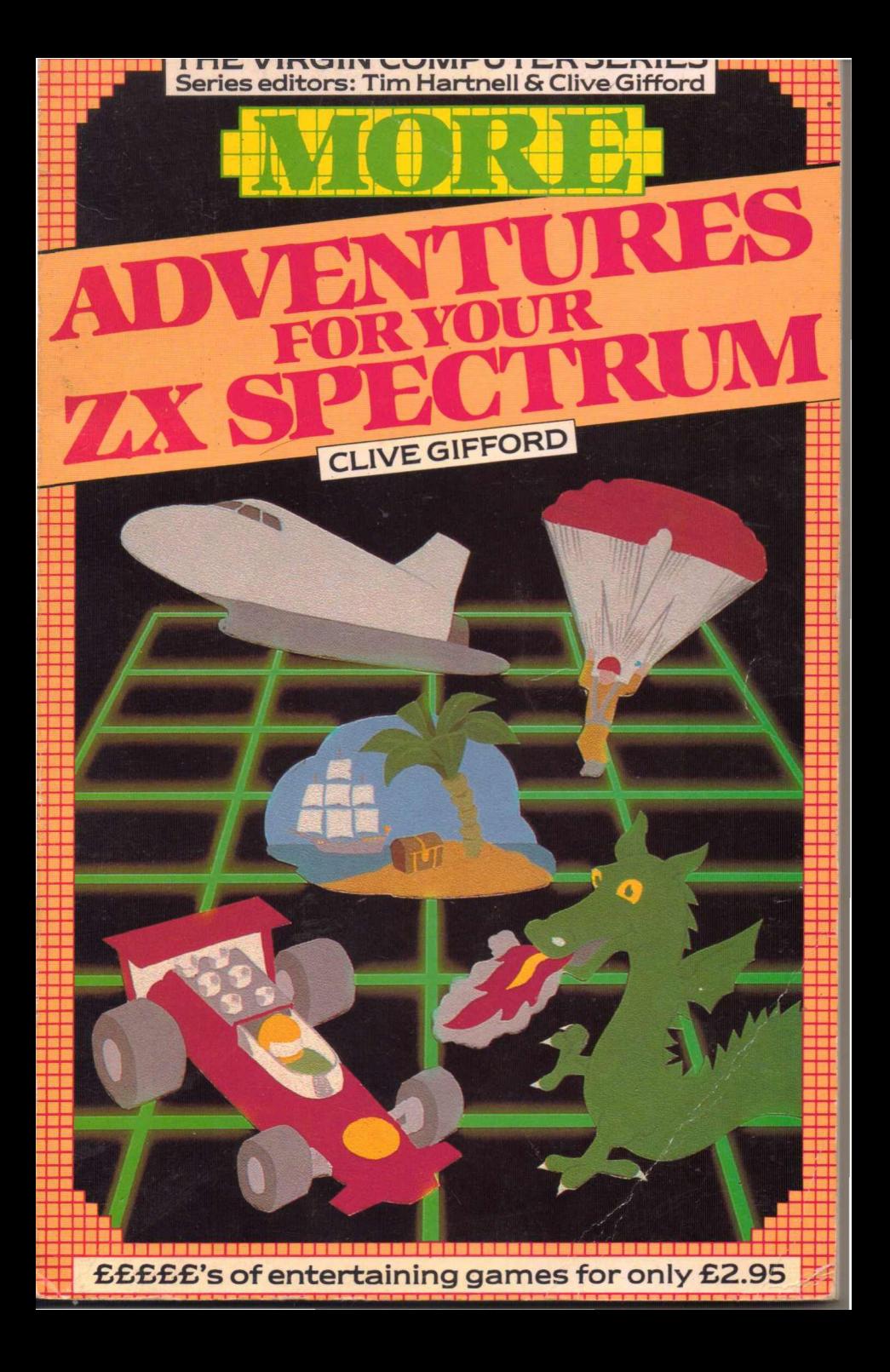

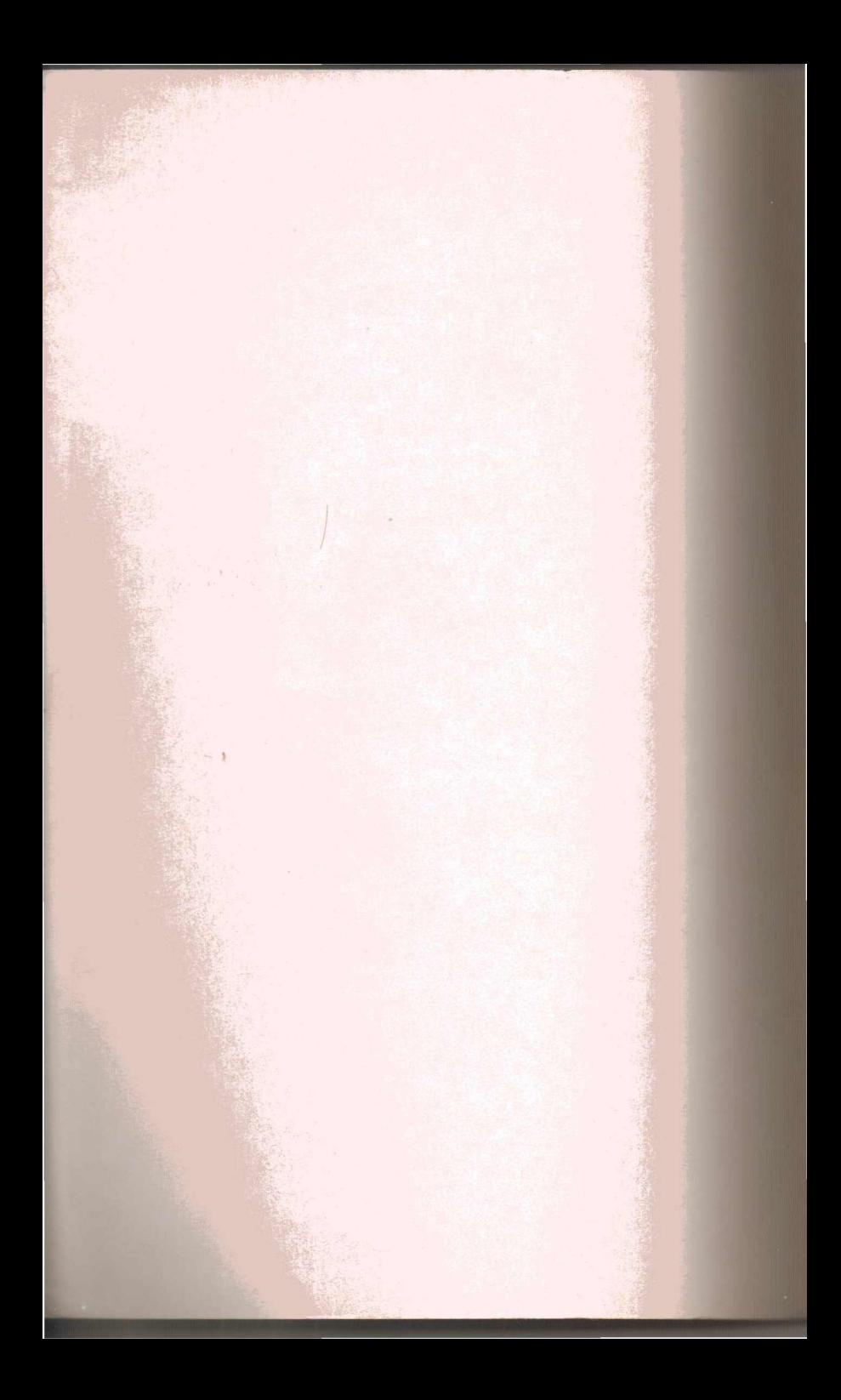

## MORE / ADVENTURE **GAMES FOR** YOUR ZX SPECTRUM

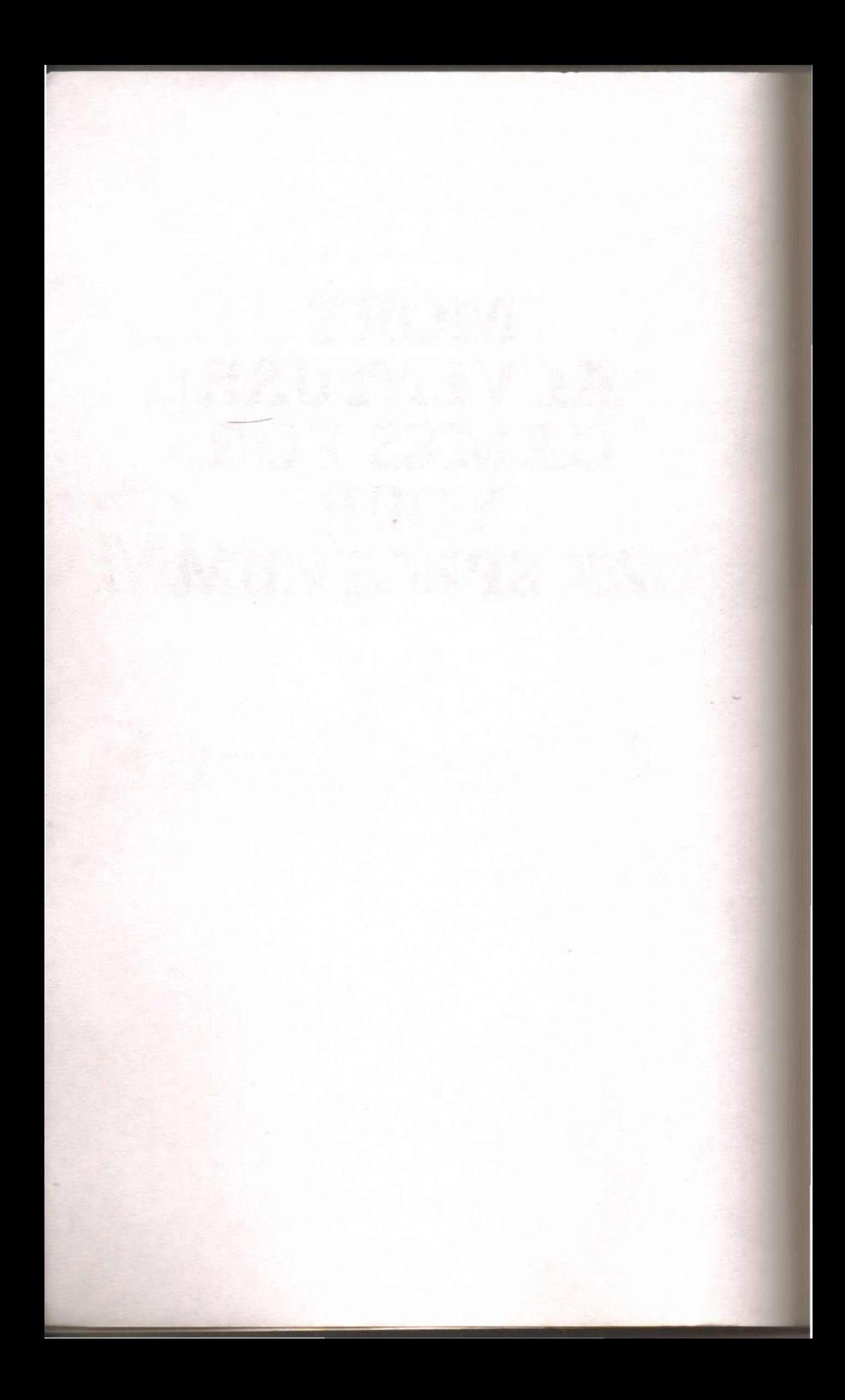

# **MORE ADVENTURE GAMES FOR ~ YOUR ZX SPECTRUM By Clive Gifford**

Virgin

Virgin Books

First published in Great Britain in 1984 by Virgin Books Ltd, 61-63 Portobello Road, London Wll 3DD.

Copyright © 1984 Interface/Virgin Books

ISBN 0 86369 073 4

**All** rights reserved. No part of this book may be reproduced in any form or by any means without prior permission from the publisher.

Printed and bound in Great Britain by Richard Clay (The Chaucer Press) Ltd, Suffolk.

Production services by Book Production Consultants, Cambridge.

Designed by Ray Hyden.

Illustrated by Sue Walliker.

Typeset by QV Typesetting.

Distributed by Arrow Books.

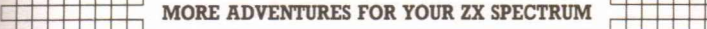

### **TIM HARTNELL - SERIES EDITOR**

Tim Hartnell is the most widely-published computer author in the world. Founder of the National ZX Users' Club, and founding editor of *ZX Computing* magazine, Tim has been involved over the years in a wide variety of computer activities. His published works include *The Personal Computer Guide* (Virgin Books) and *The Giant Book of Computer Games* (Fontana).

### **CLIVE GIFFORD - SERIES EDITOR AND AUTHOR**

Clive Gifford is an 18-year-old planning to go to university to study Politics and Psychology. He has contributed to *ZX Computing* maqazine, and has previously written *Making the Most of Your Dragon* 32. Any leisure time is spent playing golf and hockey and listening to music.

### **SUE WALLIKER -ILLUSTRATOR**

Sue Walliker is a freelance illustrator.

### **ACKNOWLEDGEMENTS**

The author, as always, wishes to acknowledge the help of his family for not complaining about the grey hairs (should I say, additional ones) that have been created as a result of his adventures in the computer world; all at *Interface* for continual support; T. D. Frost for his excellent contribution; and Scott for his supremacy at 'Match Point' and his constant attention to detail.

SOME ARE NOT PREPARED TO BE REALISTS  $-$  THEIR MINDS WANDER TO FAR-OFF PLACES AND FANTASIES OF ENORMOUS PROPORTIONS. THIS BOOK IS TO THOSE WHO HAVE LIVED THEIR FANTASIES THROUGH THE MEDIUM OF THE ADVENTURE GAME.

 $\overline{\phantom{a}}$ 

## **CONTENTS**

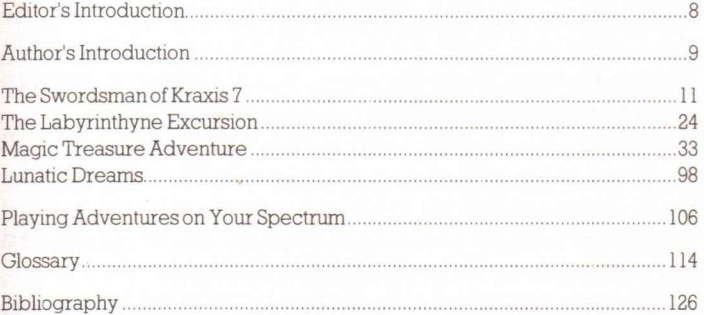

#### I , " " " I : **MORE ADVENTURES FOR YOUR ZX SPECTRUM :** IIIIII

# **Editor's Introduction**

Here is your chance to really test yourself, to trade your 'zapping alien' skills for logic, deduction and foresight and be plucked from your everyday lifestyle to survive in a situation vastly different from normal.

This book is packed with adventure games that will test your brain power and your nerve. The contributors have been selected from the very best adventure designers and programmers, and the result is a varied but always interesting collection of adventures.

The programming styles are varied too; from studying the listings you can learn much about the adventure writing process. At the back of the book, a chapter on writing your own adventures should aid you considerably.

Finally, I hope you enjoy playing and solving these adventures as much as we enjoyed writing and preparing them.

Clive Gifford, series editor Ashford, Middlesex June 1984

# **Author's Introduction**

Following the great interest shown in the first book, I am pleased to be able to introduce a second book of adventures for your enjoyment. Ihave followed the first book, in that I have tried to include a series of adventures set in vastly different scenarios, involving different objectives and different ways of achievinq them. The resultant programs also show a wide variety of adventure program $m$ ing styles, from the more simple 'Lunatic Dreams'  $$ which consists almost completely of  $data - to$  the much more complex Graphics and Text adventure, 'The Swordsman of Kraxis 7' .

The chapter at the back (which, in the first book, gave an insight into writing adventures) has been replaced with a section on how to play adventures. Thus, those of you who bought the first book will not be losing out on a duplicated back chapter. Itshould, in fact, aid you greatly, as I have included some clues to the first book of adventures.

As with the last book, I hope these adventures give you many hours of enjoyment and teach you something at least about the adventure programming world.

Clive Gifford London September 1984

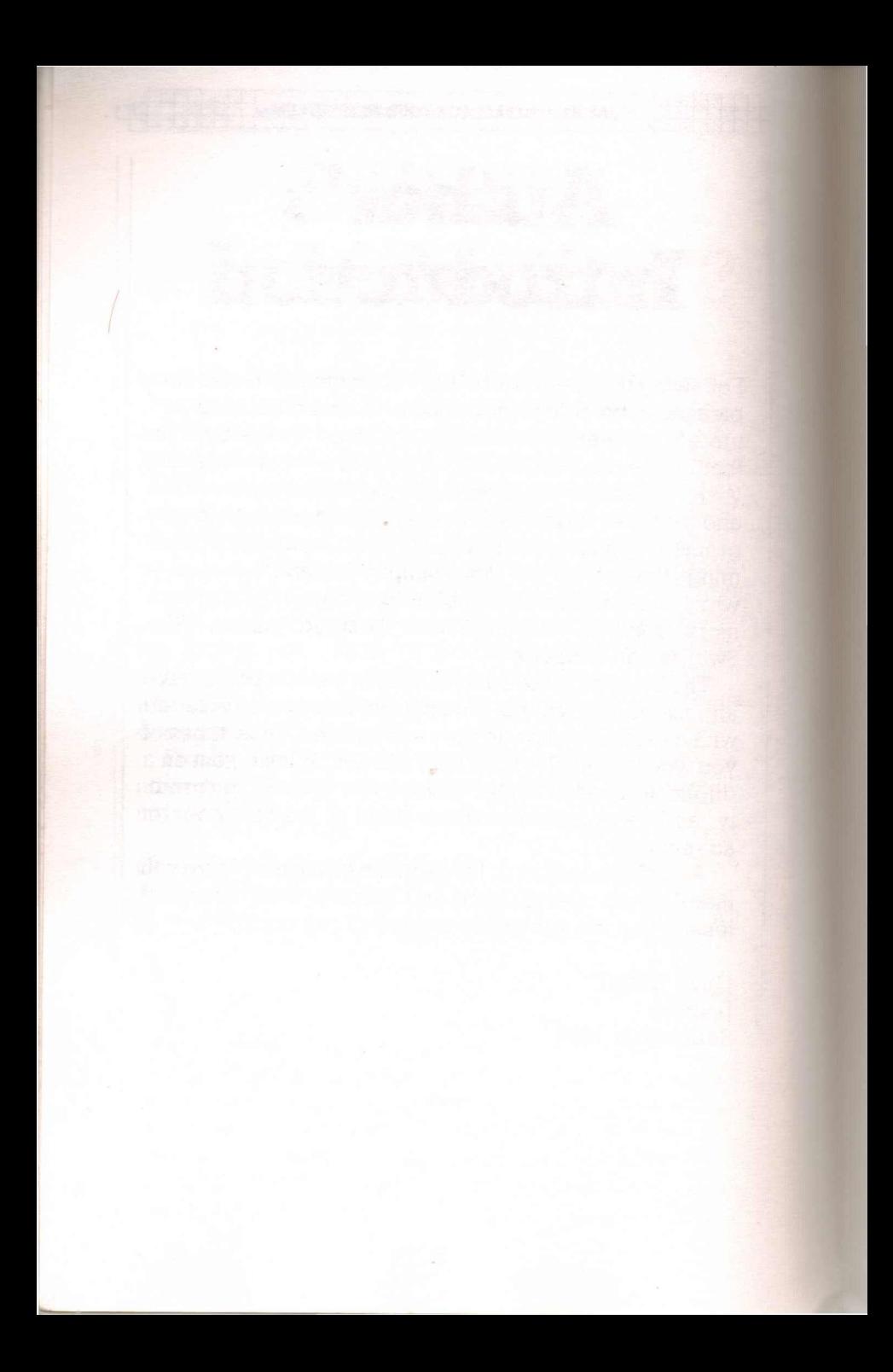

#### <sup>1</sup> <sup>11111111</sup> : : <sup>111111111</sup> **THE SWORDSMAN or KRAXIS <sup>7</sup>**

# **THE SWORDSMAN OFKRAXIS7**

In the days of Kramar the Relentless, before the coming of the Watchers, a little known scribe aspired to become the leading swordsman of his humble planet, Kraxis 7.

After many trials and tribulations, he achieved his goal and, with it, the Sword of Destiny - at that time little more than a ceremonial trinket, but later to become the central object in a universal struggle for galactic power and dominance.

Then the Watchers arrived and with them came untold suffering and chaos. Many worlds were destroyed, many others subject to the terror that the Watchers created. Your world may soon be under attack and you must make an attempt to save it.

The Sword of Destiny wielded by the Swordsman of Kraxis 7 is the only possible way to stop the Watchers. Whoever has the sword can control space and temporal movements on a grand scale; and, in the right hands, the sword can banish the Watchers from the galaxy.

Kraxis 7 has passed into history; you must find the date of the Swordsman's existence, then use this code to tra vel in a time machine back to that age. Once there, you must persuade the Swordsman to help in some way.

The date is to be found on a scroll in Gamroth Castle. The only way to reach it is by skiing from the top of the mountain down to the grounds of the castle. Remember that the Watchers have also sent minions out to search for the scroll. Once the scroll is found, the time machine must be located, the time travel executed, the Swordsman found and his help sought. Only then is your home planet

#### I <sup>11111111</sup> : **MORE ADVENTURES FOR YOUR ZX SPECTRUM :** <sup>111111</sup>

of Andromeda  $14$  - and the rest of the galaxy - safe.

This epic contest is an example of what can be done with three or four separate programs linked together under a common theme. Before you start the adventure, type RAND, followed by GOTO 1. The inputs at the start of the game should be in lower case.

The final piece of advice concerns the skiing part of the adventure. There are 25 gates which must be ski'd through, by pressing 'f', 'g' and 'h'. The UDGs for the trees and the skier are created by the graphic a, b, c, d and e keys.

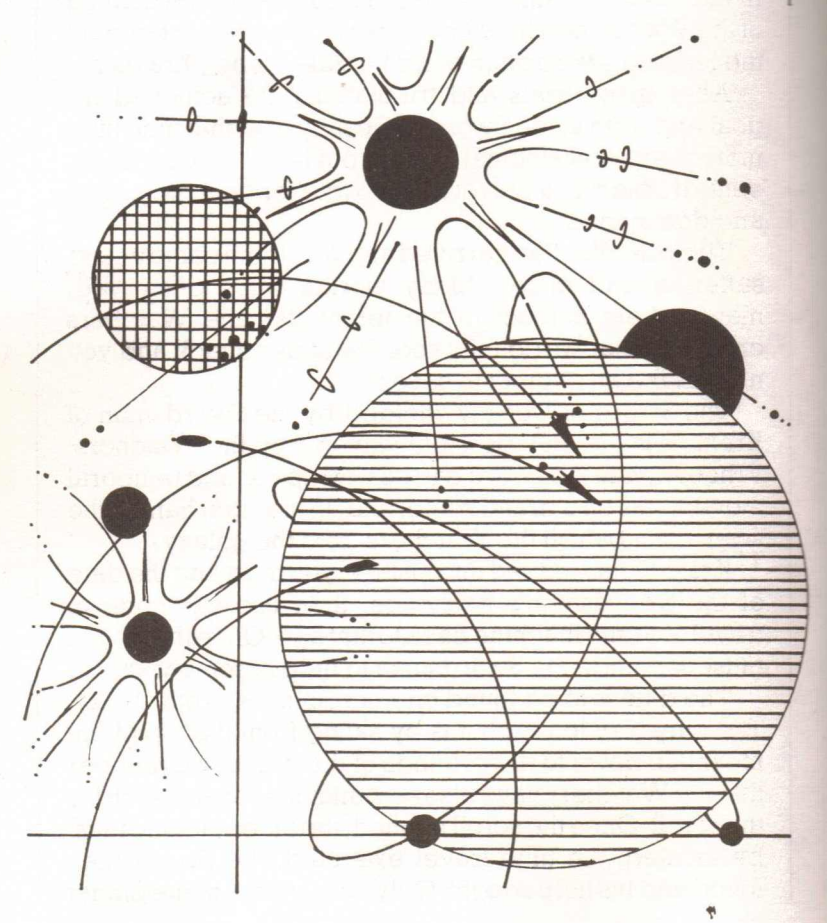

THE SWORDSMAN OF KRAXIS 7 1 REM \*\*\*\*\*THE SWORDSMAN OF KRAXIS 7 \* \* \* \* \* 2 BORDER 2: INK 7: PAPER 1: CLS 3 PRINT AT 7.3: FLASH 1: "THE SWORDS MAN OF KRAXIS 7" 4 PRINT AT 14.10: "PRESS A KEY" 5 IF INKEY \*< > " THEN 60 TO 8 6 BEEP .007.RND\*50 7 GO TO 5 8 BEEP 1.25 9 REM \*\*\*\*\*\*ski down hill\*\*\*\*\* 10 GO TO 5000: REM  $20 FOR n=1 TO 8$ 30 PRINT AT 10.p:" ": POKE 23692,-1: PRINT AT 21.0: PRINT 40 LET a\$=INKEY\$: IF a\$>"e" AND a\$<" i" THEN LET d=CODE a\$-101 50 LET p=p+d-2: IF NOT p OR p=31 THE  $N$  LET  $d=2$ 60 PRINT AT 10.p: INK 8:CHR\$ (143+d) INK 4  $\frac{1}{2}$  $70$  LET  $q=q+r1$ 90 PRINT AT 21.0: INK 4:2\$ ( TO a-5) : INK 2:TAB a+6: INK 4:z\$(a+7 TO ) 90 BEEP (.05 AND n(>8), a(m+n) 100 IF ATTR (10, p) <> 58 THEN LET e=1:  $LET n=8$ 110 NEXT n: RETURN 150 FOR s=1 TO 25: 60 SUB 20 160 IF e THEN 60 TO 500 170 LET  $m=m+(8$  AND NOT  $m)-(8$  AND  $m$ ) 180 LET r=INT (RND\*25-12): 60 TO 180+  $(a+r)5$  AND  $a+r<24$ ) 190 LET r1=r/10 200 PRINT AT 21.0; INK 4; z\$ ( TO g-4); g\$: INK 4:z\$(g+7 TO ): PRINT AT 21.0: FLASH 1:5

 $210$  NEXT  $\epsilon$ 

250 LET r1=0: FOR i=1 TO 2: GO SUB 20

#### MORE ADVENTURES FOR YOUR ZX SPECTRUM

```
: IF @ THEN 60 TO 500
 260 NEXT i
 300 FOR i=1 TO 10: BEEP .1. RND *30: BO
RDER RND*7
 310 PRINT AT 9, p: " ": POKE 23692.-1:
PRINT AT 10.p:" ":AT 21.0
 320 PRINT INK 4:" ":TAB 31:" ": NE
XT_i330 PRINT INK 4:2$: PRINT AT 5.5: FL
ASH 1: "well done you made it"
400 FOR i=1 TO 25: BORDER RND*7: BEEP
.05.i: PRINT AT 10.p: INK RND*5:CHR#
(143+d): NEXT i
410 FOR T=1 TO 500: NEXT T: 60 TO 700
 500 REM ****lose****
 510 PRINT AT 5.5: FLASH 1: "better luc
k next time"
520 FOR i=1 TO 25: BORDER RND*7: BEEP
 .05.i: PRINT AT 10.p: INK RND*5:CHR#
(143+d): NEXT i
 530 GO TO 1
 600 STOP
 700 REM ****LEVEL 2****
 705 CLS
 706 LET MY=0
 707 LET MT=INT (RND#100)+1
 708 LET P=INT (RND*100)+1
 709 IF P=MT THEN 60 TO 707
 720 DIM L(100)
721 RESTORE 728
 722 FOR T=1 TO 100
 724 READ L (T)
 726 NEXT T
728 DATA 0.1.4.3.0.1.6.0.1.1
730 DATA 1, 2, 0, 0, 4, 3, 2, 3, 0, 1
732 DATA 6, 1, 4, 3, 0, 3, 1, 6, 2, 2
734 DATA 1,5,5,5,0,4,3,1,2,2
736 DATA 0.5,5,5,5,2,4,1,2,2
738 DATA 0, 4, 5, 5, 5, 5, 1, 3, 3, 4
```
#### THE SWORDSMAN OF KRAXIS 7

740 DATA 1.3.6.2.6.6.2.6.6.5 742 DATA 4.3.0.1.6.6.2.1.6.1 744 DATA 5.5.5.5.4.6.2.1.3.3 746 DATA 0.6.2.1.0.4.0.1.3.1 749 REM \*\*\*END OF DATA\*\*\* 750 BORDER INT (RND\*8) 754 PRINT : PRINT : PRINT 755 PRINT "POSITION:" 756 PRINT 757 IF P=MT THEN 60 TO 960 758 IF L (P)=0 THEN PRINT "IN THE CAS TLE'S GARDENS" 760 IF L (P) =1 THEN PRINT "IN A HALLW AY OF SOME KIND" 762 IF L (P) = 2 THEN PRINT "IN A SMALL DARK ROOM" 764 IF L (P) = 3 THEN PRINT "BY A WINDO  $\mathbb{H}^{\dagger}$ 766 IF L (P) = 4 THEN PRINT "IN A DARKE NED PASSAGEWAY" 768 IF L (P) =5 THEN PRINT "IN THE MA GNIFICENT STATE ROOM" 770 IF L (P) = 6 THEN PRINT "NEAR SOME EVIDENCE OF THE CASTLE'S RECENT SACKING" SOO REM \*\*\*INPUT DATA\*\*\* 810 INPUT "n.s.e.w.m": $A$ # 820 IF A\$<>"n" AND A\$<>"s" AND A\$<>"e " AND A\$<>"w" AND A\$<>"m" THEN 60 TO  $310$ 930 IF A\*="n" AND P>10 THEN LET P=P- $10<sup>1</sup>$ 840 IF A\$="s" AND P<90 THEN LET P=P+  $+$   $\odot$ 950 IF A\$="e" AND P<100 THEN LET P=P  $+1$ 860 IF A\$="w" AND P>1 THEN LET P=P-1 870 IF A\$="m" THEN PRINT : PRINT : P RINT "YOU HAVE MADE ": MV: " MOVES"

880 LET MV=MV+1 990 IF MV>60 THEN PRINT : PRINT : PR INT "YOU RAN OUT OF TIME": BEEP 2.4: B EEP 3.1: 60 TO 1 900 60 TO 750 PLO REM \*\*\*FOUND IT\*\*\* 970 FOR T=1 TO 35 990 BEEP . 1. T **OOO NEXT T** 1000 CLS : PRINT AT 10.4: FLASH 1:"YOU 'VE FOUND THE SCROLL" 1010 LET CC=INT (RND\*8999)+1000 1020 PRINT : PRINT : PRINT "IT TELLS V OU THAT THE DATE YOU REQUIRE TO REACH THE SWORDSMAN'SERA IS ":CC 1040 PAUSE 0 1050 PRINT : PRINT : PRINT "YOU LEAVE

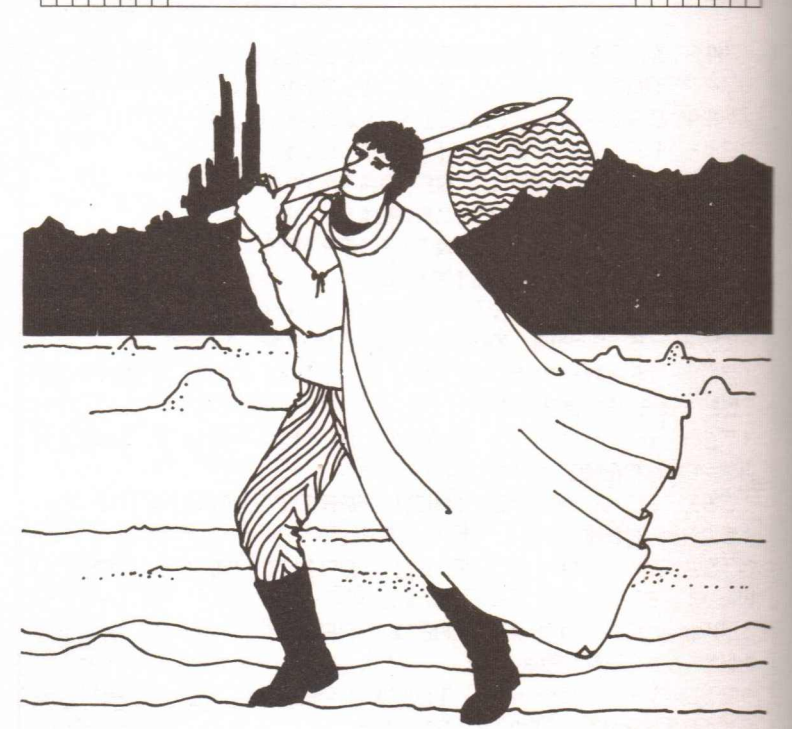

MORE ADVENTURES FOR YOUR ZX SPECTRUM

### THE SWORDSMAN OF KRAXIS 7

THE CASTLE WITH THE WITAL INFORMATIO N. AFTER MUCH TRAVELLING. YOU REACH THE CITY OF AURORA...YOU NEED SOMETHI NG HERE222" 1500 REM \*\*\*\*LEVEL 3\*\*\*\*  $15101FT$  P=1 **1515 RESTORE 1554** 1520 DIM S\$(10.200): DIM H\$(10.200): D IM H(10): DIM J#(10.200); DIM J(10) 1530 FOR T=1 TO 10 1534 READ S\$(T) 1540 READ H\$(T) 1542 READ H(T) 1544 READ J\$(T) 1546 READ J(T) 1550 NEXT T 1554 DATA "YOU ARE IN A STRANGE ROOM. FULL OF DIALS. YOU CAN HEAR A TICKINGS OUND...IT STOPS!!!" 1556 DATA "LEAVE ROOM BY DOOR TO THE E AST".7. "EXAMINE DIALS".11 1558 DATA "YOU ARE AT A CROSSROADS IN THE TOWN, THE NORTHERN EXIT IS  $E$ LOCKED BY A HERD OF VARGS AND YOU HAV E JUST COME FROM THE SOUTH" 1560 DATA "60 LEFT", 3, "60 RIGHT". 6 1562 DATA "YOU ARE OUTSIDE THE TEMPLE OF ISTE" 1564 DATA "ENTER THE TEMPLE".6. "WALK T O THE GARDENS".5 1566 DATA "A TROOP OF SPACE POLICE ARE APPROACHING" 1568 DATA "FIRE AT THEM", 3, "ASK THEM F OR HELP".O 1570 DATA "YOU ARE IN THE MIDDLE OF SO ME OFTHE MOST BEAUTIFUL GARDENS ON  $T$ HE PLANET" 1572 DATA "REST A WHILE ENJOYING THE S CENT OF THE FLOWERS AND BUSHES".5. "EXP.

MORE ADVENTURES FOR YOUR ZX SPECTRUM LORE THEM FURTHER".9 1574 DATA "YOU BUMP INTO A KRADVAR" 1575 DATA "FIGHT HIM". O. "APOLOGISE AND ASK FOR HELP".10 1576 DATA "YOU ARE WITHIN THE MAGNIFIC ENT TEMPLE OF ISIS, LADEN WITH  $\sqrt{2}$ OL DEN TREASURES" 1577 DATA "TAKE A FEW OF THE TREASURES INCLUDING A GREAT GOLD SWORD W ITH THE WORD KRAXIS 7 ENGRAVED ON THE BLADE", O. "PRAY IN THE TEMPLE".10 1578 DATA "YOU ARE BY THE SPACE PORT" 1580 DATA "ENTER THE PORT".8. "60 NORTH WARDS".4 1582 DATA "A SPACE CRUISER LANDS...YOU DO NOT RECOGNISE THE TYPE OR THE 0 WNER'S SYMBOL" 1584 DATA "HIDE".4. "GREET THEM".10 1600 DATA "YOU ARE STANDING BY A SIDRA  $T$   $\mathbf{H}$ 1610 DATA "ENTER IT", 1, "EXAMINE IT", 10 1620 DATA "WHILE DOING THAT AN APPARIT ION APPEARS" 1630 DATA "ASK FOR HELP, A SIGN OR SOMETHING", 3, "RUN AWAY QUICKLY WI THOUT THE APPARITION NOTICING", 7 1695 LET V=0: LET P=2 1700 PRINT : PRINT : PRINT 1705 IF P=0 THEN PRINT "YOU FAILED BY MAKING A WRONG MOVE.": PAUSE 0: 60  $TTT$  1 1710 PRINT S\$(P) 1720 PRINT : PRINT "DO YOU: " 1730 PRINT "1 ": H\$ (P) 1740 PRINT "2 ": J\$ (P) 1750 INPUT "ENTER 1 OR 2" 1760 INPUT N 1770 IF N>2 AND N<1 THEN 60 TO 1760 1780 IF N=1 THEN LET P=H(P)

### THE SWORDSMAN OF KRAXIS 7

1790 IF N=2 THEN LET P=J(P) 1800 IF P=11 THEN 60 TO 2000 1810 LET V=V+1 1820 GO TO 1700 2000 PRINT "YOU CAN SEE A KEYBOARD AND A SCREEN DISPLAYING THE WORDS..." 2010 PRINT TAB (6): BRIGHT 1: "Enter Co  $d e^u$ 2020 PRINT : PRINT : INPUT M 2030 IF M=CC THEN 60 TO 2090 2040 PRINT "YOUR CODE WAS WRONG, YOU H AVE BEEN TRANSPORTED TO THE FAR REACHES OF SPACE" 2050 PAUSE 0 2060 60 TO 1 2090 CLS 2100 FOR T=1 TO 42 2105 BEEP .07.T 2106 IF T/3=INT (T/3) THEN CIRCLE 128  $.90.$  (T\*2)

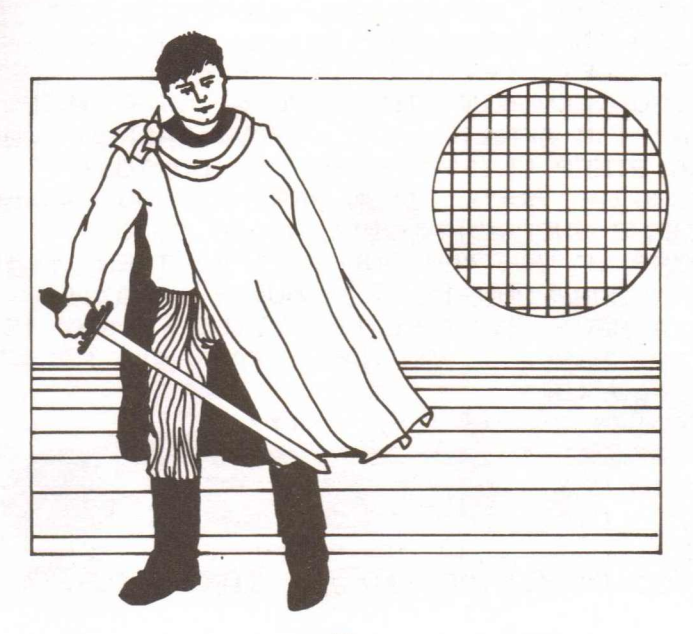

19

MORE ADVENTURES FOR YOUR ZX SPECTRUM 2110 NEXT T 2300 REM \*\*\*\*LEVEL 4\*\*\*\* 2310 CLS 2320 PRINT : PRINT : PRINT "YOU HAVE R EACHED TIME SCALE " 2330 PRINT CC: " THE TIME OF OF THE SWO RDSMAN OF KRAXIS 7" 2335 PRINT 2340 PRINT "YOU ARE FORTUNATE THAT YOU DO NOT HAVE TO TRAVEL FURTHER. WHAT YOU DID NOT KNOW WAS THAT KRAXISZ WAS IN FACT YOUR OLD PLANET. ANDROMEDA 14  $\mathbf{H}$ 2342 PRINT 2345 PRINT "YOU ARE ON THE UPPER SLOPE OF A HILL AND ARE CARRYING A CASE. THE CONTENTS OF WHICH YOU DO NOTKNOW" 2347 PRINT 2350 PRINT "THE SWORDSMAN IS NEARBY, W HICH WAY DO YOU WANT TO GO WEST OR EAST?"  $2360$  INPUT  $V$ \$ 2365 LET V\$=V\$( TO 1) 2370 IF V\$="W" THEN PRINT "THE WRONG WAY I'M AFRAID, YOU HAVE FALLEN DOWN A STEEP CLIFF": PAUSE 0: 60 TO 1 2380 IF V\$="E" THEN FRINT "YOU CAN SE E THE SWORDSMAN...": GO TO 3000 2390 IF V\$<>"E" AND V\$<>"W" THEN PRIN T "YOUR PROMPTS ARE FAULTY, KRAXIS 7 I S A VERY EXACT FLANET... SUCH A WAY IS IMPOSSIBLE...YOU HAVE FAILED": PAUSE  $0: 60 T01$ 3000 REM \*\*\*\*LEVEL 5\*\*\*\* 3005 FOR T=1 TO 700: NEXT T 3010 CLS 3020 CIRCLE 90.140.20: CIRCLE 158.140.

 $20 -$ 

3030 CIRCLE 90.140,15: CIRCLE 158.140.

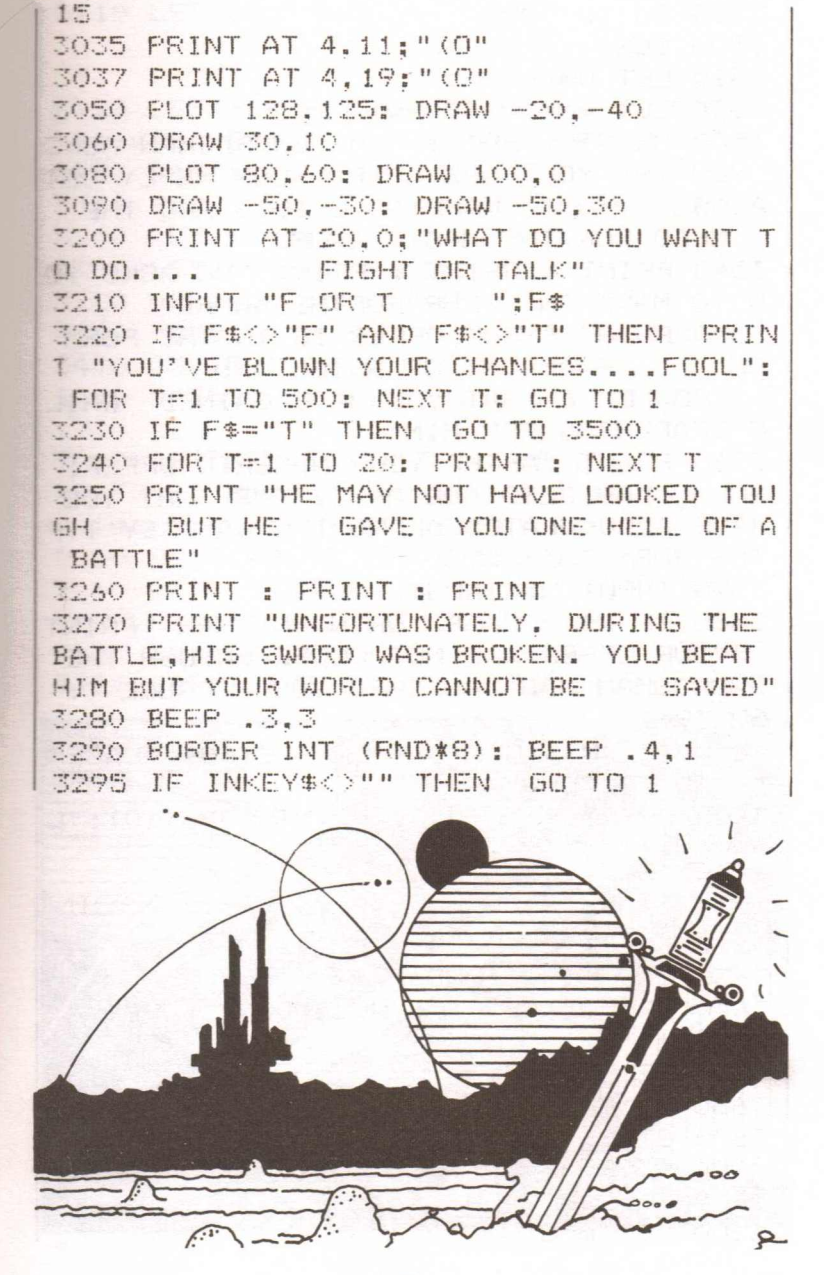

 $21$ 

THE SWORDSMAN OF KRAXIS 7

3300 60 TO 3280 3500 CLS 3510 LET WN=60-MV 3520 LET WN=WN+(30-V) 3530 PRINT : PRINT "THE SWORDSMAN ASKS YOU WHY YOU ARE HEAR, YOUR REPLY DET AILS YOUR PLANET'S CRISIS AND THE NEED FOR THE MAGIC SWORD" 3540 PRINT : PRINT : PRINT "HE ASKS YO U TO MAKE AN OFFER FORTHE SWORD" 3550 PRINT "YOUR OFFER IS IN THE FORM OF E AMOUNT OF SKILL AND KNOWLEDGE THAT YOU HAVE GAINED WHIL E SEARCHING FOR HIM" 3560 PRINT "AFTER YOUR NUMERIC OFFER. YOU CAN ALSO ADD ANY ITEMS THAT YOU HAVE ACCUMULATED ALONG THE WAY BY TYP ING JUST THAT WORD" 3570 INPUT N: INPUT B\$ 3580 IF B\$<>"CASE" OR N>WN THEN PRINT "YOUR OFFER WAS NOT CLOSE ENOUGH THE SWORDSMAN HAS BANISHED YOU": PAUSE O: 60 TO 1 3590 IF WN/4\*5>N+5 THEN LET B\*="LASER ": 60 TO 3580 3600 PRINT : PRINT : PRINT TAB (10): "C ORRECT!!!" 3610 PRINT AT 0.0:" " 3615 PAPER 0: PAUSE 100: CLS 3620 FOR T=1 TO 20 3630 INK (INT (RND\*7)+1) 3640 PRINT TAB (3): "WELL DONE, WHAT A HEROLLIN 3650 BEEP . 1, 2\*T 3660 NEXT T 3670 STOP 4900 STOP 5000 GO SUB 9000 5100 LET m=8

MORE ADVENTURES FOR YOUR ZX SPECTRUM

THE SWORDSMAN OF KRAXIS 7

 $5110$  LET  $z$ \$="

 $\overline{\phantom{a}}$ 5120 LET 0\$=CHR\$ 16+CHR\$ 0+" "+CHR\$ 16+CHR\$ 2+" "+CHR\$ 16+CHR\$ 0+" 5150 DIM a(16): RESTORE 8500 5160 FOR i=1 TO 16: READ a(i): NEXT i 5200 LET p=15: LET d=2 5210 LET F=0: LET r1=0 5220 LET e=0: LET a=15 5300 BORDER 4: PAPER 7: INK 2: CLS 5490 60 TO 150 8500 DATA 0.0.0.0.9.9.11.0.0.0.0.0.5.5  $.7.0$ 9000 RESTORE 9000: FOR i=1 TO 5: FOR n  $\equiv$  0 TO 7: READ a: POKE USR CHR\$ (i+143) to a: NEXT n: NEXT i: RETURN 9100 DATA 48,48,28,48,16,37,28,24 9110 DATA 36.36.126.126.60.36.36.36 9120 DATA 12, 12, 56, 12, 8, 196, 66, 7 9130 DATA 4, 28, 60, 28, 4, 4, 4, 4 9140 DATA 8, 28, 28, 62, 62, 127, 8, 8

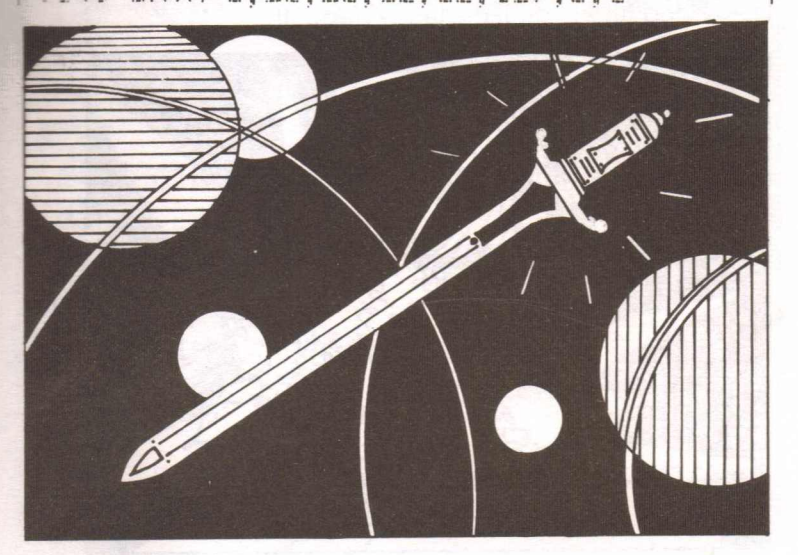

**MORE ADVENTURES FOR YOUR ZX SPECTRUM** 

# **THE** *LABYRINTHYNE* **EXCURSION**

This program - written by Peter Nessbreth, a newcomer to adventure writing  $-$  uses the random number generator extensively to produce unexpected results as you battle your way through a series of caverns fraught with danger and treasure.

You must reach the minotaur at the end of the caverns. and you must give him enough gold to let you escape.

It is interesting to note that Peter uses no 'N' or 'TAKE KNIFE' commands. All actions and decisions are prompted by the computer and you make your choice by pressing a certain key.

Good luck, you'll certainly need it!

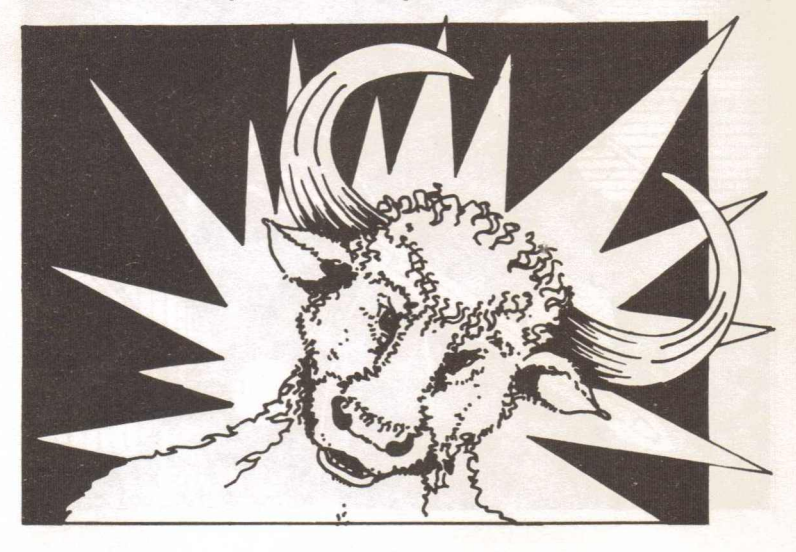

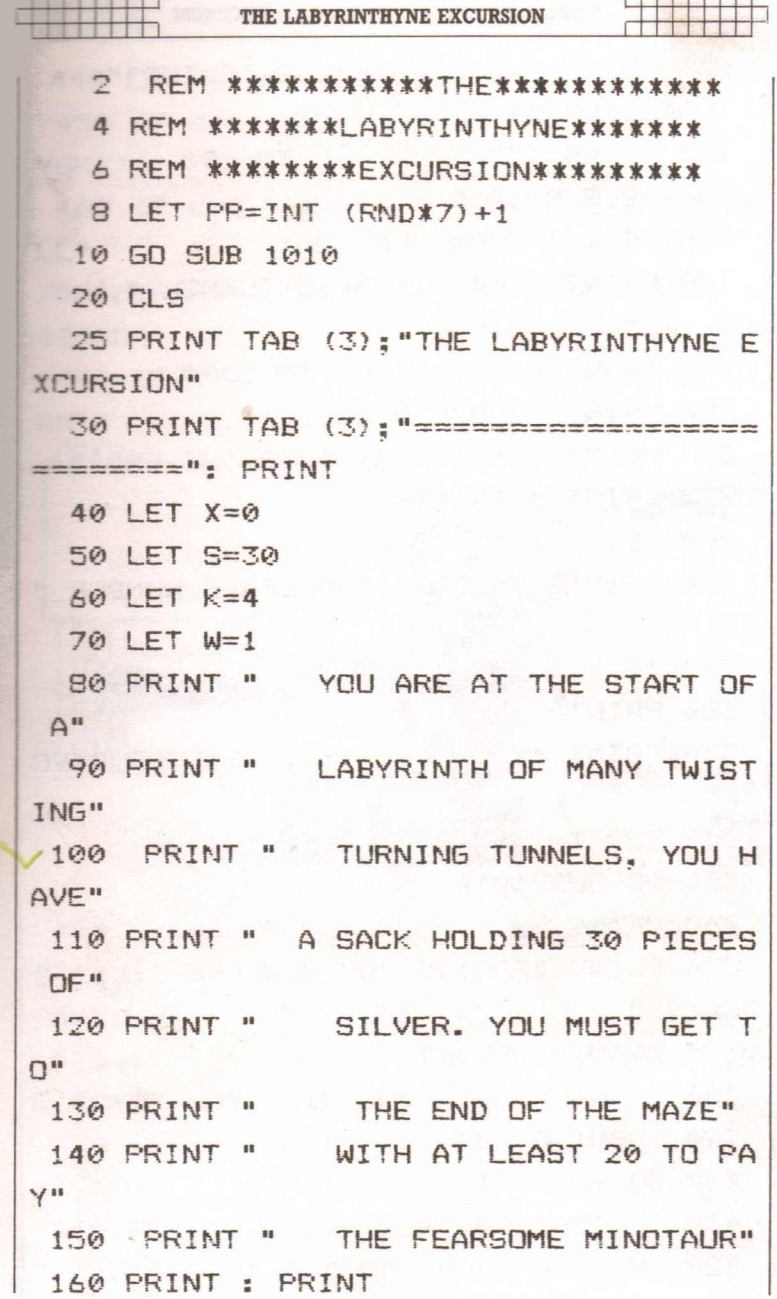

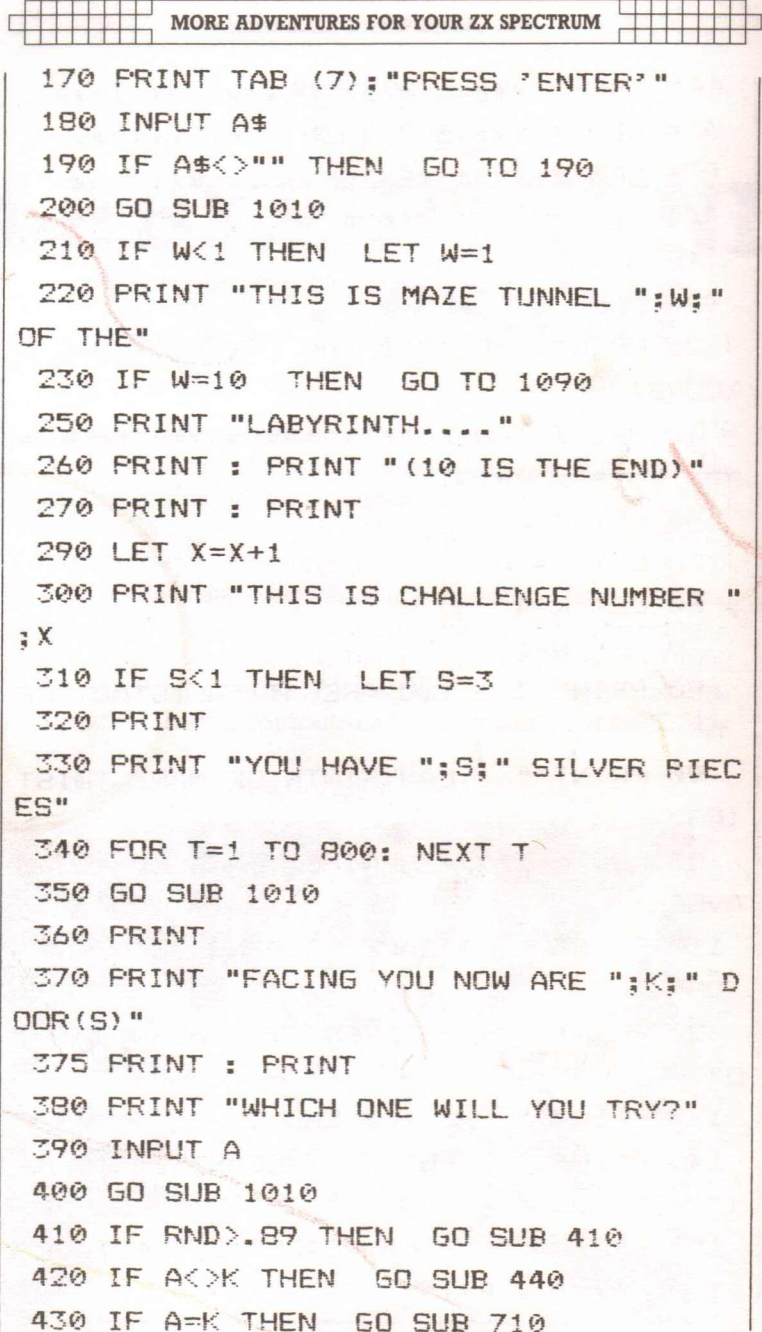

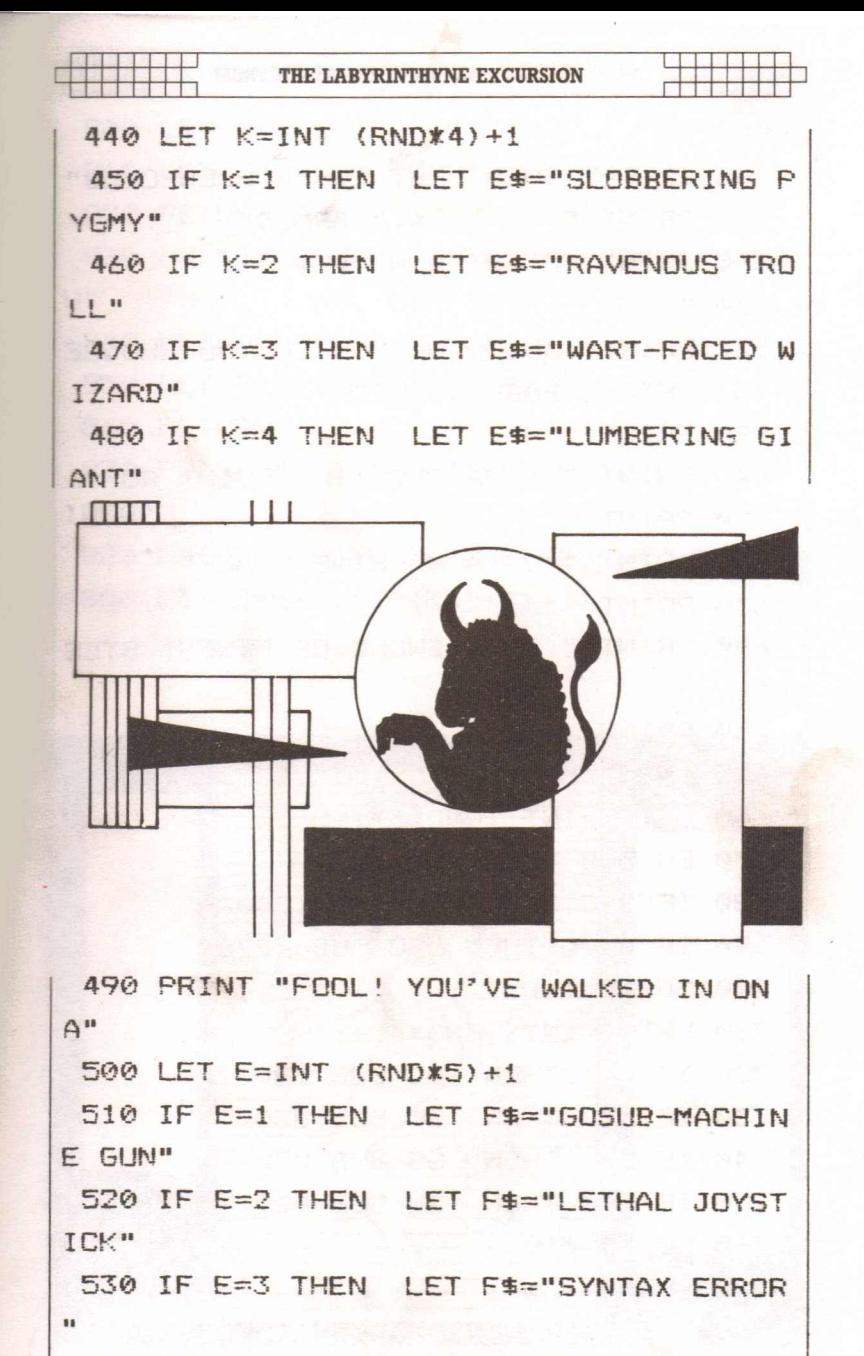

540 IF E=4 THEN LET F\$="PRODUCTION D

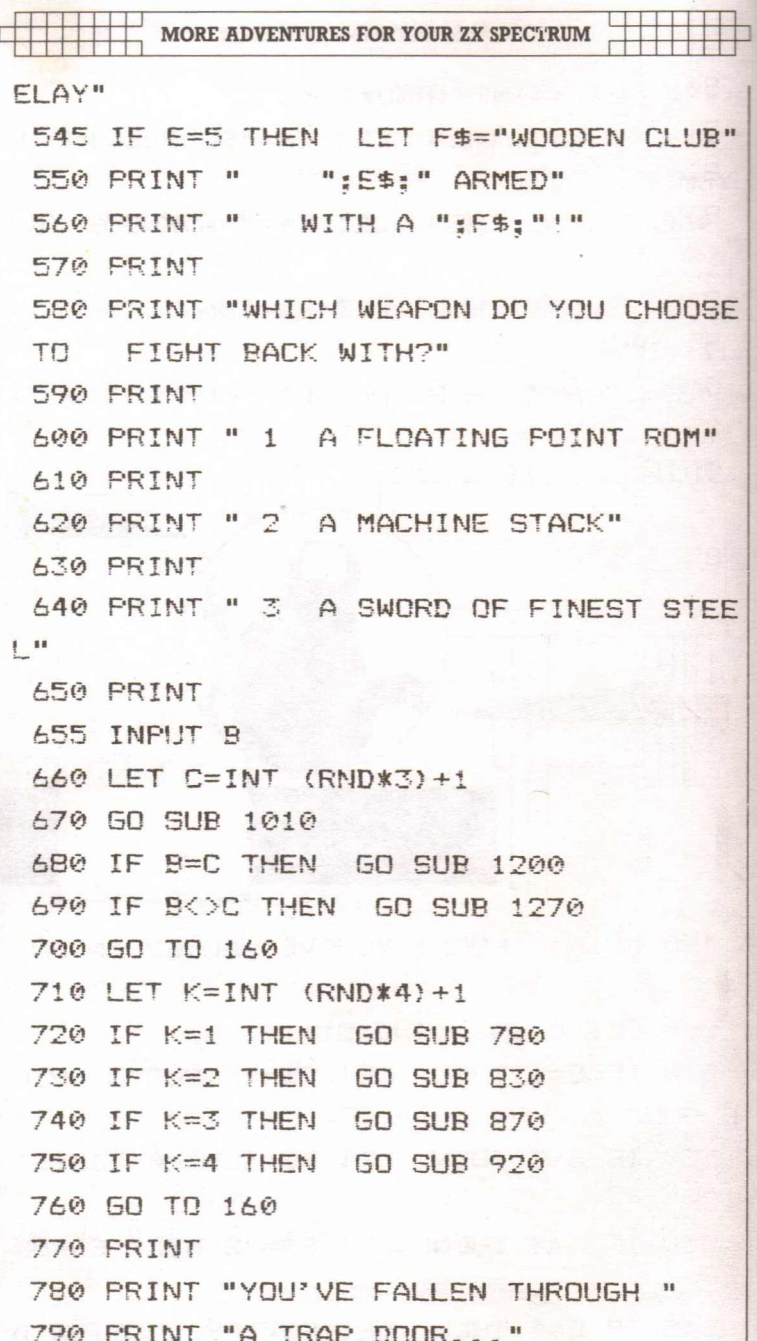

#### THE LABYRINTHYNE EXCURSION

800 LET W=W-1  $\frac{1}{111111111111}$ 810 LET S=S-INT (RND\*2)+1 820 RETURN **830 PRINT "A WALL OF FLAME ENGULFS YO** U" 840 LET W=W-1 850 LET S=S-(INT (RND\*2)+1) 860 RETURN 870 PRINT "THE BEAUTIFUL PRINCESS TAP IOCA" 880 PRINT "SOOTHES YOUR FEVERED BROW" 890 LET S=S+(INT (RND\*5)+1)

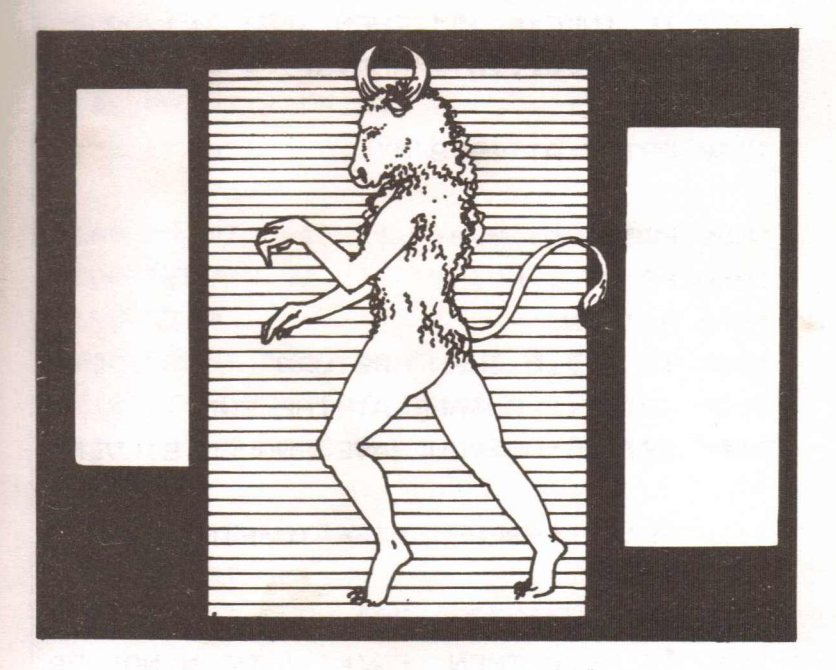

```
MORE ADVENTURES FOR YOUR ZX SPECTRUM
 900 LET W=W+(INT (RND*3)+1)
 910 RETURN
 920 PRINT "JOY OH JOY! A HOARD OF"
 930 PRINT "SILVER, CHOOSE AS MANY PIF
CES ASYOU DARE"
 940 PRINT "HOW MANY?"
 950 INPUT D: IF D>PP THEN GO TO 1490
 980 \text{ IFT} S=S+D
990 LET W=INT (W-(D/2))+11000 RETURN
1010 CLS
1017 PRINT AT 19.3; FLASH 1;" PRESS A
NY KEY "
1020 FOR T=1 TO 1200
1022 IF INKEY$<>"" THEN LET T=1200
1024 BEEP . 01, INT (RND*50)
1030 NEXT T
1040 PRINT AT 19.8:"
1050 PRINT AT 0.0:" "
1060 PRINT : PRINT
1070 RETURN
1080 IF W<>10 THEN RETURN
1090 PRINT "YOU ARE AT THE END"
1100 PRINT "DO YOU HAVE ENOUGH SILVER?
Ħ
1110 PRINT "PRESS ENTER TO FIND OUT"
1115 PRINT
1120 INPUT C$
1130 IF S<20 THEN PRINT "THE MINOTAUR
```
THE LARYRINTHYNE EXCURSION

 $\overline{\mathbf{r}}$ 

ā

Ğ,

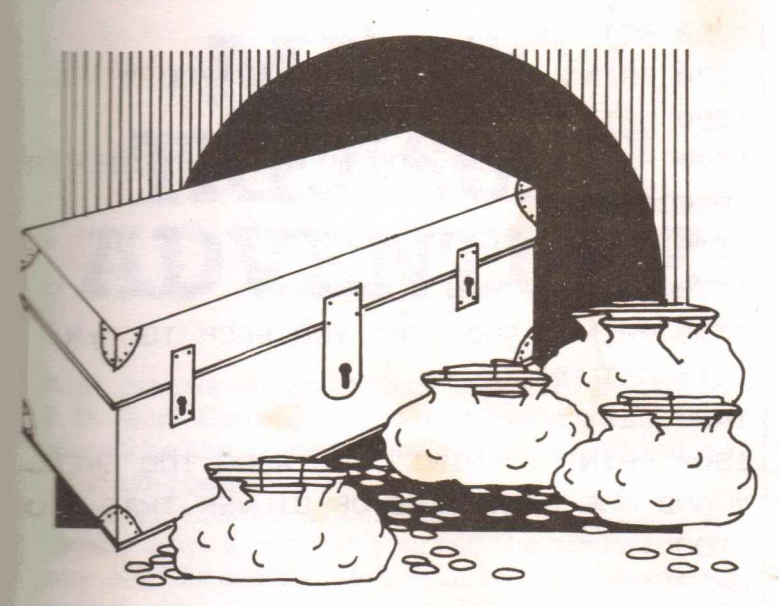

HAS FATEN YOU" 1140 IF S<20 THEN GO TO 1130 1145 PRINT : PRINT 1150 PRINT "YES, YOU HAVE ": S: " SILVER 1160 PRINT "PIECES. YOU HAVE WON! !!" 1180 BEEP 2.25 1190 STOP 1200 PRINT "YOU BEAT THE ":E\$ 1210 LET S=S+(INT (RND\*3)+1) 1220 PRINT "AND HAVE ":S:" SILVER PIEC ES" 1230 LET W=W+(INT (RND\*4)+1) **1240 PRINT** 1250 PRINT "YOU ARE APPROACHING SECTOR "; W

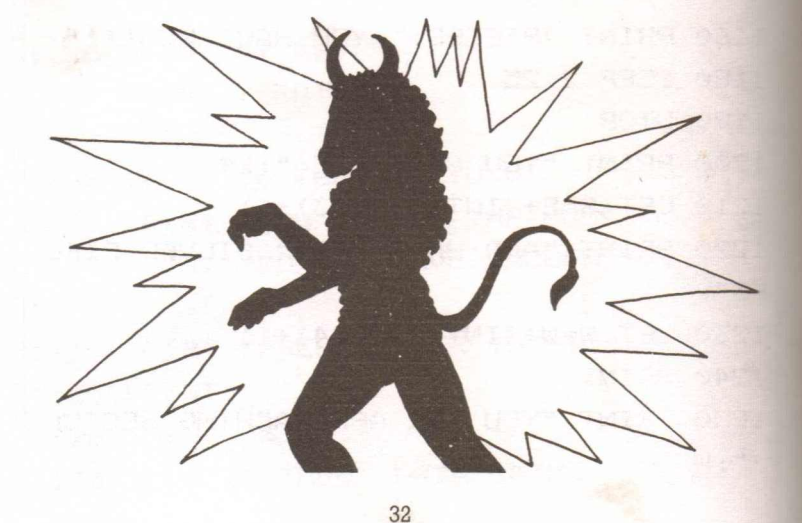

1530 STOP

.I.P": NEXT T

1520 FOR T=1 TO 15: PRINT TAB (16): "R

1510 PRINT "BROKE YOUR BACK"

ķн

1490 CLS 1500 PRINT : PRINT "YOU WERE TOO GREED Y AND THE LASTPIECE OF SILVER THAT YOU TOO

1340 RETURN

1330 PRINT "AND SENT YOU BACK TO ":W

1320 IF W<1 THEN LET W=1

1310 LET W=W-1

PIECES"

1280 LET S=S-(INT (RND\*4)+1) 1300 PRINT "LEFT YOU WITH ":S:" SILVER

1270 PRINT "THE ":E\$:" BEAT YOU."

1260 RETURN

MORE ADVENTURES FOR YOUR ZX SPECTRUM

**MAGIC TREASURE ADVENTURE** 

: 111111111

# **MAGIC TREASURE ADVENTURE**

What can one say about this massive adventure from T. D. Frost? Certainly it is an excellent adventure, and you will be hard pushed to find a better one offered in a Spectrum book.

The adventure is a combination of quests that I will leave you to ascertain for yourself. The commands are entered in the familiar 'Verb Noun' style and, as you can see from the listing, the computer's vocabulary is pretty extensive.

Only the bravest, most dedicated adventurers should attempt this fiendish adventure. It will provide you with many hours, even days, of enjoyment.

Because of the adventure's great size, the saving and loading procedure is a little more involved than usual. Firstly, the short program should be typed in and then saved on tape. The program should be saved by typing GOTO 310.

Secondly, the major program should be typed in and saved onto tape a little way after the first program. Its saved name should be 'ADVENTURE'. To load the adventure, just type LOAD 'MAGIC' and the program will auto-run.

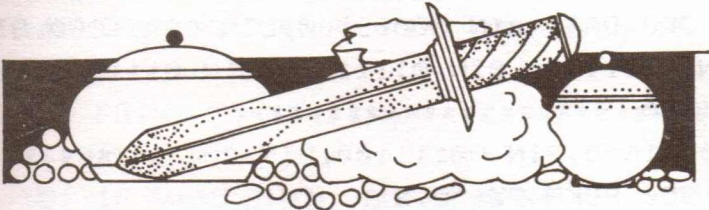

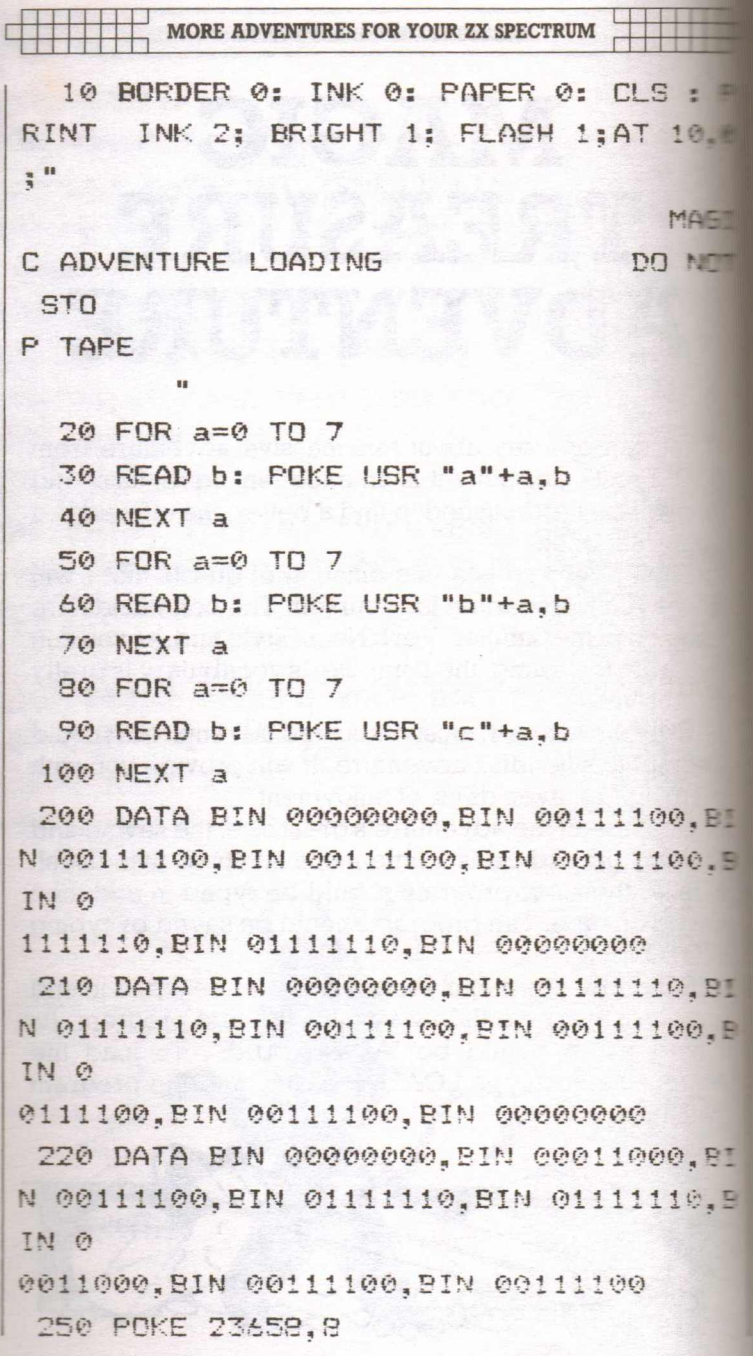
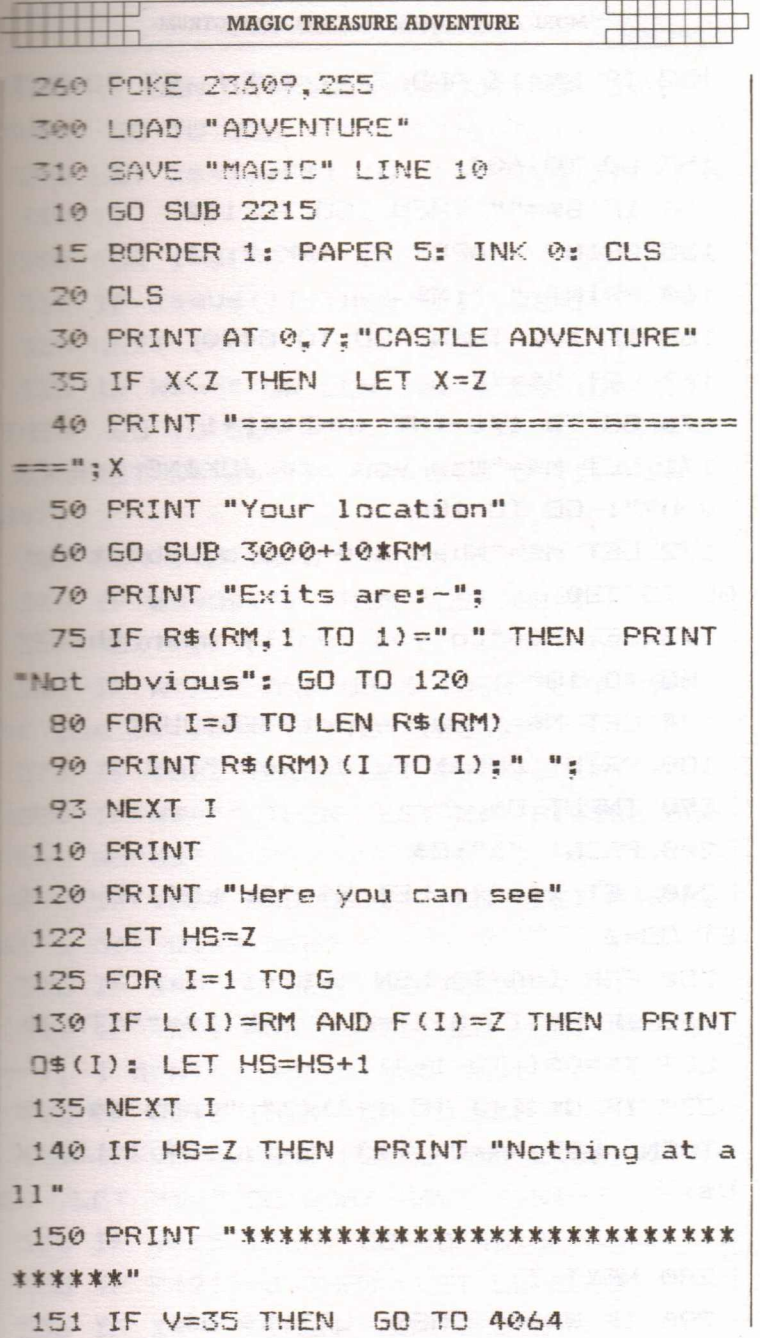

MORE ADVENTURES FOR YOUR ZX SPECTRUM 152 IF RM=13 AND TF=Z THEN GO TO 965  $\Omega$ 153 GD TD 604 154 IF S\$="" THEN GO TO 160 155 PRINT PAPER 2: INK 7:5\$ 160 PRINT ">": M\$ 165 IF X=7 THEN GO TO 8490  $167$  LFT S\$="" 170 GD TO 170+INT (RND\*4)+1 171 LET M\$="Now you are JOKING aren't you?": GO TO 180 172 LET M\$="What are you on about?": **50 TO 180** 173 LET M\$="Do you really mean that?"  $: 60$  TO  $180$ 174 LET M\$="You're not SERIOUS" 180 PRINT "What to do now ": N\$ 190 INPUT 0\$ 200 PRINT ">":0\$ 240 LET X\$="": LET W\$="": LET VB=Z: L  $FT$   $0R = 7$ 250 FOR I=J TO LEN (Q\$)-1 260 IF  $Qf(1, TQ, 1) =$ " "AND  $Xf =$ "" THEN LET  $X = 0$ \$ (TO I-J) 270 IF Q\$(I+J TO I+J)<>" " AND X\$<>"" THEN LET  $W4 = R4 (1+3)$  TO : LET  $I = LEN$  ( Q\$)-1 1 1 2 2 3 2 3 3 280 NEXT I 290 IF WS="" THEN LET XS=0\$

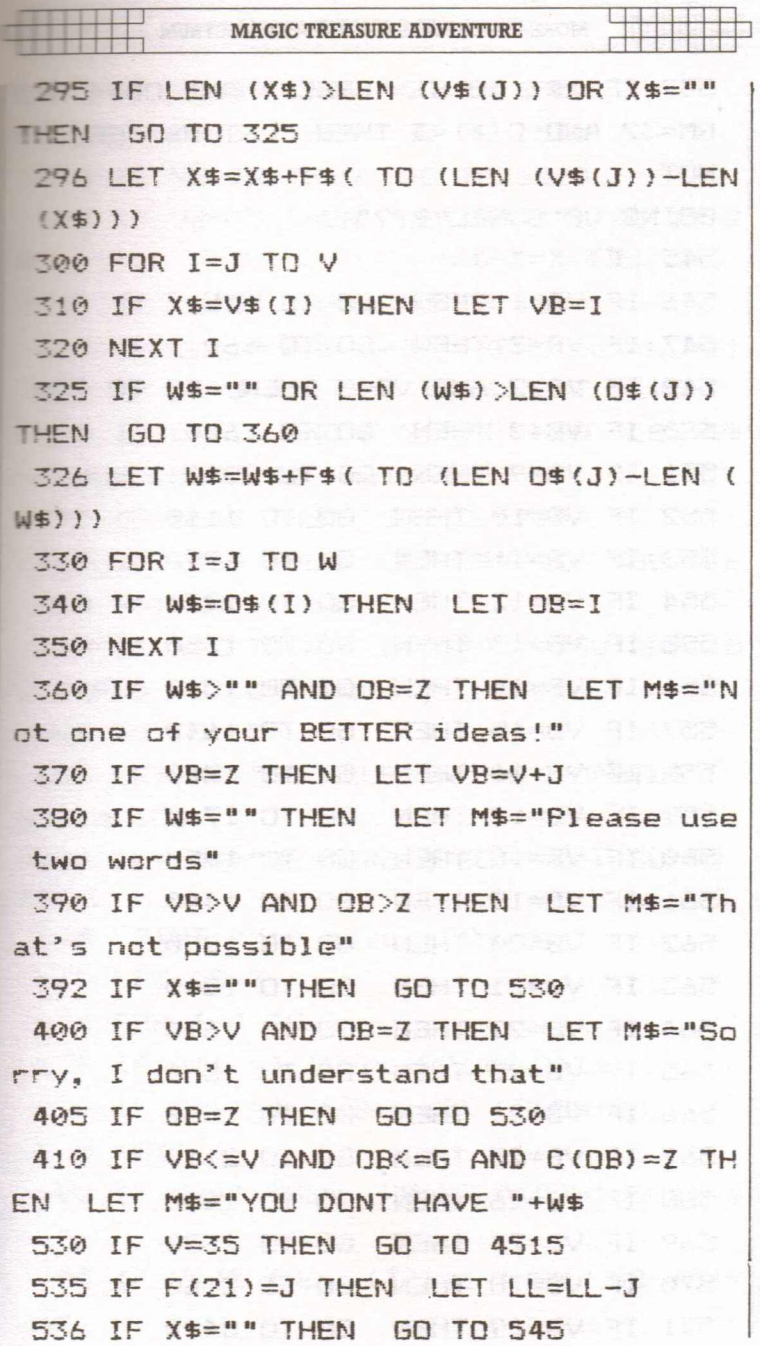

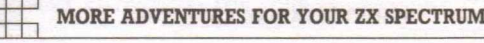

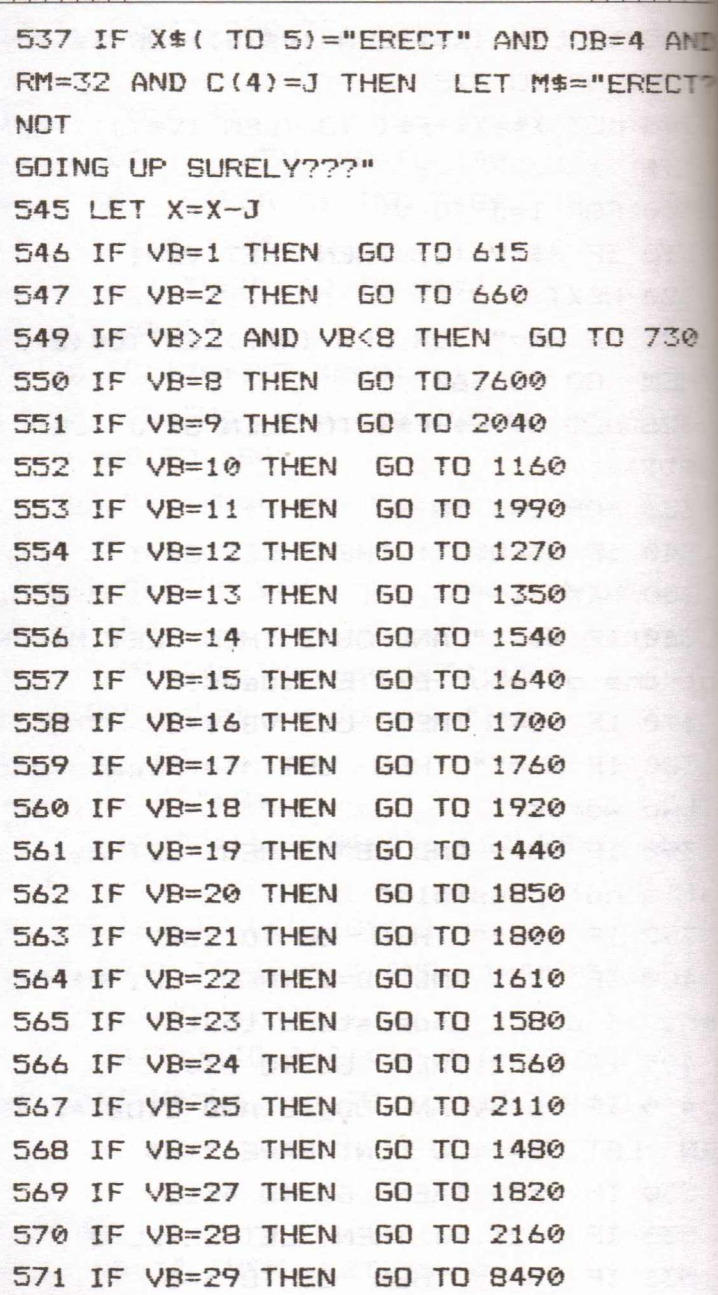

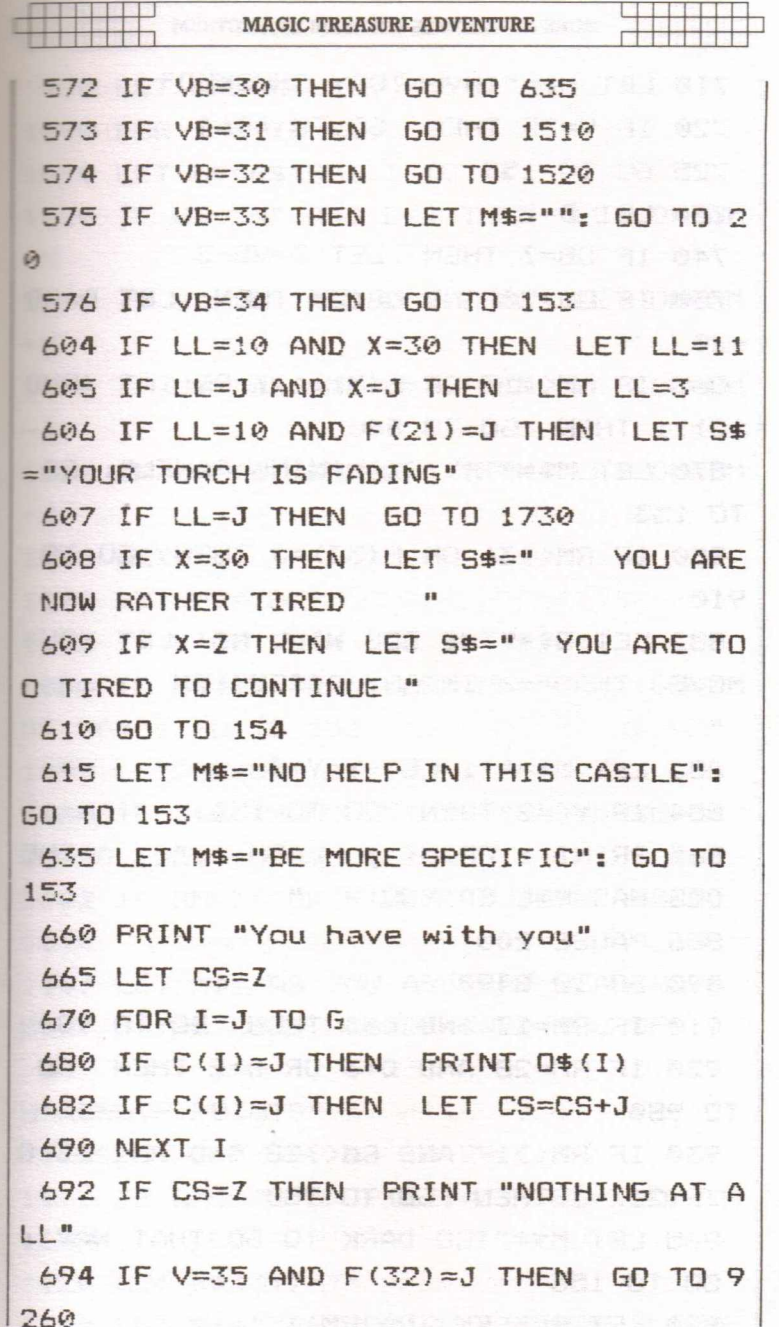

 $\overline{\pm}$ 

 $\begin{array}{c} \end{array}$  $\overline{ }$ 

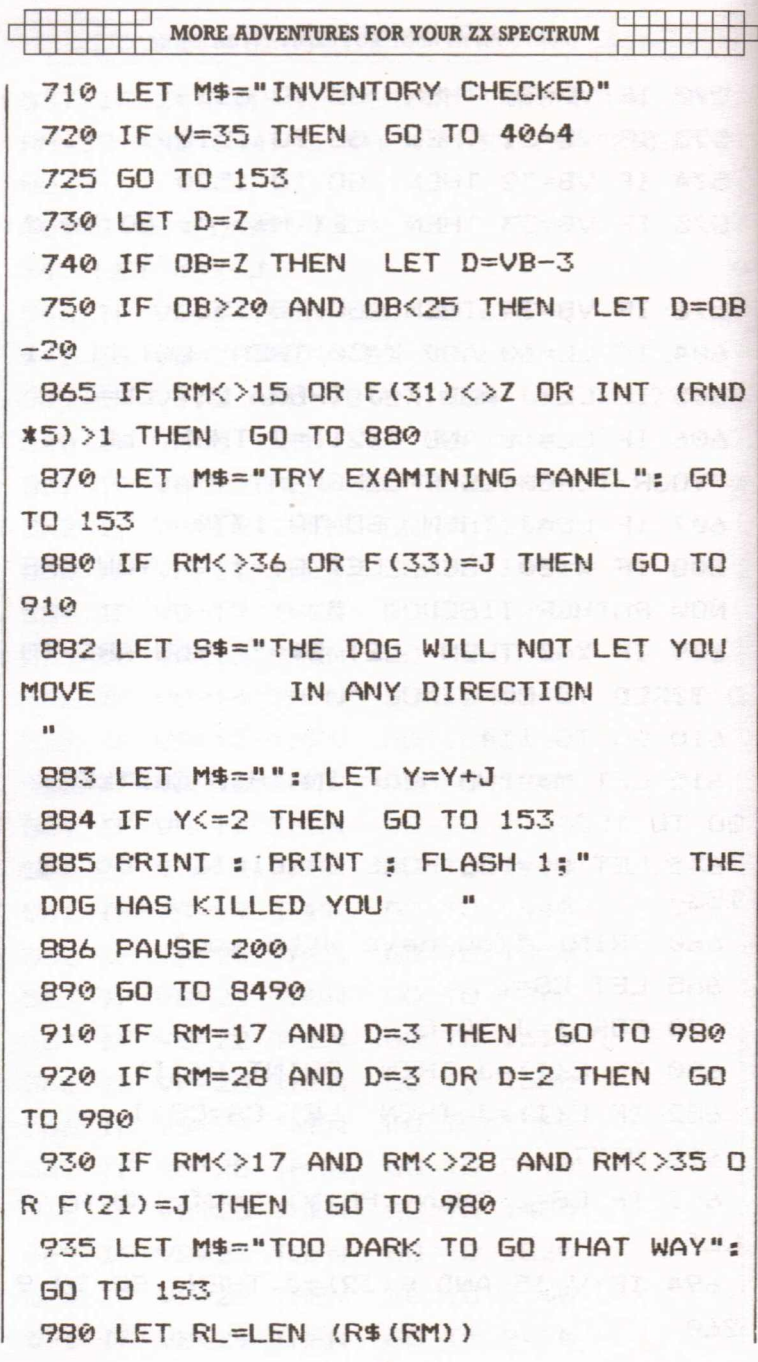

**MAGIC TREASURE ADVENTURE** 990 LET OM=RM 1000 FOR I=J TO RL 1010 LET U\$=R\$(RM) (I TO I) 1020 IF U\$="N" AND D=J THEN LET OM=OM  $-N$ 1030 IF U\$="S" AND D=2 THEN LET OM=OM  $+N$ 1040 IF U\$="W" AND D=3 THEN LET OM=OM  $-J$ 1050 IF U\$="E" AND D=4 THEN LET OM=OM +J BREAD RUSSE Steel as 1060 NEXT I 1070 LET M\$="OK" 1075 IF V=35 THEN 60 TO 4925 1080 IF RM=OM THEN LET M\$="CANT GO TH AT WAY": GO TO 153 1090 LET RM=0M 1100 IF D<J THEN LET M\$="GO WHERE?": 60 TO 153 1102 IF RM<>4 OR F(26)<>Z THEN GO TO 1110 1103 LET M\$="AS YOU ARE NOT WEARING A COAT THE COLD HAS DRAINED YOU OF 50 30 30 30 STRENGTH POINTS" 1104 LET X=X-50: 60 TO 20 1110 IF RM<>25 OR F(23)=J THEN GO TO 1142 XXX LENGUE TENNIS DESCRIPT 1120 LET R\$  $(31) =$ "" 1130 LET M\$="THE PORTCULLIS HAS SLAMME

I

41

MORE ADVENTURES FOR YOUR ZX SPECTRUM

D SHUT BEHIND YOU" 1140 LET F(23)=J: GO TO 20 1142 IF RM<>16 OR F(25)=Z OR F(32)=J T HEN GO TO 1148 1144 GO TO **20** 1148 IF RM< $>18$  OR F(24)=J THEN GO TO 20 1149 LET M\$="DOOR SHUTS, THERE IS NO H ANDLE" 1150 LET F(24)=J: GO TO **20** 1160 IF OB=31 OR OB=17 THEN LET oB=12 1161 IF OB=Z THEN GO TO 153 1162 IF OB<=G THEN GO TO 1185 1170 LET M\$=:"YOU CAN""T GET "+W\$: GO TO 153 1185 IF A<=5 THEN GO TO 1190 1186 LET M\$="YOU CAN""T CARRY ANY MORE" : GO TO 153 1190 IF OB<>10 OR C(16)<>1 OR C(10)<>Z THEN GO TO 1200 ! 1191 LET F(OB)=Z: GO TO 1240 1200 IF L(oB)<>RM THEN LET M\$="CAN'T BE SEEN HERE" 1205 IF C(OB)=J THEN LET M\$="YOU ALRE ADY HAVE IT!" 1210 IF F(OB)=J THEN LET M\$="WHAT "+W  $$...$ 1220 IF L(oB)<>RM OR F(OB)=J THEN GO TO 153 1240 LET M\$="OK ••YOU HAVE THE "+W\$

I

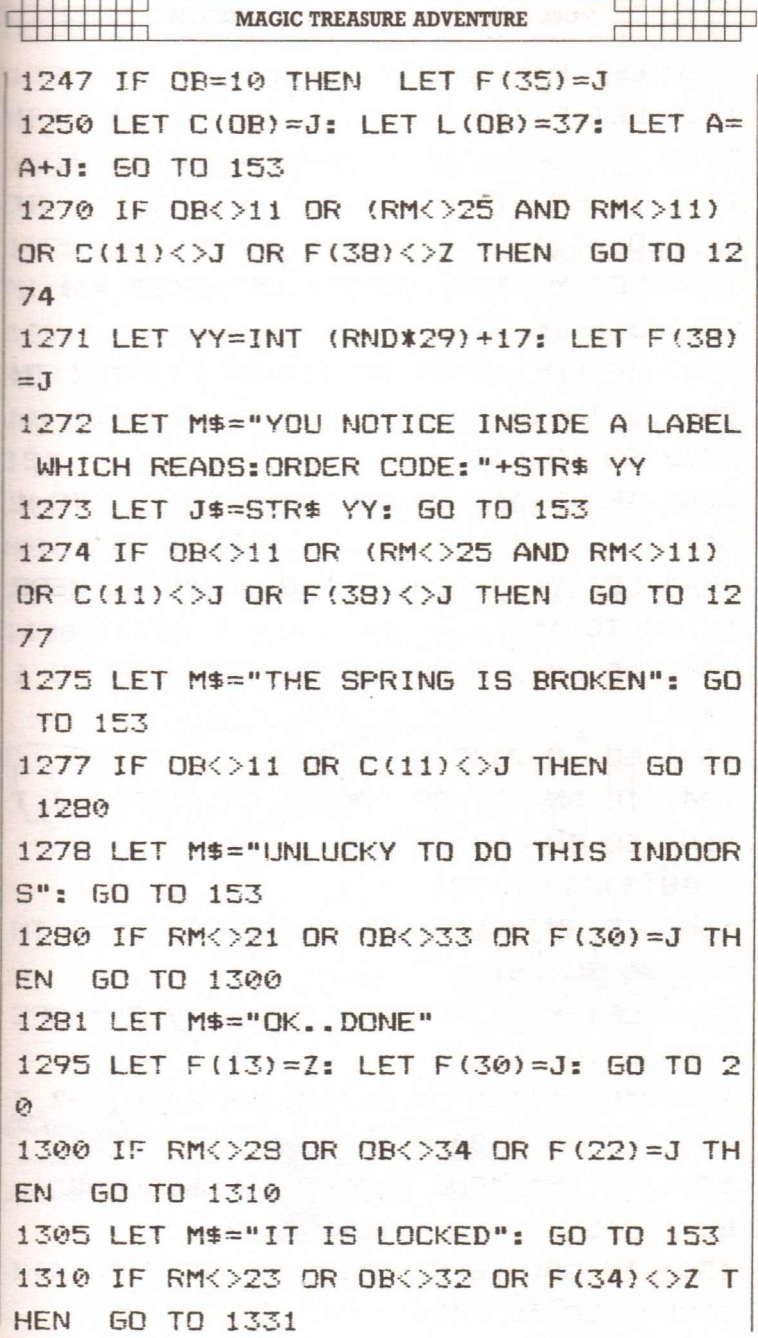

MORE ADVENTURES FOR YOUR ZX SPECTRUM LET M\$="CREEPY •••••. " LET F(341=J: LET F(15)=Z: GO TO 2 *~j* **IF RM<>15 OR 08< :>27 OR F (31) =J TH** EN GO TO 1337 LET MS="OK ••DONE": LET F(18)=Z: L ET F(31)=J: GO TO 20 IF RM<>18 OR 08<>30 OR F(29)=Z TH EN GO TO 1342 GO TO 2135 IF RM<>18 OR 08<>34 THEN GO TO 1 LET M\$="NO HANDLE OR KEYHOLE HERE ": GO TO 153 IF RM<>25 OR 08<>26 THEN GO TO 1 GO TO 2132 IF RM<>31 OR 08<>26 OR F(23)(>J T HEN 50 TO 153 GO TO 2132 IF RM<>15 OR 08<>27 OR F(31)=J TH EN GO TO 1370 LET M\$="ONE PANEL IS SLIGHTLY OPE N": GO TO 153 IF RM<>21 OR 08<>36 OR F(30)(>Z T HEN 50 TO 1380 LET M\$=-"ONE DRAWER IS UNLOCKED": GO TO 153 IF 08(>16 OR C(16)(>J OR F(35)(>Z THEN 50 TO 1384

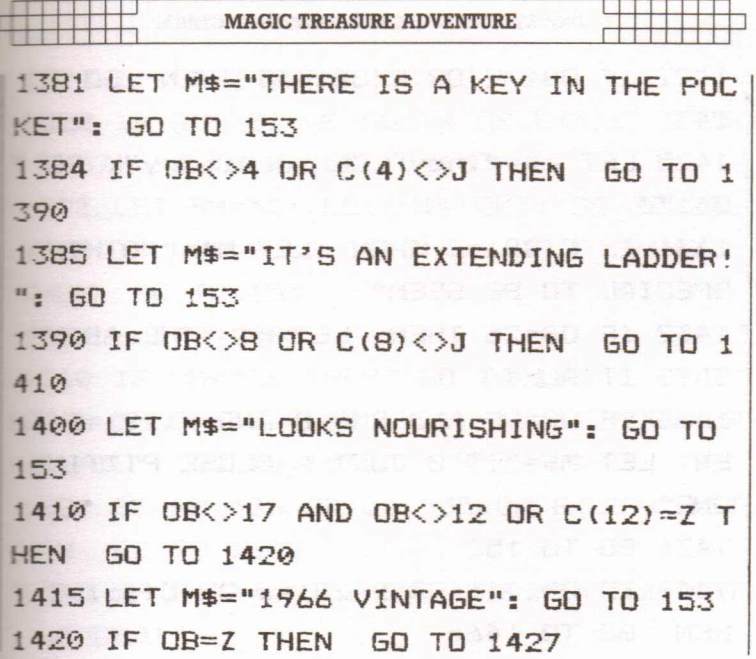

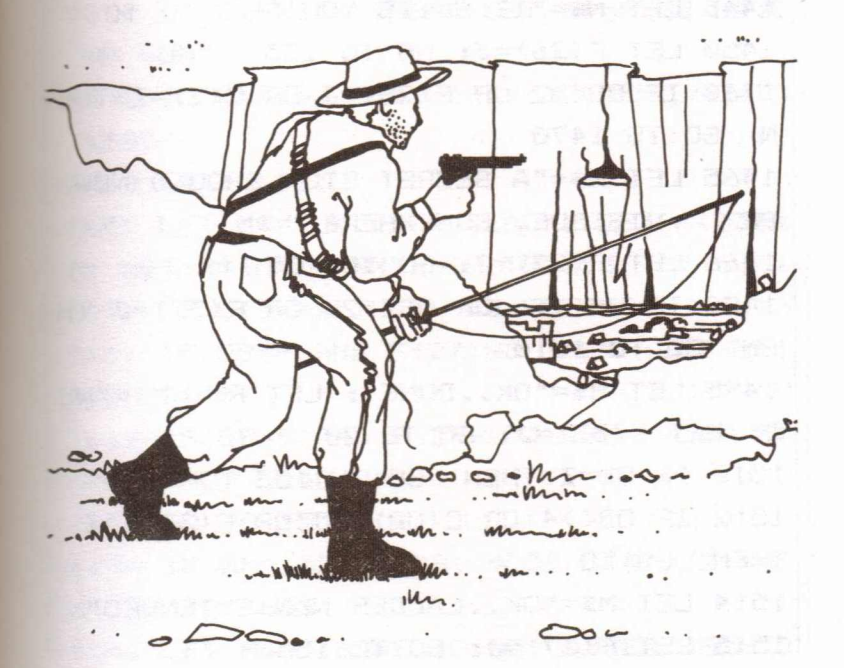

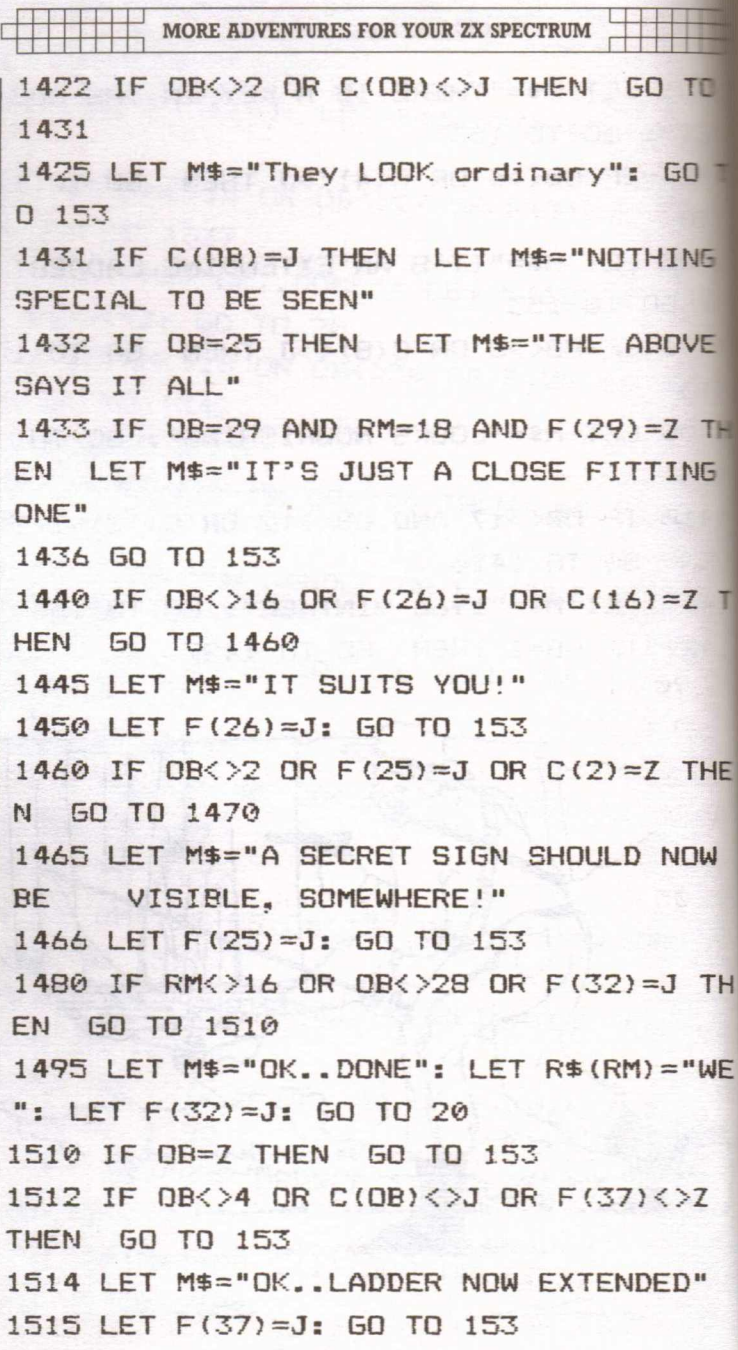

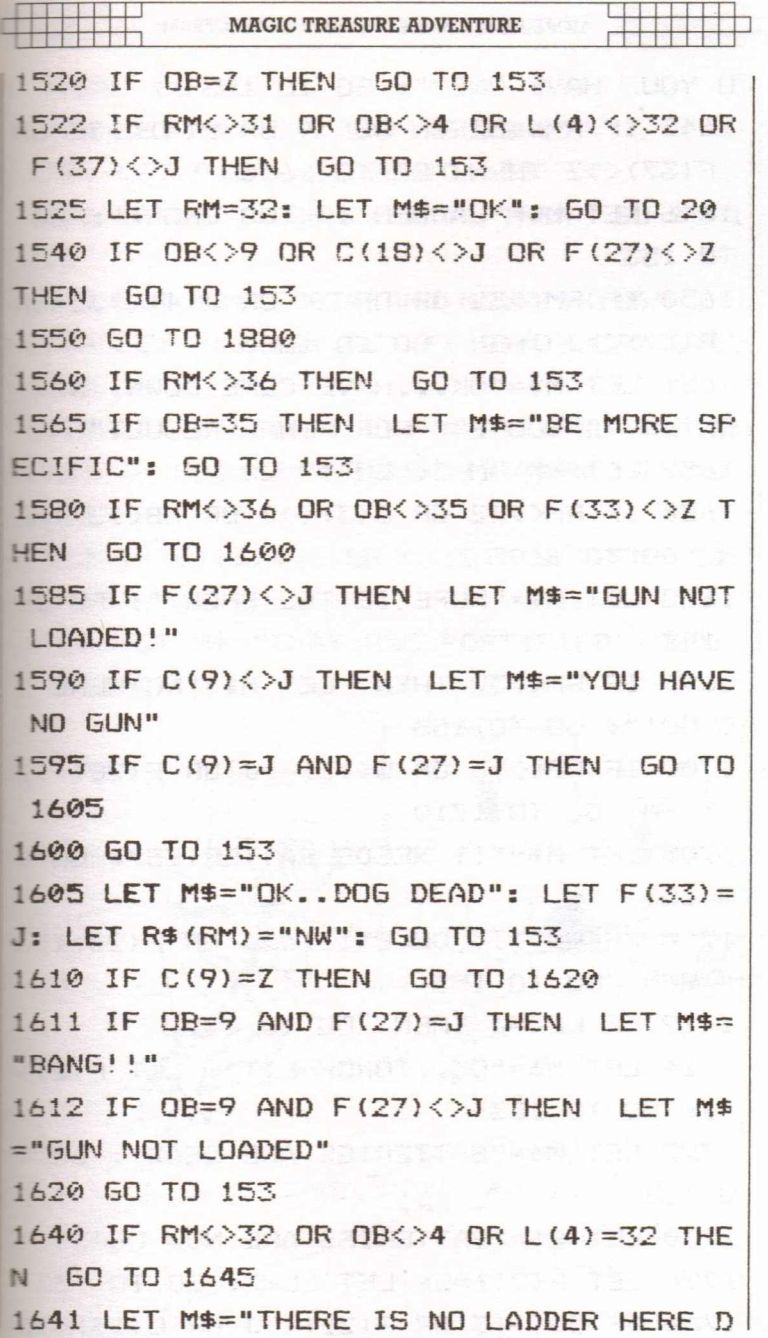

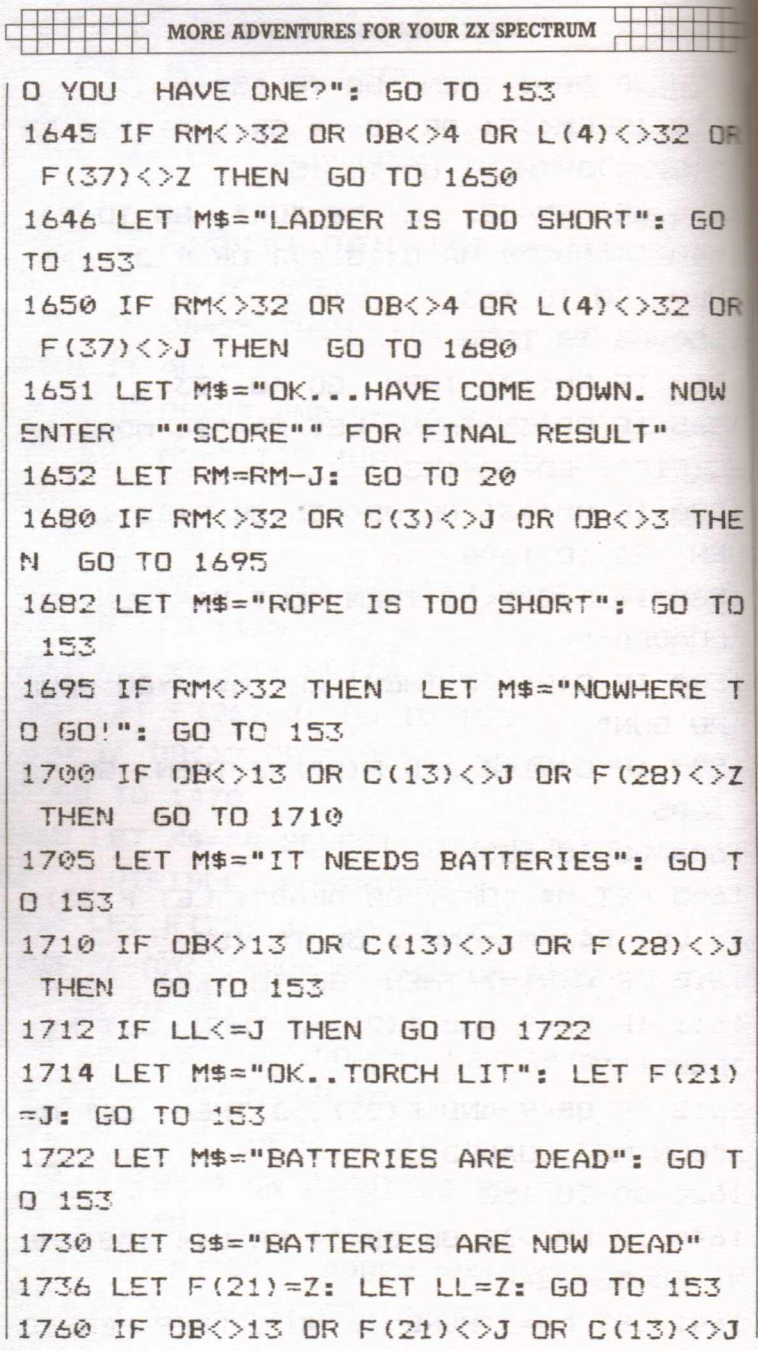

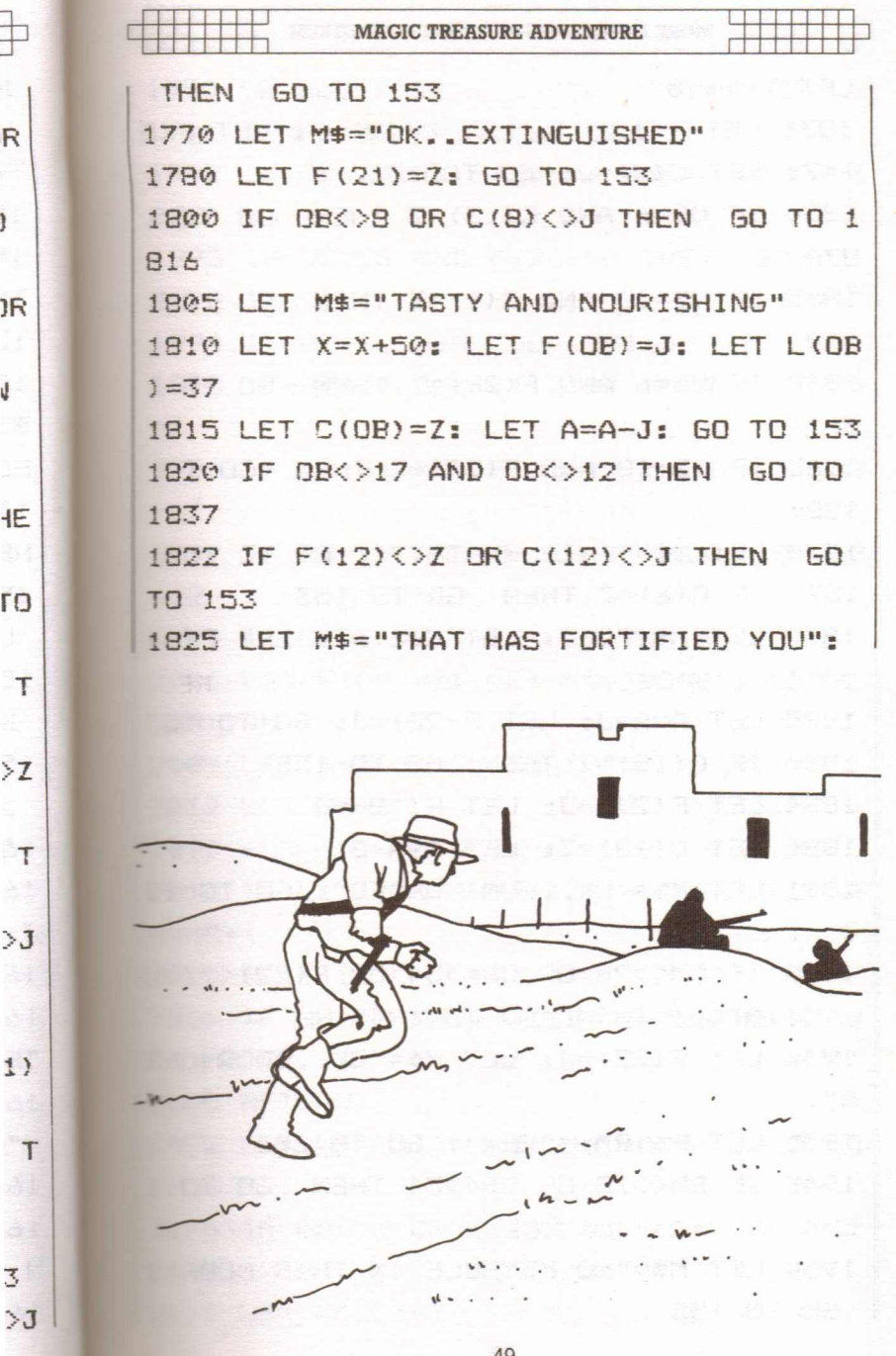

j

Ų

ŗ

J

J.

ł.

MORE ADVENTURES FOR YOUR ZX SPECTRUM  $IFT Y=X+50$  LET F(12)=J: LET C(12)=Z: LET F(5  $)=7:$  LET  $C(5)=J:$  GO TO 153 IF OB=6 AND C(13)=Z THEN GO TO 1 IF OB=18 AND C(9)=Z THEN GO TO 1 870; 1860 IF OB=6 AND F(28)=Z THEN GO TO 1 IF OB=18 AND F(27)=1 THEN GO TO 1870 LET M\$="INTO WHAT???": GO TO 153 IF C(6)=Z THEN GO TO 153 LET M\$="oK": LET C(6)=Z: LET F(b)!  $=$ J $\mu_{\rm{max}}$  is a subject to the set of  $\mu_{\rm{max}}$  is a subsequently I LET A=A-J: LET F{28)=J: 50 TO 153 IF C(18)=1 THEN GO TO 153 LET F(27)=J: LET F(18)=J LET C(18)=Z: LET A=A-J 1891 LET M\$="OK..GUN LOADED": GO TO 15 IF RM<>28 OR OB<>34 OR F(22)<>Z 0 R C(10}<>J THEN GO TO 1945 LET F(22)=J: LET M\$="OK ••DoOR OPE N" LET R\$(RM)="SEW": GO TO 20 IF RM<>18 OR OB<>34 THEN GO TO 1 53. LET M\$="NO KEYHOLE IN THIS DOOR": GO TO 153

MAGIC TREASURE ADVENTURE 11111111 : **1990 GD SUB 2012** 1991 IF HH)=3 THEN GO TO 153 1992 IF OB=2 AND F(25}=J THEN GO TO 2 *~J22* 1993 IF OB=16 AND F(26)=J THEN GO TO **2022** 1994 IF OB=Z THEN 60 TO 153 1995 IF OB=31 AND F (12)=J THEN LET DB -c: **-"..;** 1996 IF OB=31 AND F(12)=Z THEN LET DB  $=12$ 1997 IF OB=17 AND F(12)=Z THEN LET DB **=12** 1998 IF C(OB)=Z THEN GO TO 153 2006 LET C(OB)=Z: LET M\$="DoNE": LET L  $(DB) = RM$ 2009 LET A=A-J: GO TO 153 2012 LET HH=0 2013 FOR 1=1 TO G 2014 IF  $L(I)$ =RM AND F(I)=0 THEN LET H  $H=HH+1$ 2015 NEXT I 2016 IF HH)=3 THEN LET M\$="NO MORE RO OM HERE" 2018 RETURN 2(122 LET M\$="STILL BEING WORN I ": 50 TO 153 2040 IF OB<>2 OR F(25}<>J THEN GO TO 2060 2045 LET F(25)=Z

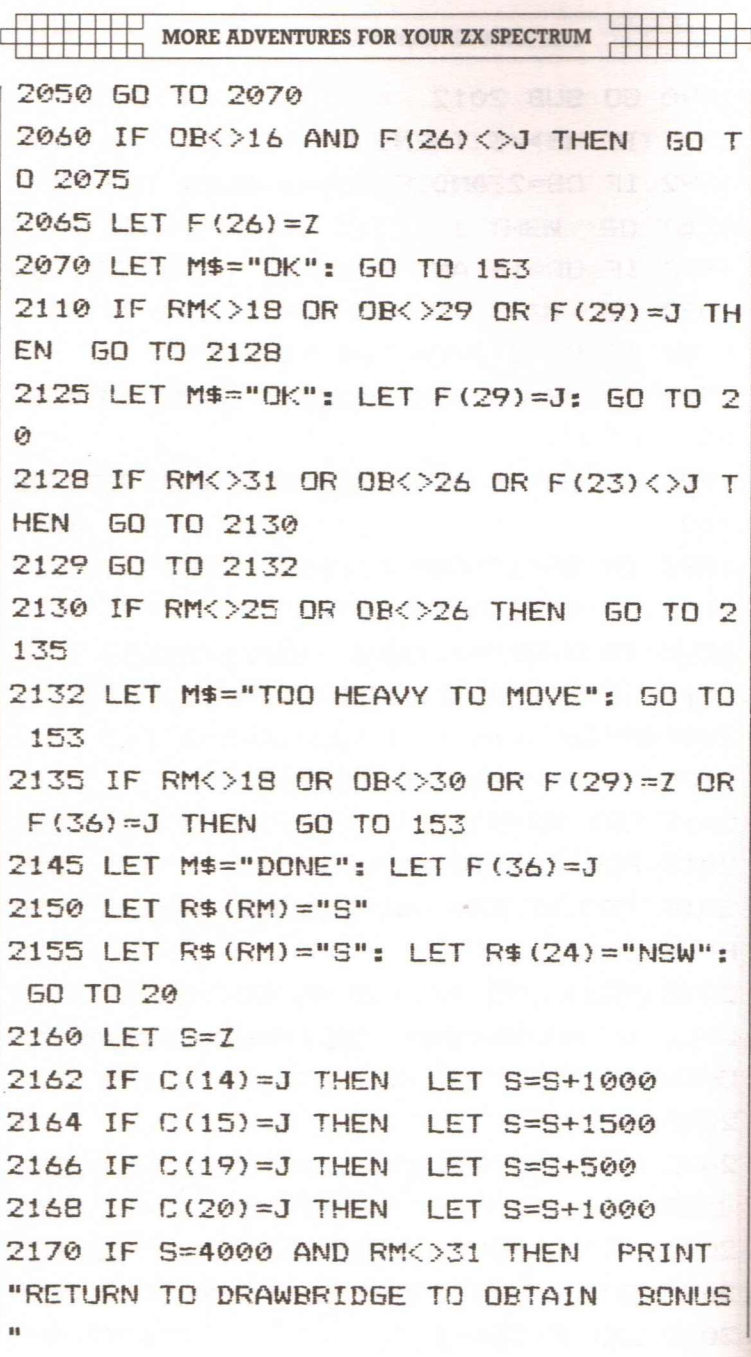

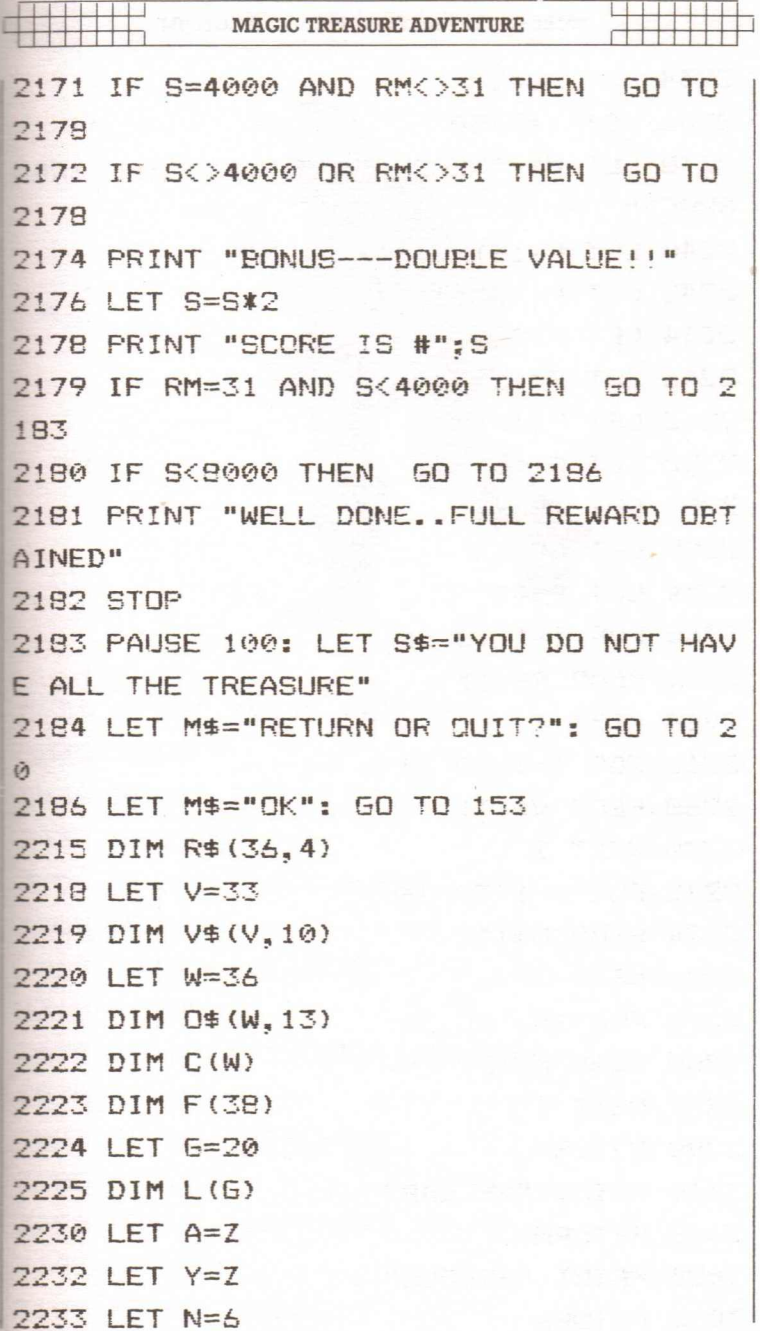

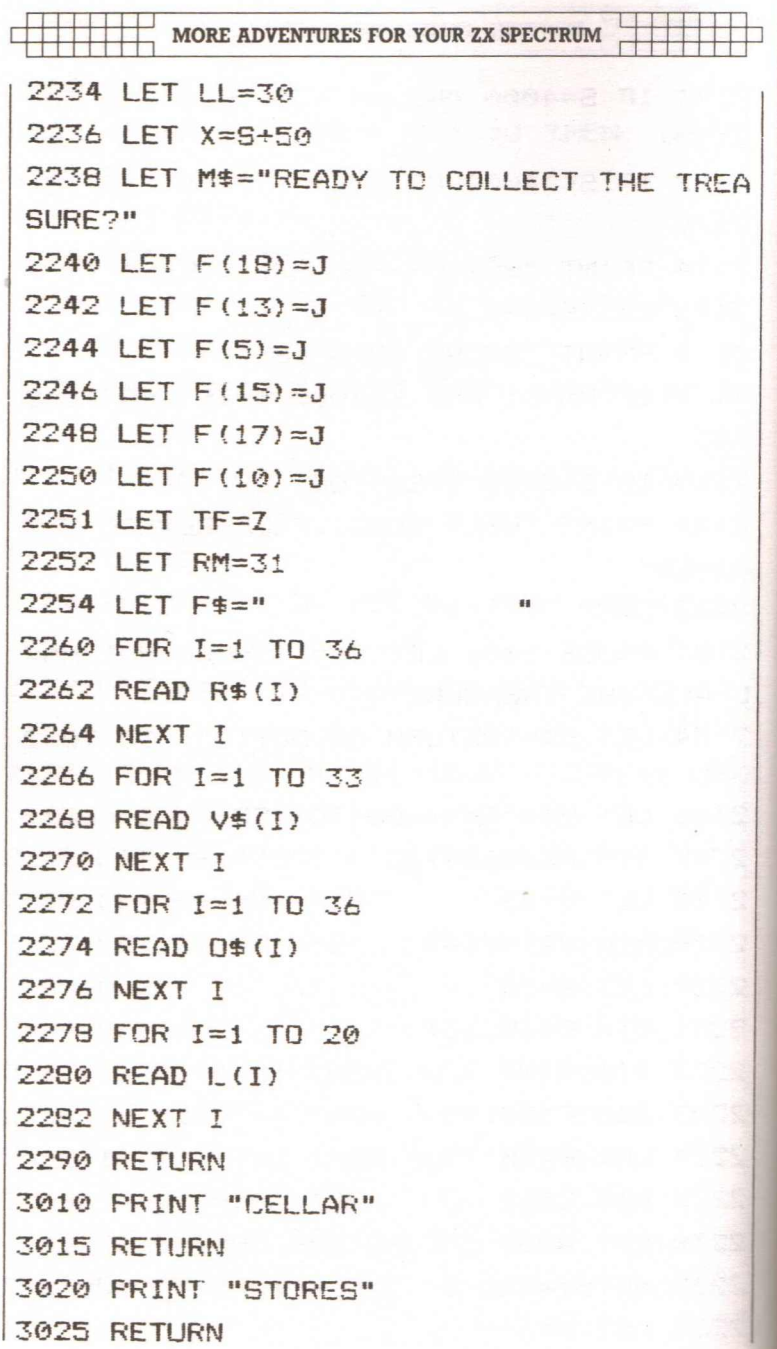

## MAGIC TREASURE ADVENTURE

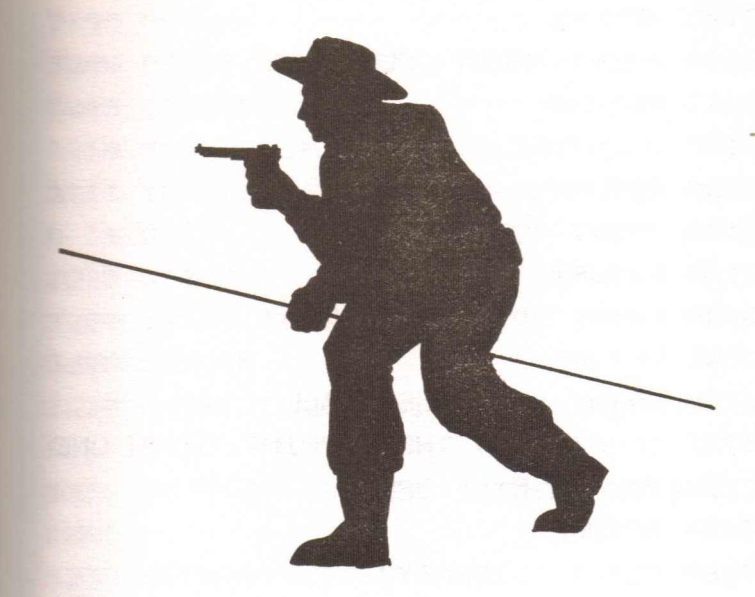

- 3030 PRINT "WINE CELLAR"
- RETURN

11111:

- PRINT "COLD ROOM"
- RETURN
- PRINT "TACK ROOM"
- **3'355** RETURN
- PRINT "STABLES"
- RETURN
- PRINT "KITCHEN ENTRANCE"
- 3075 RETURN
- PRINT "KITCHEN"
- RETURN
- PRINT "SERVANTS ROOM"
- RETURN
- PRINT "LAUNDRY"

1 MORE ADVENTURES FOR YOUR ZX SPECTRUM 3105 RETURN PRINT "REAR COURTYARD" RETURN 3120 PRINT "COACHROOM" RETURN PRINT "CORRIDOR" RETURN PRINT "DINING ROOM" RETURN PRINT "PANELLED HALL" IF F(31)=J THEN PRINT "WITH ONE ";O\$(27~ TO 5);" OPEN" 3155 RETURN PRINT "LIBRARY" IF F(25)=J AND F(32)=Z THEN PRIN T "WITH RED SIGN ON ONE BOOK" IF F(32)=J THEN PRINT "DOOR TO S ECRET ROOM OPEN" RETURN PRINT "SECRET ROOM" RETURN PRINT O\$(25~ TO 4);" WITH CLOSE F ITTED ";O\$(29~ TO 6) 3181 IF  $F(29) = J$  AND  $F(36) = Z$  THEN PRIN T "LIFTED AND ";0\$(30~ TO 8);" IN R" IF F(29)=J AND F(36)=J THEN PRIN T "LIFTED AND TRAPDOOR OPEN" RETURN PRINT "FRONT HALL"

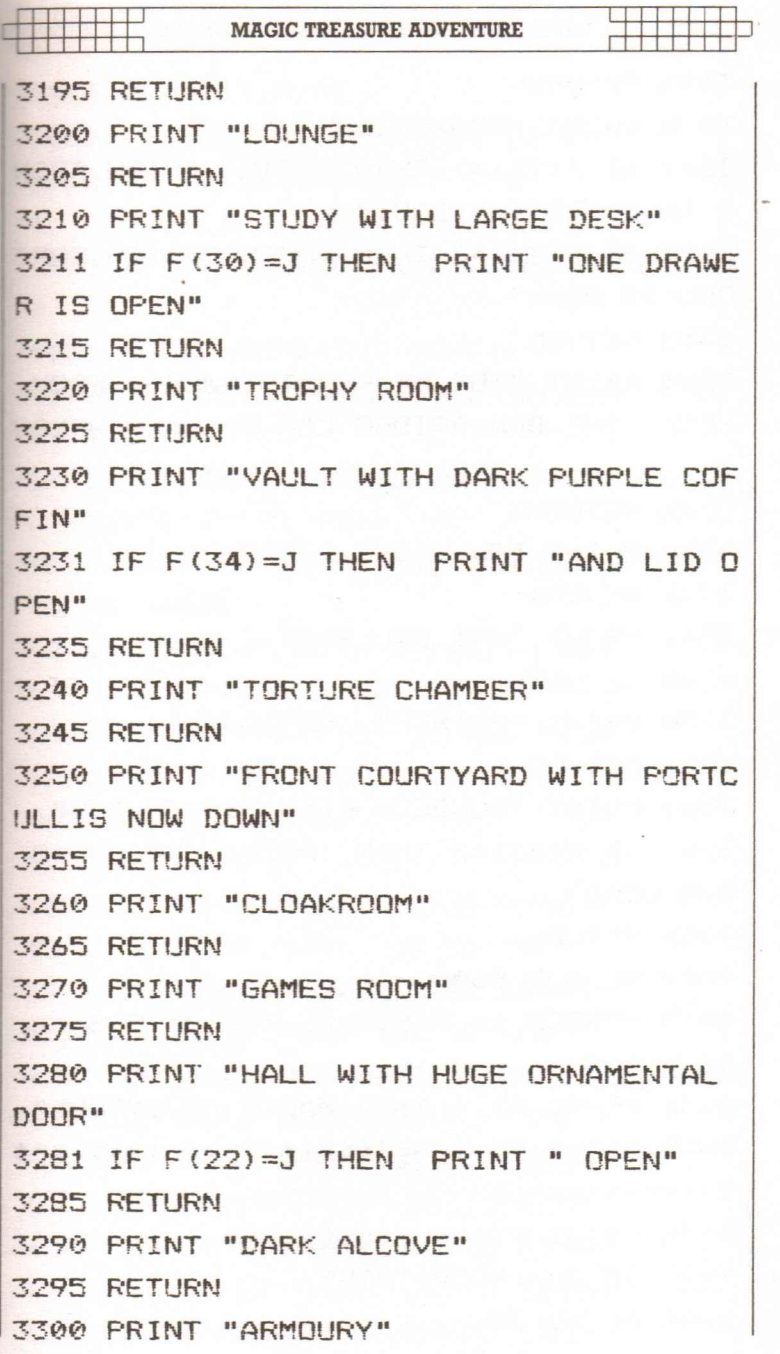

MORE ADVENTURES FOR YOUR ZX SPECTRUM 3305 RETURN 3310 PRINT "DRAWBRIDGE" 3311 IF F(23)=Z THEN PRINT "WITH FRON T TOWER TO THE EAST" 3312 IF F(23)=J THEN PRINT "WITH PORT CULLIS DOWN" 3315 RETURN 3320 PRINT "TOP OF FRONT TDWER-- FROM HERE THE DRAWBRIDGE CAN BE SEEN BELOW " 3325 RETURN 3330 PRINT "ON STONE STEPS" 3335 RETURN 3340 PRINT "ART GALLERY" 3345 RETtJRN 3350 PRINT "PAINTED CORRIDOR" 3355 RETURN 3360 PRINT "DUNGEON WITH FIERCE DOG" 3361 IF F(33)=J THEN PRINT "WHICH IS NOW DEAD" 3365 RETURN 4010 GO SUB 8600 4'915 BORDER 1: PAPER 5: INt< *'j:* CLS *402t:;* CLS 4030 PRINT AT 0.7: "A MAGIC ADVENTURE" 4032 PRINT AT 1.0: "\*\*\*\*\*\*\*\*\*\*\*\*\*\*\*\*\*\* \*\*\*\*\*\*\*\*\*\*";5 4040 PRINT "Your location" 4042 60 SUB 9000+10\*RM 4044 GO TO 70

 $~\sim$   $~\sim$   $~\sim$   $~\sim$   $~\sim$   $~\sim$   $~\sim$   $~\sim$   $~\sim$   $~\sim$   $~\sim$   $~\sim$   $~\sim$   $~\sim$ 

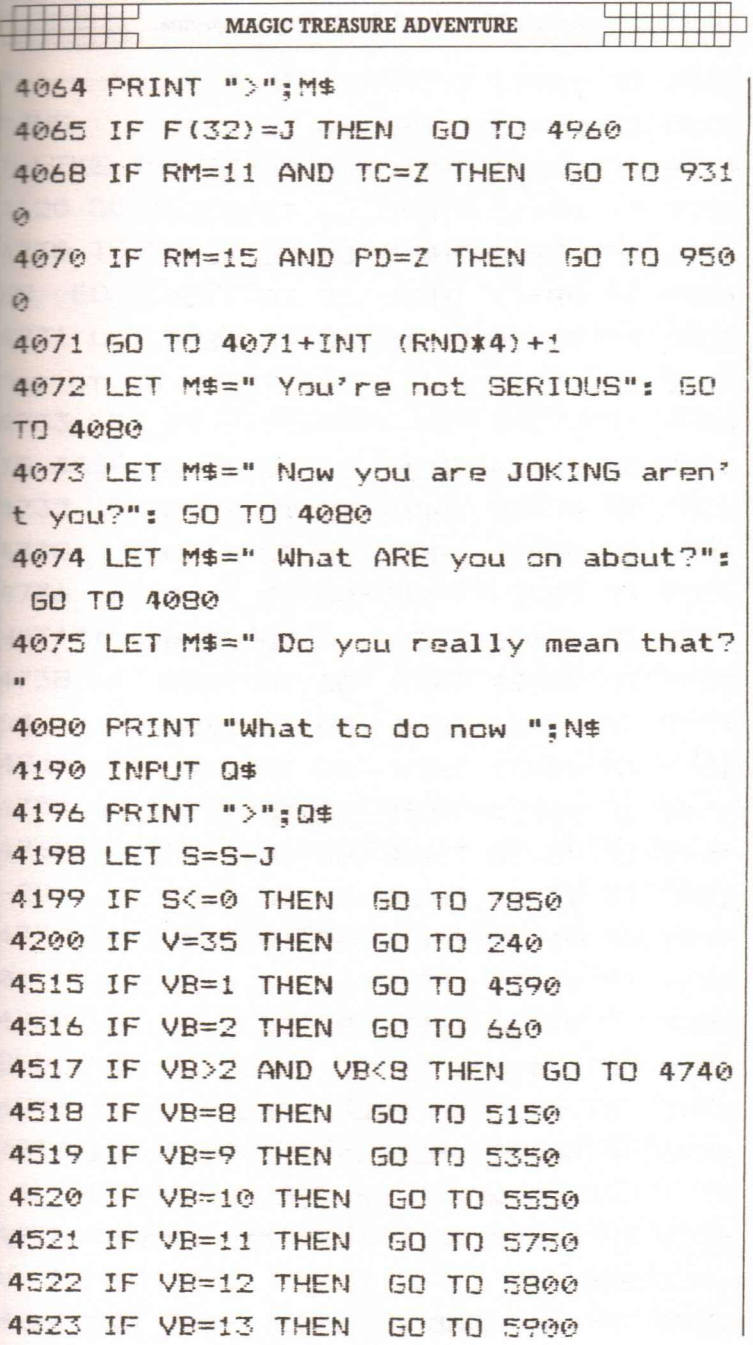

÷.

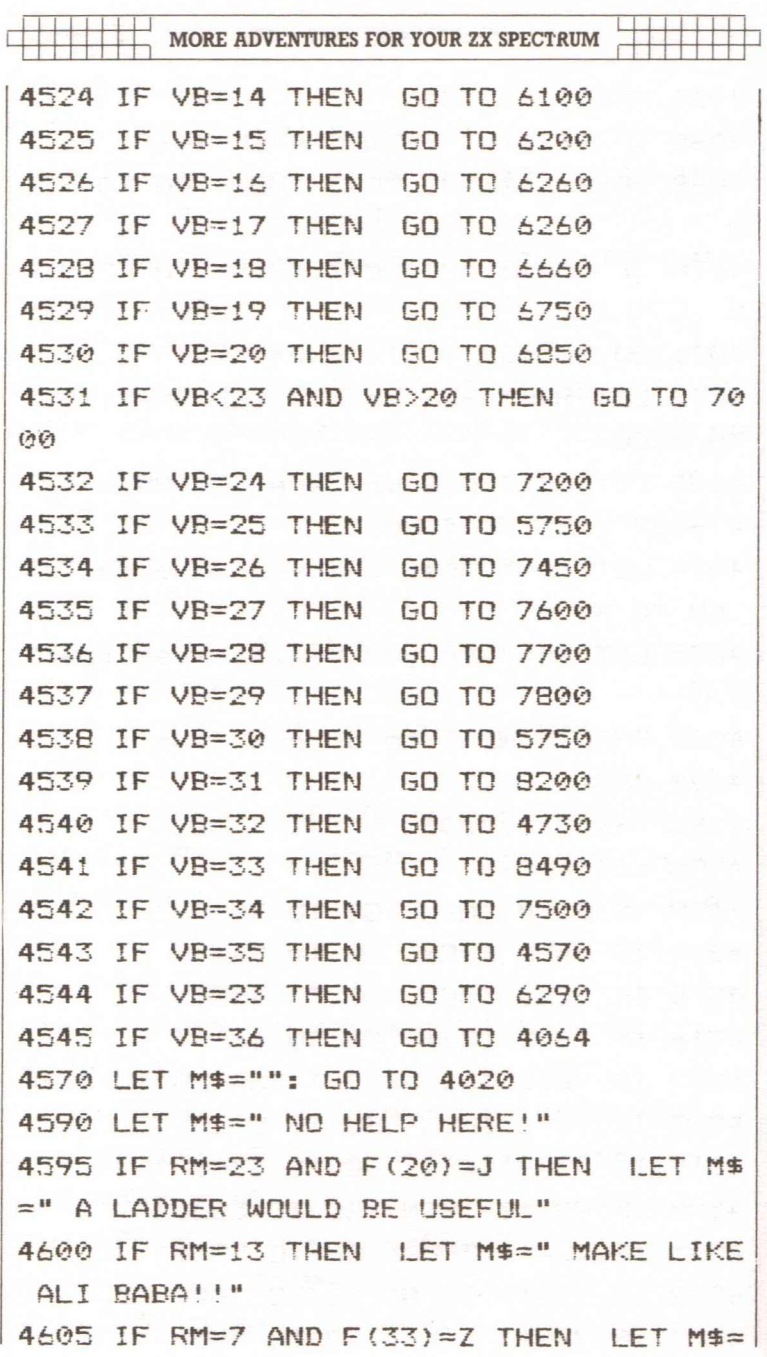

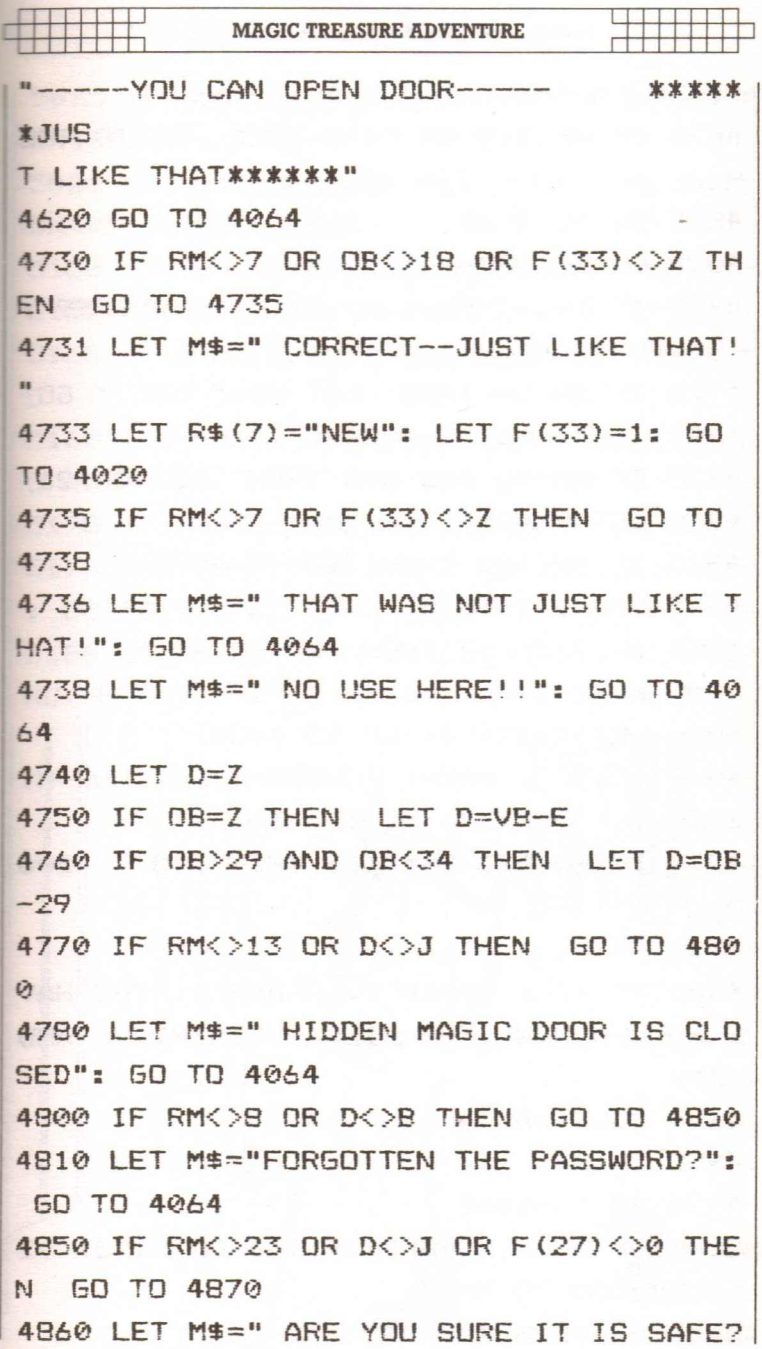

I IIII " II : MORE ADVENTURES FOR YOUR ZX SPECTRUM : IIIII " II [

 $": 60 T0 4064"$ 4870 IF RM(>18 OR D(>2 THEN GO TO 488  $\boldsymbol{\varOmega}$ 4875 50 TO 4980 4880 GO TO 980 4925 IF D<J THEN LET M\$=" GO WHERE?": 60 TO 4064 4926 IF RM=OM THEN LET M\$=" CAN'T GO THAT WAY": GO TO 4064 4928 IF RM=18 AND D=B THEN LET OM=23 4930 LET RM=OM 4940 IF RM<>22 THEN GO TO 4975 4945 FOR X=J TO N 4950 IF C(X)<>J THEN GO TO 4975 4955 NEXT ! 4956 LET F(32)=J: GO TO 4020 4960 PRINT : PRINT "CoNGRATULATIONS-MI SS!oN COMPLETE": GO TO 660 4975 IF RM<>23 OR D{)9 THEN GO TO 500 ø 4980 PRINT 4985 PRINT; PAPER 7; FLASH l;"YoU HAV E FALLEN DOWN THE RICKETYSTAIRCASE AND INJ URED YOUR BACK·" 4995 PRINT 4996 GO TO 8490 5000 IF RM(>13 OR F(29){>J OR F(28){>Z THEN GO TO 5015 5005 GO TO 8540

62

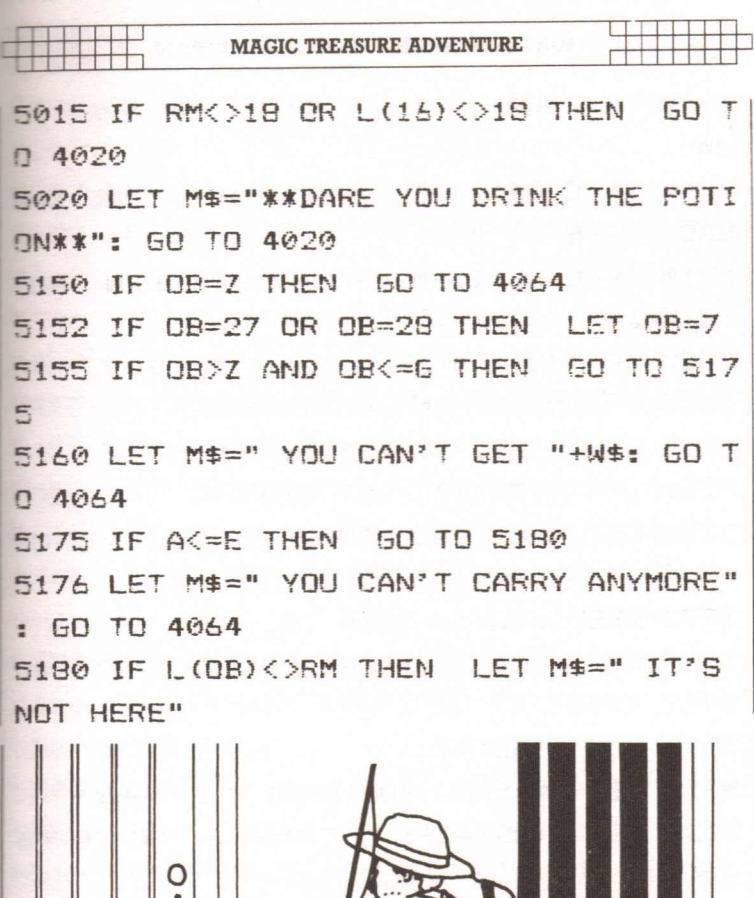

1

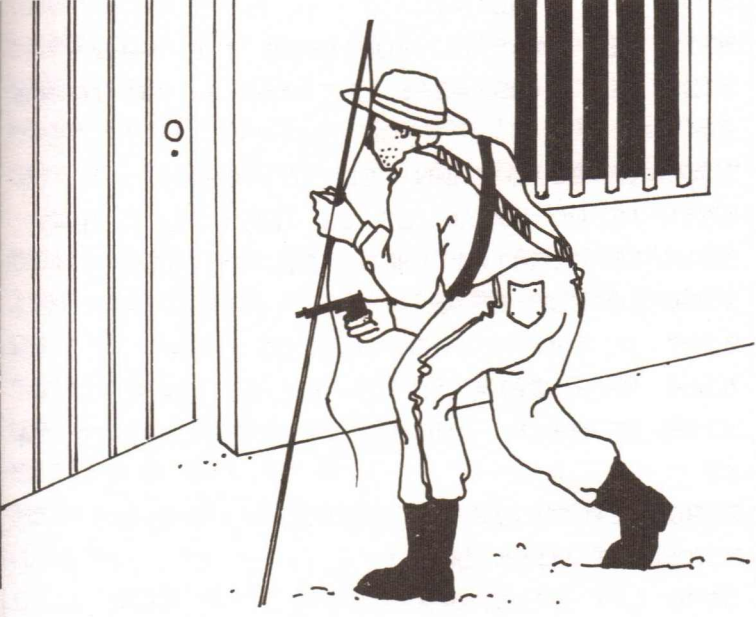

63

MORE ADVENTURES FOR YOUR ZX SPECTRUM

5190 IF F(OB)=J THEN LET M\$==" WHAT **"+**  $44%$  $5200$  IF  $C(OB) = J$  THEN LET M\$ $=$ " YOU ALR EADY HAVE IT!"  $5210$  IF L(OB)<>RM OR F(OB)=J THEN GO TO 4064  $5220$  IF  $F (29) = J$  THEN  $60$  TO 5300 **5225 IF CB>N THEN 60 TO 5300** 5230 LET F(OB)=J: LET OB=OB+10  $5250$  LET F (OP) = Z: LET C (OR) = J 5270 LET M\$=" YOU NOW HAVE THE "+0\$ (DB ) **BEEP . 3~ -1:. BEEF-** .8~-!8 5285 LET L(OP)=26: LET A=A+J: GO TO 40 64 5300 LET C (OB)=J 5310 LET M\$=" OK YOU HAVE THE "+W\$ 5325 LET L(OB}~26: LET A~A+J: GO TO 40 64 5350 IF OB=Z-THEN GO TO 4064 5351 IF OB=27 OR 08=28 THEN LET OB=7 5355 IF C(OB)=Z THEN GO TO 4064 5356 GD SUB 5530 5357 IF HH)=4 THEN GO TC 4064 5360 !F F(29)=J THEN GO TO 5380 5379 IF OB<16 AND OB>10 THEN GO TO 54 15 5380 LET C(OB}=Z **5385** LET M\$=" DONE" 5390 LET  $L$ (OB)=RM

**MAGIC TREASURE ADVENTURE** 15391 IF OB(>E OR F(30)<>J THEN GO TO <sup>I</sup> 5395 5392 LET F(30)=Z: GO TO 4064 5395 IF OB(>H OR F(31)<>J THEN GO TO  $5400$ ,5396 LET F(31)=Z: GO TO 4064 5400 LET A=A-J: GO TO 4064 5415 IF RM<>OB-10 THEN GO TO 5380  $5420$  LET  $C(DB) = Z:$  LET  $F(DB) = J$ 5440 LET OB=OB-10: LET  $C(OB) = Z$ 5455 LET M\$=" DONE" 5460 LET F(OB)=Z: LET L(OB)=RM: LET A=  $A-J$  $5480$  FCR  $X=J$  TO N 5490 IF L(X)<>X THEN GO TO 4064 5500 NEXT X **EE05 CLS** 5506 LET F(29)=J 5510 PRINT AT 8,4: PAPER 3; INK 7: BRI GHT 1; FLASH 1;" MAGIC TAKING PLACE  $\bullet$ 5515 PRINT AT 10~4; PAPER 3; INK 7: BR IGHT 1; FLASH 1;" WAIT FOR A FEW BECON **DS ..** 5518 PAUSE 200: GO TO 4020 5530 LET HH=0 5532 FOR 1=1 TO G 5534 IF  $L(I) = RM$  AND  $F(I) = Z$  THEN LET H  $H=HH+1$ .5536 UEXT I

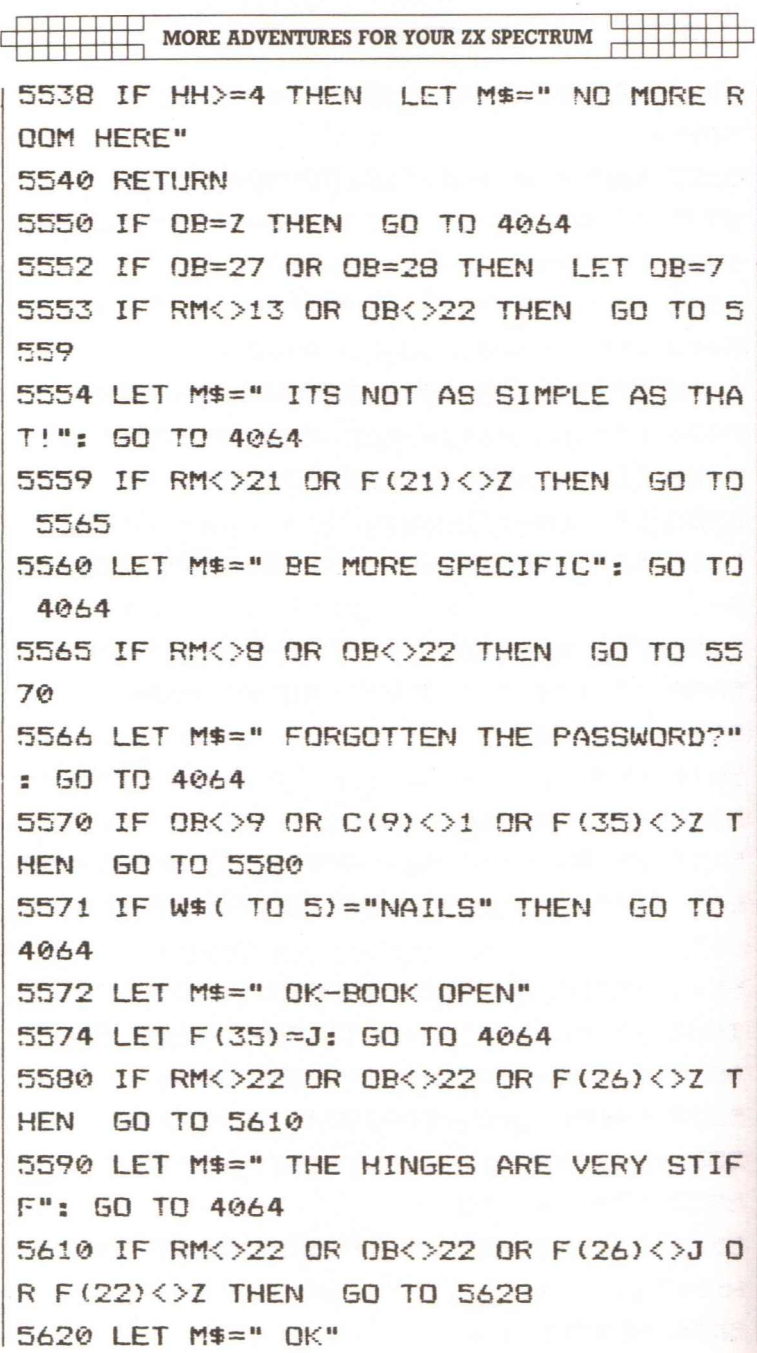

**MAGIC TREASURE ADVENTURE** 

: 111111111

')622 LET F(22)=J: LET R\$(22)="NEW": GO TD 4020 ~628 IF RM<>7 OR 08<>22 OR F(33)<>Z TH EN GO TO 5640 5630 LET M\$="IT IS LOCKED": GO TO 4064 5640 IF RM<>7 OR 08<>25 OR F(33}<>Z TH EN GO TO 5660 5645 LET M\$::-::" TOMMY COOPER HAS MORE CH ANCE THAN ALI BABA": GO TO 4064 5660 IF RM<>13 OR OB<>25 THEN GO TO 5 670 5664 LET M\$=" YOUR WISH WAS MY COMMAND \*\* 5667 LET RM=8: LET S=S-J: GO TO 4020 5670 IF RM<>8 OR OB<)25 THEN GO TO 56  $R\varnothing$ 5672 LET M\$=" YOUR WISH WAS MY COMMAND II 5674 LET RM==13: LET S=S-J: GO TO 5000 5680 IF OB-=7 AND C(7)=Z THEN GO TO 40 64 5685 IF OB<>7 OR F(25)=J THEN GO TO 5 710 5690 LET M\$=" OK-IT IS OPEN" 5695 LET F(25)=J: GO TO 4064  $5710$  IF OB=N AND  $C(N)=Z$  THEN GO TO 40 64 5720 IF OB<>N THEN GO TO 4064 5730 LET M\$=" TAKES A MAGICIAN TO DO T HAT": GO TO 4064

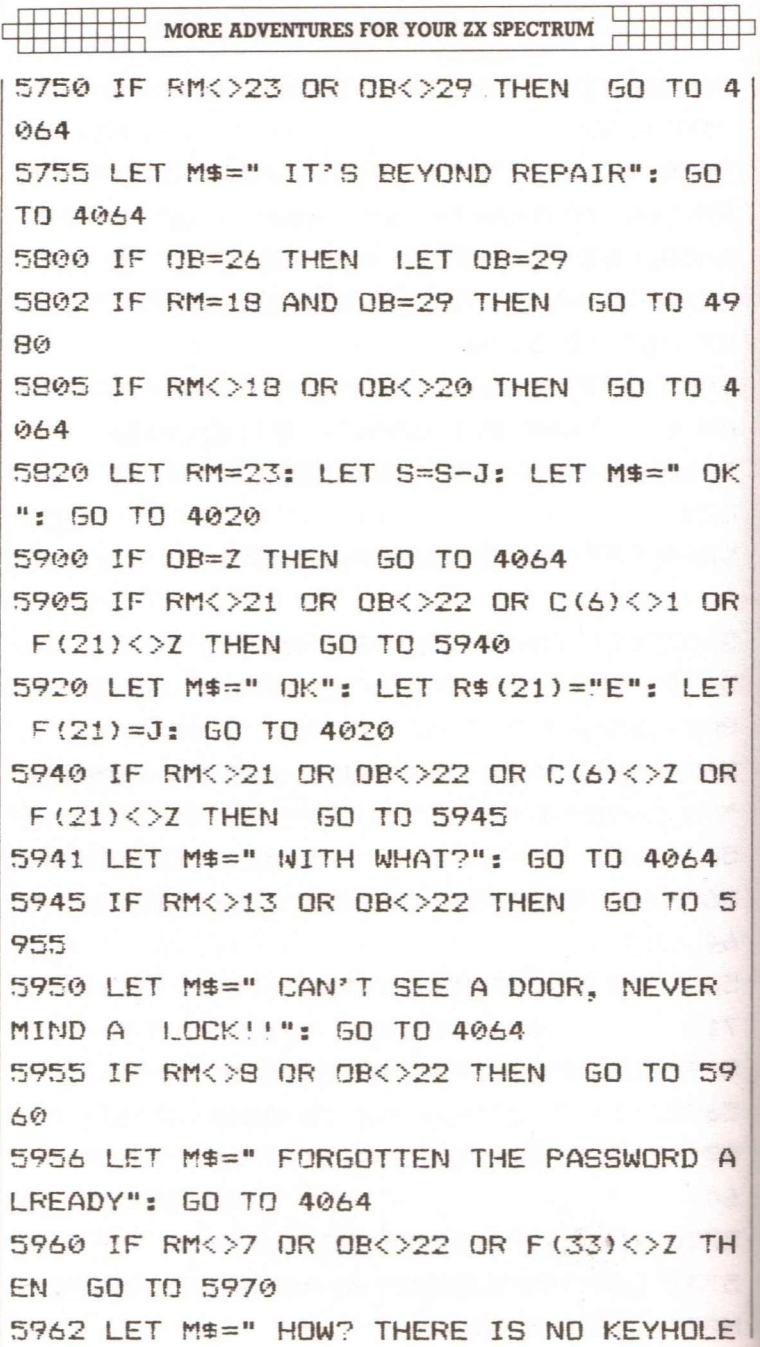

MAGIC TREASURE ADVENTURE **tI:** 50 TO 4064 597~~ IF OB<)-N OR C(N)<>J THEN GO TO 4  $944$ ~990 LET M\$=" ONLY () MAGICIAN CAN DO T HAT": GO TO 4064  $6100$  IF  $DB=2$  THEN GO TO 4064 6105 IF OB<>H AND OB<>E THEN GO TO 61 40 6109 IF OB=E AND  $C(E)=Z$  THEN GO TO 61  $40^{\circ}$ 6110 IF OB=H AND  $C(H)=Z$  THEN GO TO 61 4~:; 6114 IF OB=H AND  $F(31)=Z$  THEN 60 TO 6 130 6115 IF OB=E AND  $F(30)=Z$  THEN GO TO 6  $1.30$ 6116 LET M\$=" YOU ARE ALREADY WEARING  $IT'': 60 T0 4064$ 613("1LET M\$=" **OK"** 6:32 IF OB=E THEN LET  $F(30) = J$ 6134 IF OB=H THEN LET  $F(31)=J$ 6136 LET A=A-J: GO TO 4064 6200 IF OB=Z THEN 60 TO 4064 6201 IF C(OB)=Z THEN GO TO 4064 6202 IF OB<11 OR OB>15 THEN GO TO 620  $\overline{a}$  $6203$  IF W\$ ( TO 4)="WOOD" THEN GO TO 4  $0644$ 6204 LET M\$=" THAT IS REALLY A "+O\$(OB  $-10$ ): GO TO 4064

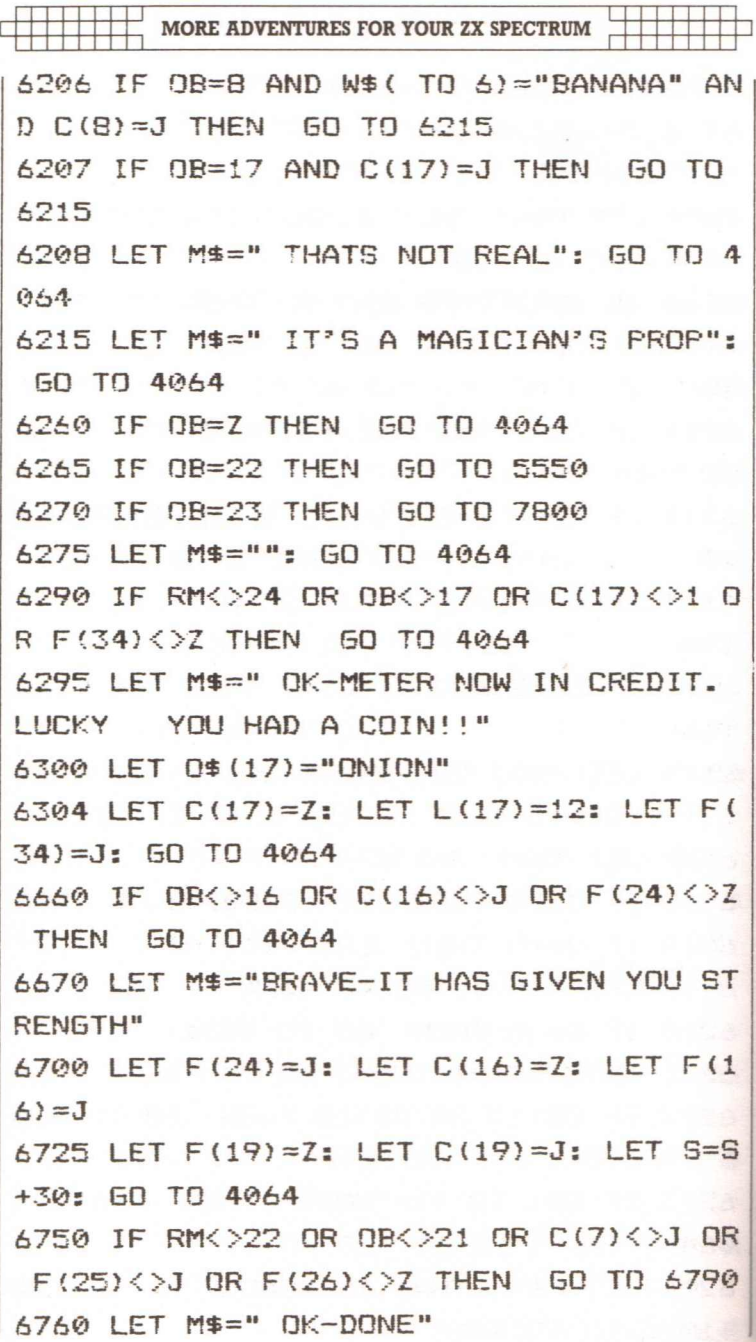
## MAGIC TREASURE ADVENTURE

: 111111111

1111 : 1111 : 1111

 $.770$  LET F(26)=J: GO TO 4064 790 IF RM<>22 OR OB<>21 OR C(7)<>J OR  $F(25)$  <  $>$   $Z$  THEN GO TO 6820 \_800 LET M\$=" THE CAN IS NOT OPEN": GO TD 4064 ~820 IF RM<>22 OR OB<>21 OR C(7)<>J TH ~N GO TO 4064 6830 LET M\$=" WITH WHAT?": GO TO 4064 6850 IF OB=Z THEN GO TO 4064  $6851$  IF  $C(DB)=7$  THEN GO TO 4064 6852 IF OB<>12 THEN GO TO 6860 6855 LET M\$="IS THAT A YOLK?": 50 TO 4  $064$ 6860 IF OB<>B THEN GO TO 4064 6865 FOR X=J TO 5 6866 IF C(X)=Z THEN 60 TO 6885 6868 NEXT X 6870 LET M\$=" THAT DISPELS ALL "+Z\$ 6975 LET F(28)=J: GO TO 4064 6885 LET M\$=" WAND IS ACTIVE ONLY WHEN YOU HAVE ALL THE OTHER PROPS": GO TO 4 064 7000 IF OB=1 THEN 50 TO 4064 7004 IF OB<>20 OR C(8)<>J OR C(9)<>J a R C(10)<>J OR F(20)<>J THEN GO TO 711  $\Omega$ 71005 LET M\$=" OK" 7010 LET F(20)=Z: LET A=A-B: LET  $C(8) =$ 7'

MORE ADVENTURES FOR YOUR ZX SPECTRUM

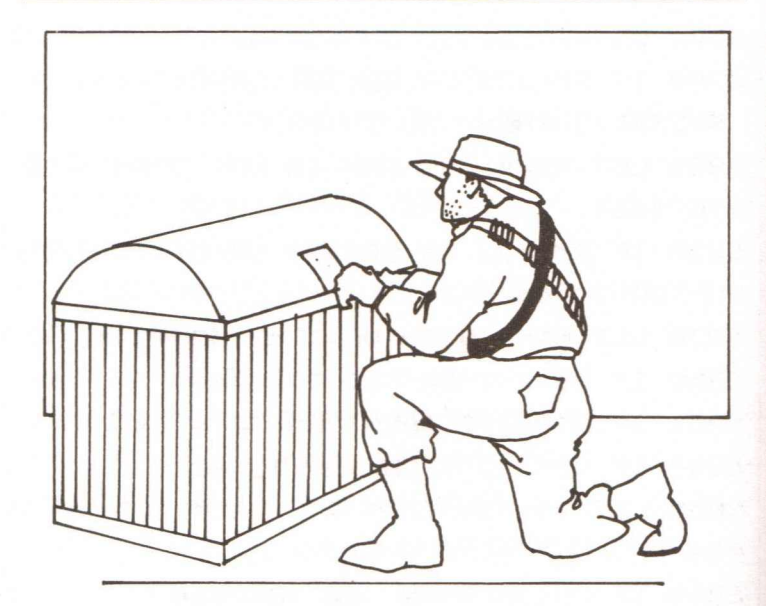

7040 LET 0\$ (S)="BANANA" 7060 LET L(S)=14: LET C(9)=Z 7070 LET 0\$(9)="BOOK": LET L(9)=19 7090 LET L (20) =RM: GO TO 4064 7110 IF F(20)=J THEN GO TO 7240 7115 LET M\$=" NO MORE MATERIALS": GO T o 4064 7200 IF OB=26 THEN LET OB=29 7205 IF RMK>23 OR OB<>20 OR F(27)<>J 0 R F(23){>J THEN GO TO 7235 7210 LET M\$=" OK" 7220 LET RM=18: LET S=S-J: 60 TO 5015 7235 IF RM<>23 OR OB{>20 OR F(27)<>Z T HEN GO TO 7245 7240 LET M\$=" CAN'T DO THAT YET": GO T o 4064

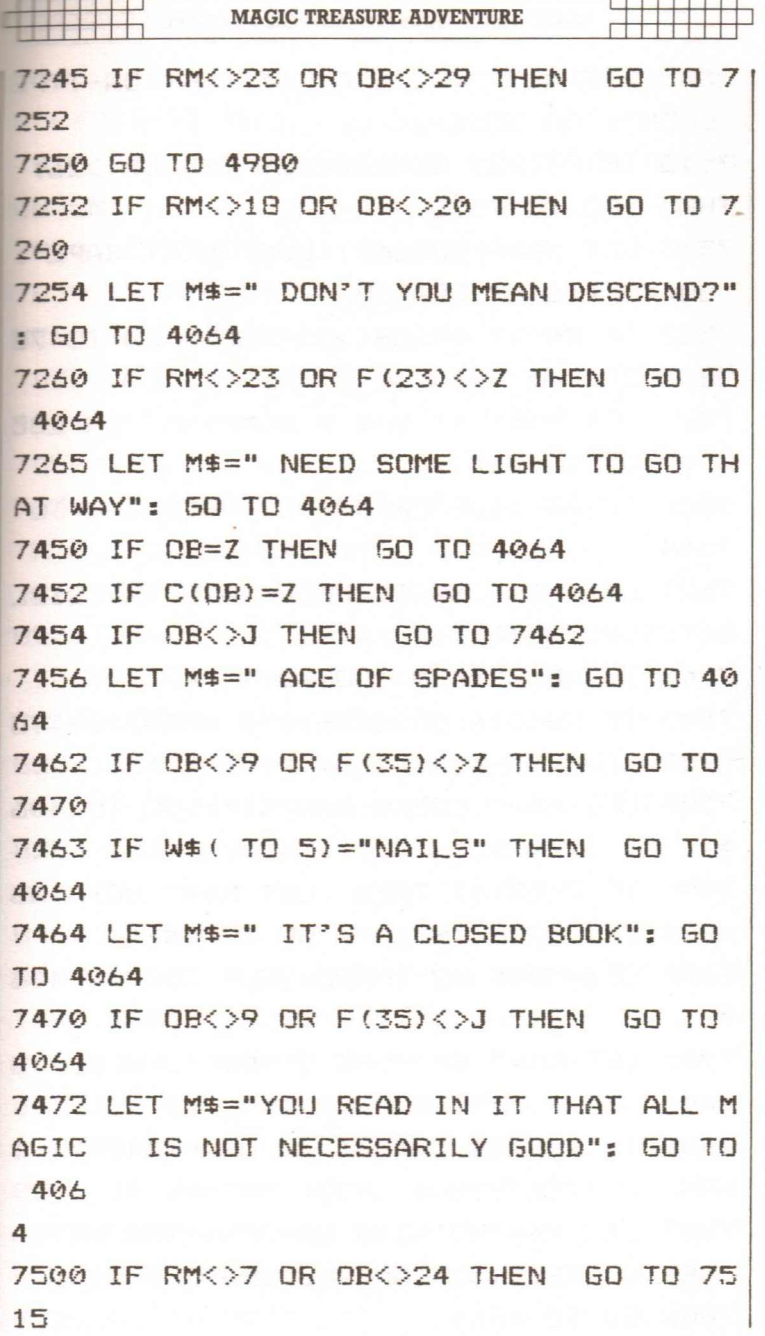

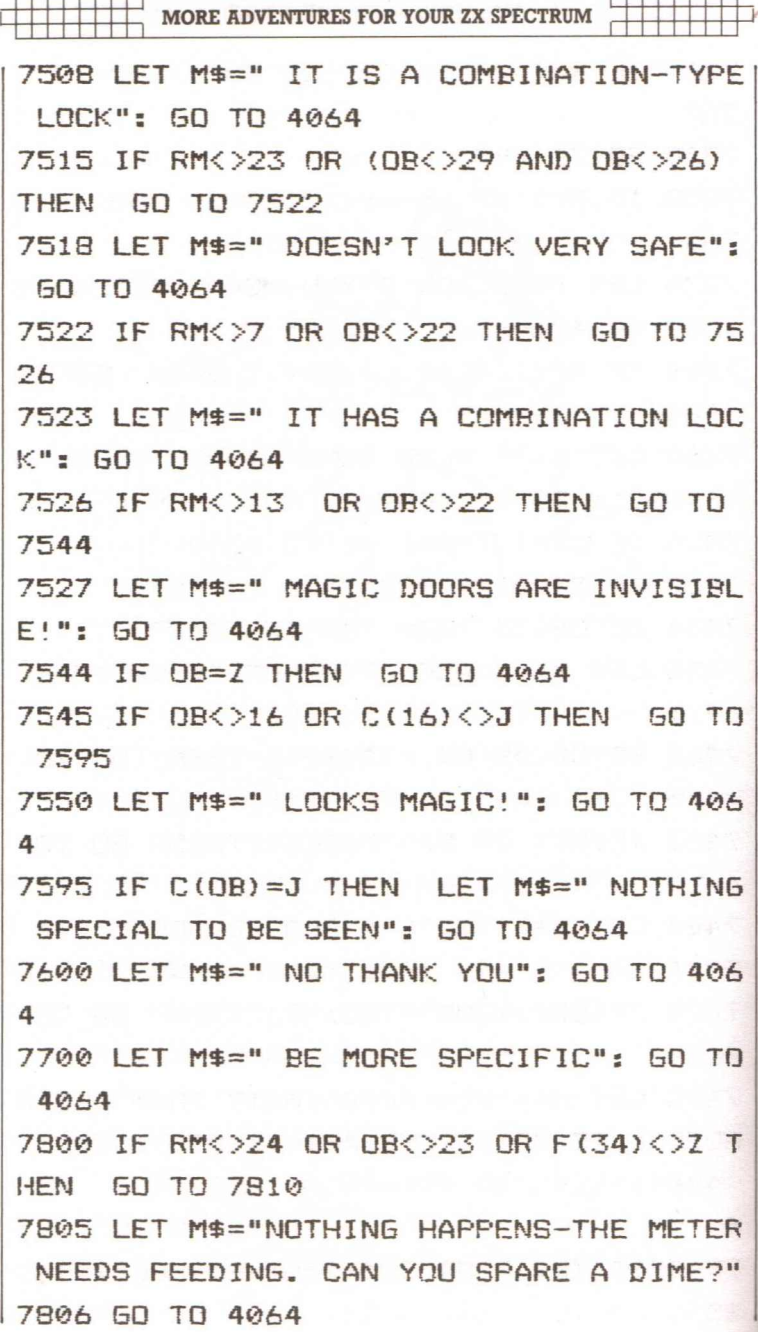

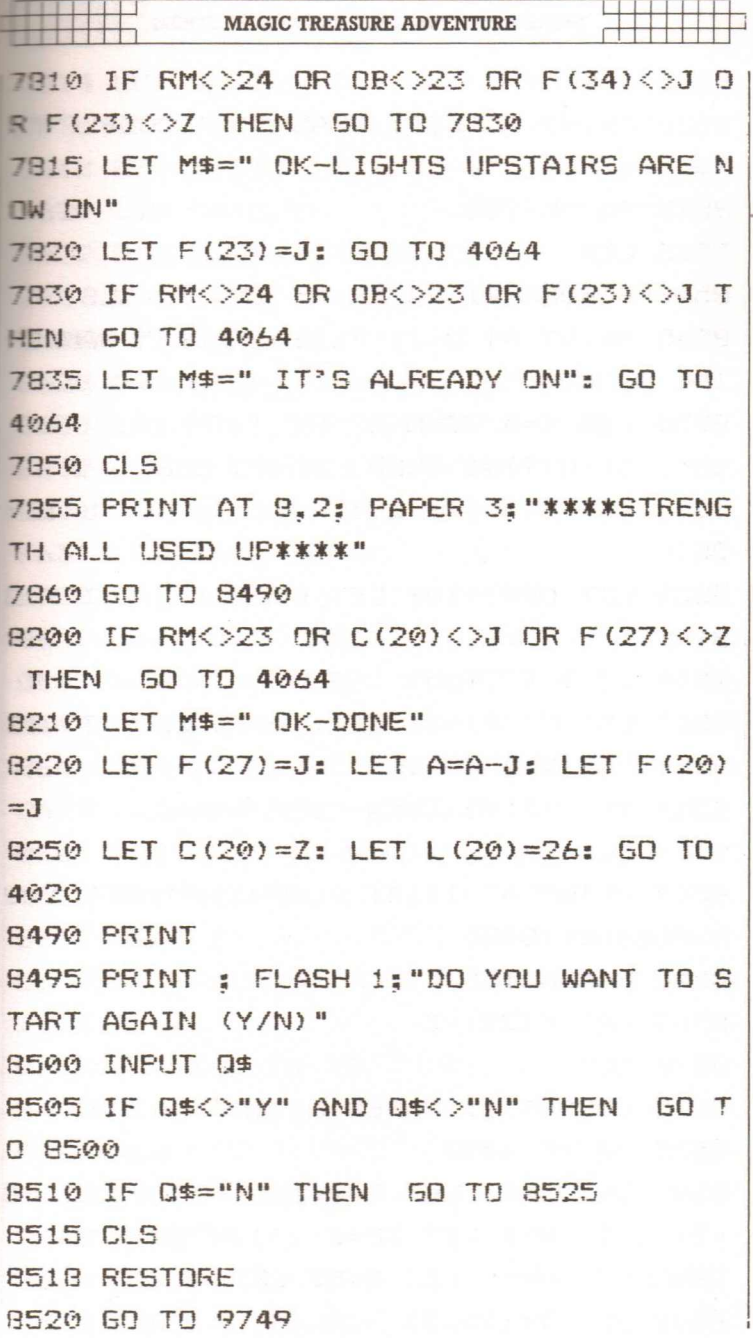

1 MORE ADVENTURES FOR YOUR ZX SPECTRUM **8525 CLS** 8530 PRINT AT 8.9: FLASH 1: "GOODBYE ":  $N<sub>5</sub>$ 8532 PAUSE 200 8535 NEW 8540 BORDER 0: PAPER 0: INK 7: CLS 8545 PRINT AT 8.2: FLASH 1:2\$:" WANDER ING ABOUT" 8550 FOR I=J TO N 8551 IF C(I)=Z THEN GO TO 8560 8556 LET  $C(I)=Z: IFT F(I)=J: LET L(I)=$ 26 8559 LET OB=I+10: LET C(OB)=J: LET F(O  $B) = 7$ 8560 NEXT I 8563 LET F(30)=Z: LET F(31)=Z: LET A=Z 8564 FOR X~J TO G 8565 IF  $C(X)=J$  THEN LET  $A=A+J$ 8566 NEXT X 8567 PRINT AT 11,4; FLASH 1; "CHECK YOU R POSSESSIONS" 8568 PAUSE 150 8569 LET F(29)=Z 8570 CLS 8572 BORDER 1: PAPER 5: INK 0: CLS 8575 GD TD 4020 8600 LET J=l: LET Z=0: LET 8=2: LET PD =Z: LET E=3: LET TC=Z 8608 LET H=4: LET N=5: LET AA=Z 8612 DIM R\$(25.3)

```
MAGIC TREASURE ADVENTURE
8614 LET V=35
8616 DIM V$(V.9)
8618 LET W=33
8620 DIM 0$ (W!,9)
8622 DIM C(W)
862£1- DIM F(35)
R<sub>626</sub> LET 5=208628 DIM L(G)
8630 LET M$=" OFF WE GO!"
8632 LET S=150: LET RM=21
8634 LET F$=" ..
R437 LET S5=""
8638 LET A=Z
B540 LET A$=" ROOM"
8642 LET B$=" MAGIC STORE"
8644 LET P$="ROOM OF "
8646 LET T$="CORRIDOR OUTSIDE "
8648 LET Z$="BLACK MAGIC"
8650 FOR 1=11 TO 15
B652 LET F(1)=J8654 NEXT I
8658 LET F(19) = J: LET F(20) = J: LET C(1)7} = J
8660 FOR 1=1 TO 25
8662 READ R$(I)
8664 NEXT I
8666 FOR I=1 TO 35
8668 READ V$(1)8670 NEXT I
8672 FOR I=1 TO 33
```
DDER"~"HINGES","DOOR" 8712 DATA "SWITCH", "LOCK", "SESAME", "ST AIRS", "CAN", "OIL", "STAIRCASE", "NORTH",

 $-$ "LA

ER" in the contract of  $\mathbb{R}^n$  is the contract of  $\mathbb{R}^n$ 8710 DATA "SAUSAGE", "EGG", "POTATO". "BE AN", "APPLE", "POTION", "COIN", "", "GLASS"

HAMM

"MEND", "READ" 8706 DATA "KICK", "USE", "PRESS", "FIX", " ERECT", "DIAL", "QUIT", "EXAMINE", "LOOK" 8708 DATA "CARD", "WAND", "HAT", "SCARF", "BOX"."KEY"."OIL CAN"."WOOD"."NAILS","

L"," WAVE", "MAKE", "BUILD", "INSERT", "CLIMB".

W", "E", "GET", "DROP", "OPEN" 8704 DATA "REPAIR", "DESCEND", "UNLOCK", "WEAR", "EAT", "PUSH", "PULL", "DRINK", "OI

 $EW$ ", " $W$ " 8702 DATA "HELP", "LIST", "GO", "N", "S", "

~"W" . "E", "WS", "NE", "EW", "W", "", "NW", "EW", "

8684 RETURN 8700 DATA "S", "S", "S", "S", "S", "NE", "EW "."NEW"."NEW","NW","E","EW","SEN","EW"

<sup>8682</sup> NEXT I

8680 READ L(I)

8678 FOR I=1 TO 20

<sup>8676</sup> NEXT I

8674 READ 0\$(1)

MORE ADVENTURES FOR YOUR ZX SPECTRUM

5.26.26.26.26.26.18.26.26.26.26 8750 DATA "E", "SEW", "W", "S", "SE", "W", " SE", "NSEW", "EW", "NEW", "NEW", "IV", "", "NS EW", **"WEll ~ IIW" ~** II!4E II **!' ....** 8752 DATA "NSE", "NEW", "SEW", "W", "E", "S 1.11", "NE" ~"W"~"NE", "WE", "Sb''', "NS" ~"N" ~"E ","W E", "NW", "NE", "NW" 8754 DATA "HELP", "LIST", "GO", "N", "S", " W". "E", "KICK", "REMOVE", "GET", "DROP", "O PEN" ,"EXAMINE","LOAD"~"DESCEND" 8756 DATA "LIGHT", "EXTINGUISH", "UNLOCK ","WEAR","INSERT","EAT","FIRE","SHOOT" 8758 DATA "KILL","LIFT","PUSH","nRINK" ,"SCORE","QU!T"~"USE"~"EXTEND","CLIMB" ,"LO OK" 8760 DATA "NECKLACE", "GLASSES", "ROPE", "LADDER". "WINEGLASS". "BATTERIES". "BUCK ET", "SANDWICH", "BJN","KEY" 8762 DATA "UMBRELLA","GLASS OF PORT"," TORCH","GoBLET","RING","CoAT","PORT"~" BULL ETS","CHALICE"

·sou

TH", "WEST", "EAST"

**MAGIC TREASURE ADVENTURE** 

8714 DATA 15, 16, 11, 20, 13, 21, 17, 23, 24, 2

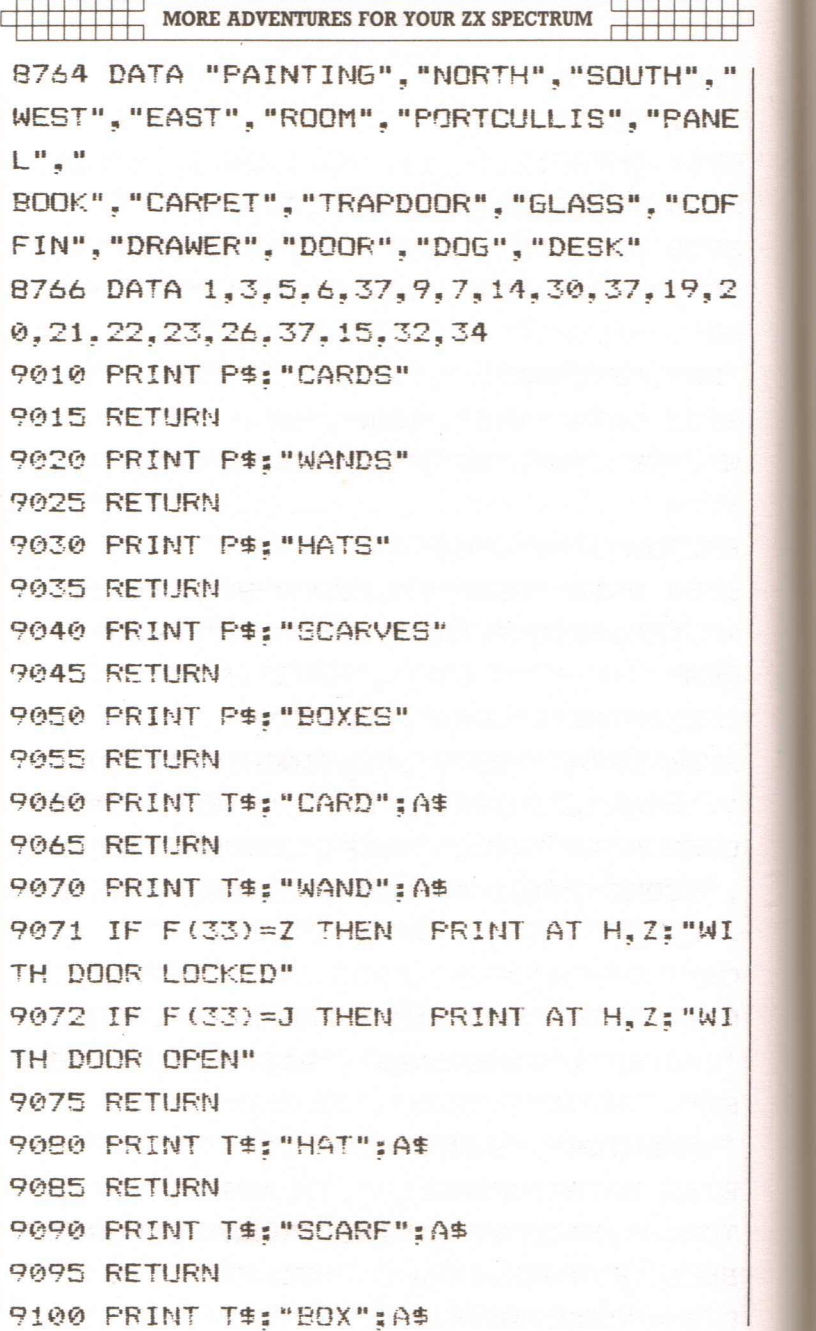

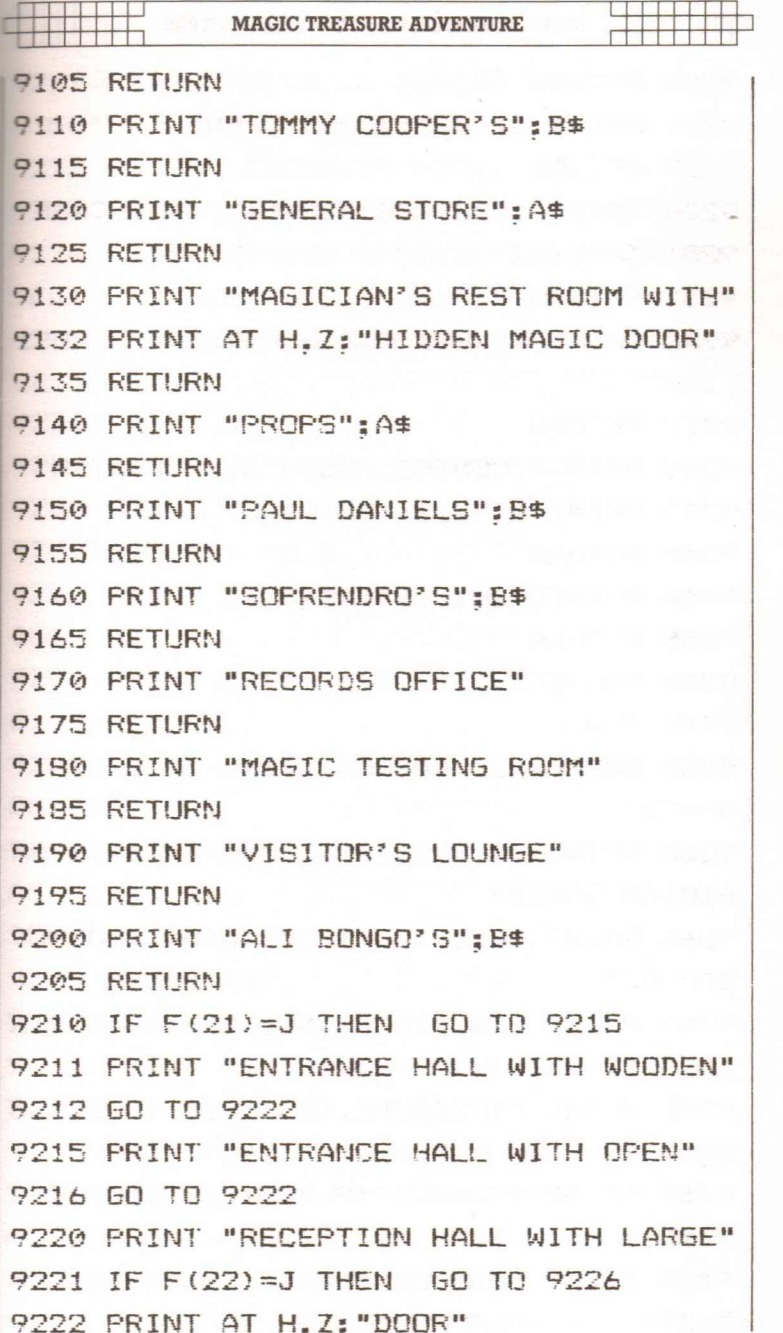

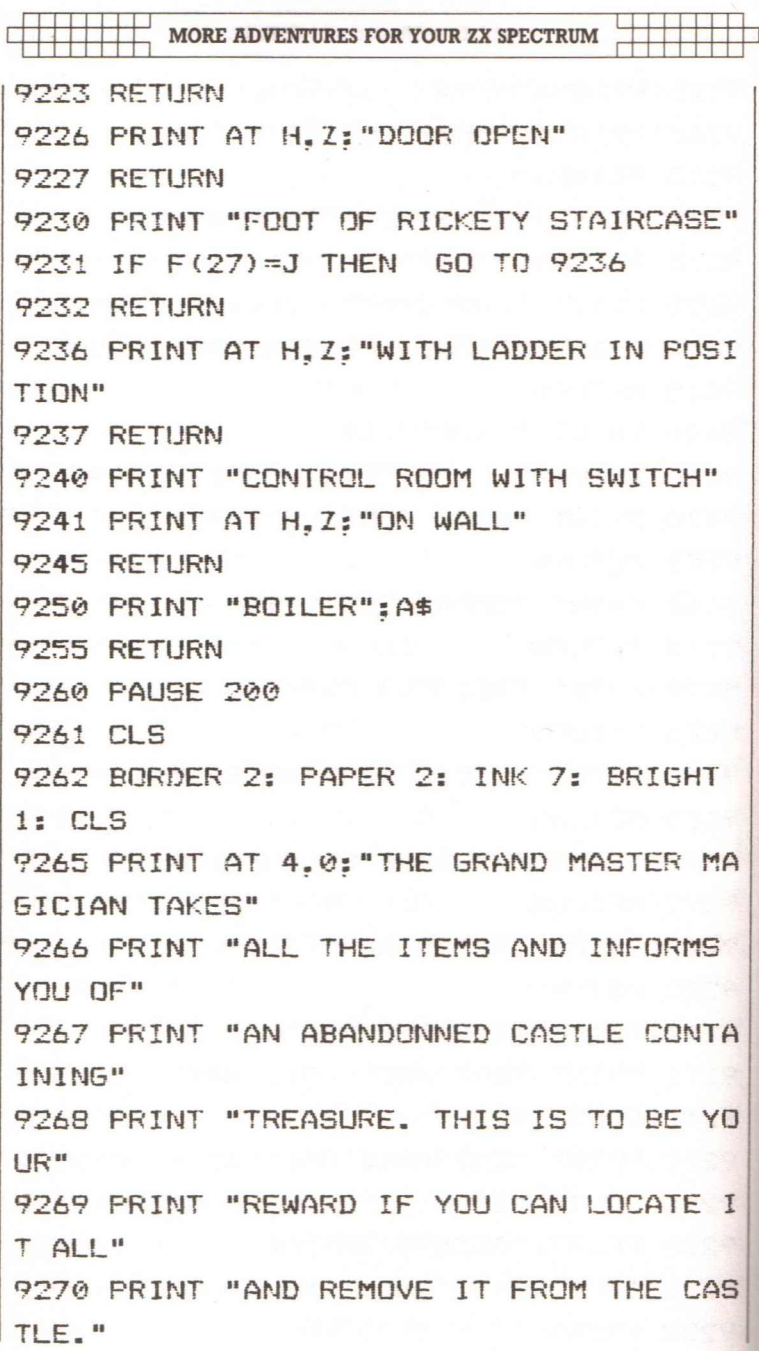

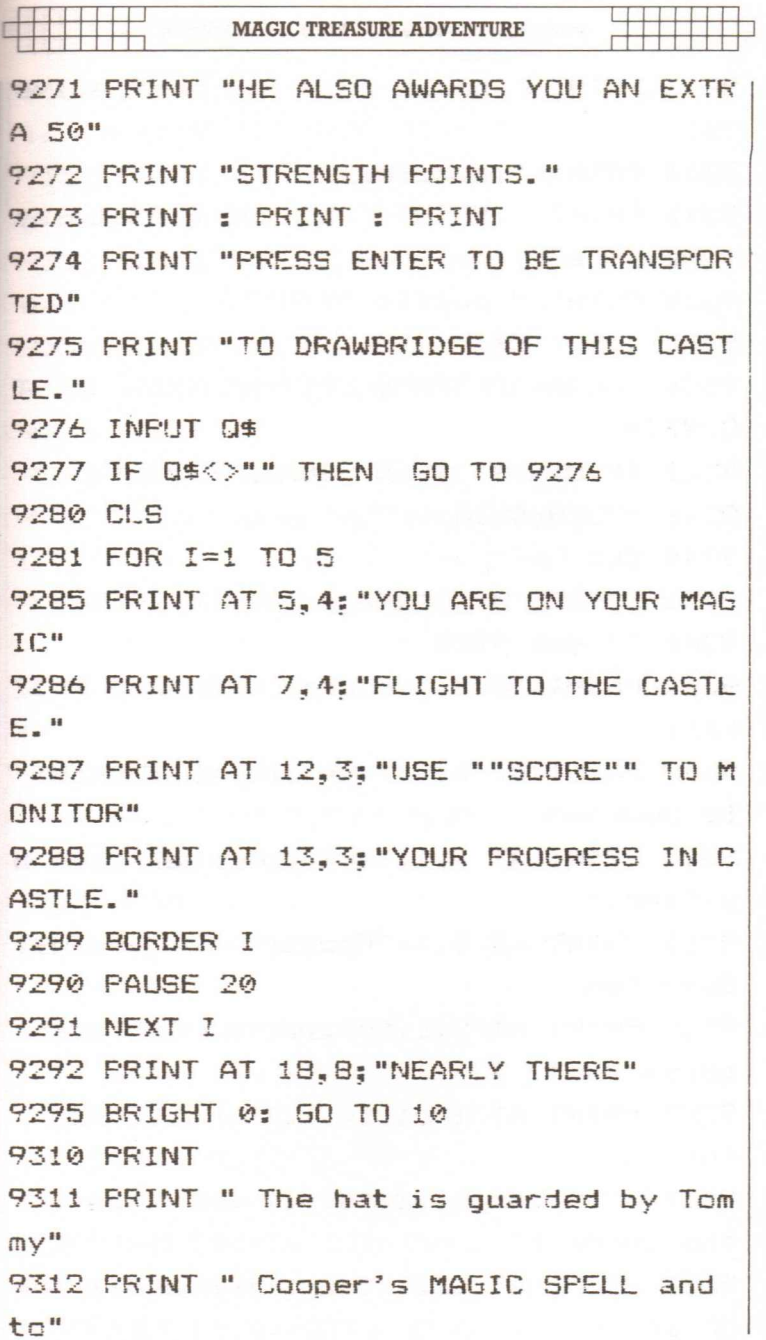

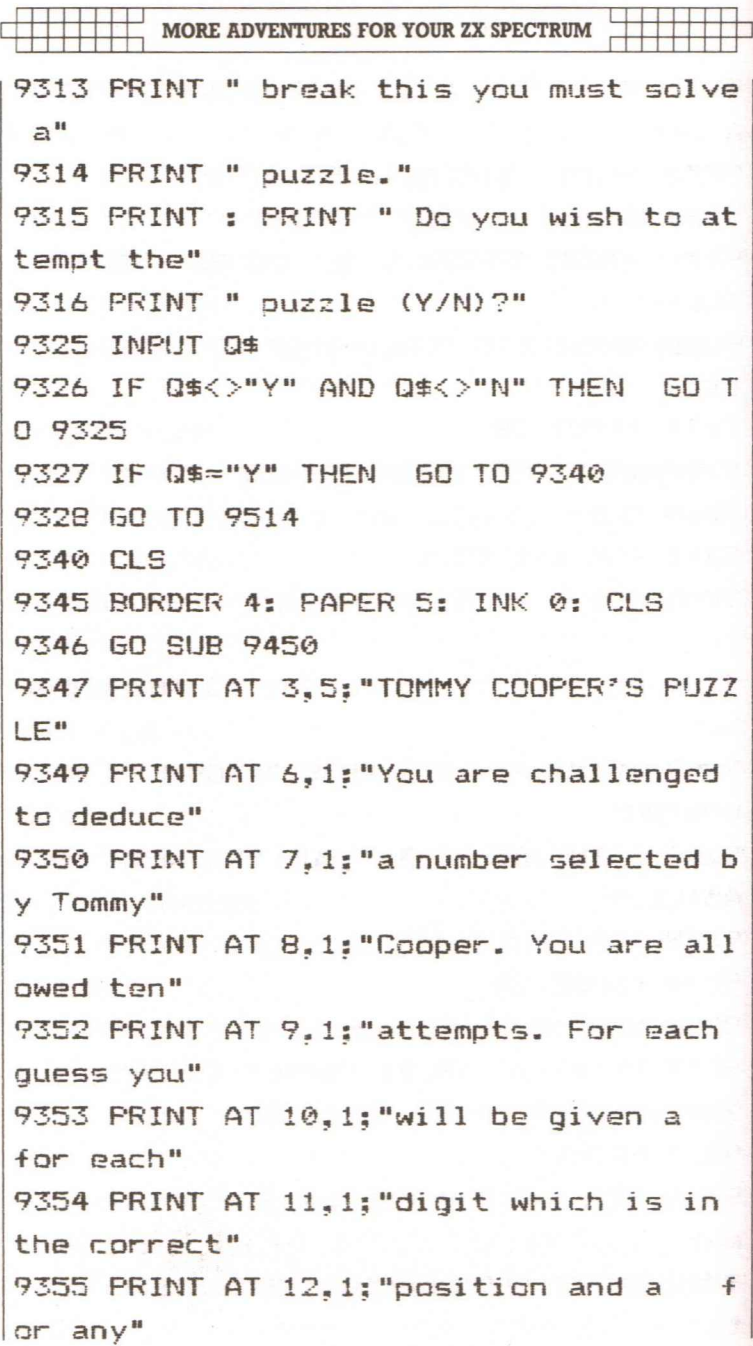

**MAGIC TREASURE ADVENTURE** 9356 PRINT AT 13.1: "other digit which is in the" 9357 PRINT AT 14,1;"number but in wren g position" 9358 PRINT AT 18,4;"Press ENTER when r eady" 9359 INPUT QS 9360 IF Q\$<>"" THEN GO TO 9359 9361 CLS 9362 GO SUB 9450 9363 PRINT AT 2.5: "TOMMY COOPER'S PUZZ LE" 9365 PRINT AT **<sup>~</sup> I!". II** \_', -~! " 9366 PRINT AT 4.5: "No. Guess Answe r" 9367 FOR 1=4 TO 15 9368 PRINT AT I.3:" ":AT I.9:" ":AT I. 17;" ";AT I.26;" " 9369 NEXT I 9370 PRINT AT 5~4;" " 9371 PRINT AT 16~3;" " 9372 LET K=5 9373 LET U\$=" 9374 LET I\$=" 9375 DIM D\$(4): DIM G\$(5): DIM H\$(4) 9378 FOR 1=1 TO 4 9379 LET D\$(I)=STR\$ (INT (RND\*10))

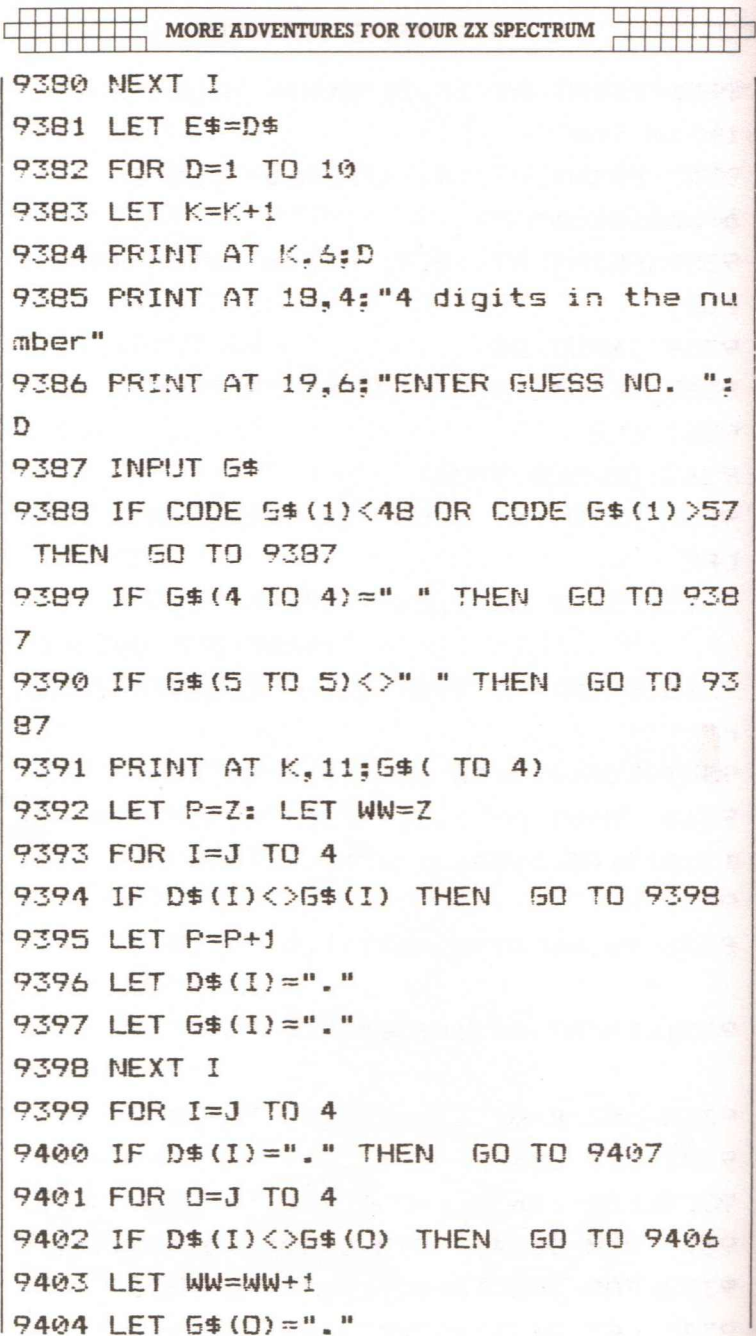

**MAGIC TREASURE ADVENTURE** 9405 LET 0=4 9406 NEXT D 9407 NEXT I 9408 LET D\$=E\$ 9409 LET H\$=U\$ ( TO P) + I\$ ( TO WW) 9410 PRINT AT 19,6:"  $\overline{18}$ 9411 PRINT AT K.19:H\$ 9412 IF H\$ ( TO 4) = U\$ ( TO 4) THEN GO T  $0.9420$ 9413 NEXT D 9414 PRINT AT 18.3;" Ħ 9415 PRINT AT 18,5; "THE NUMBER WAS "; FLASH 1:D\$

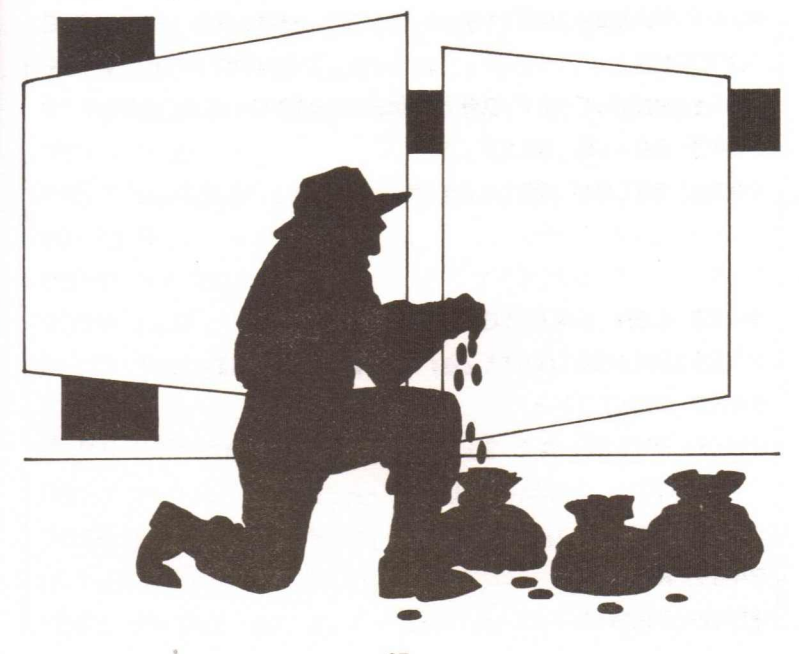

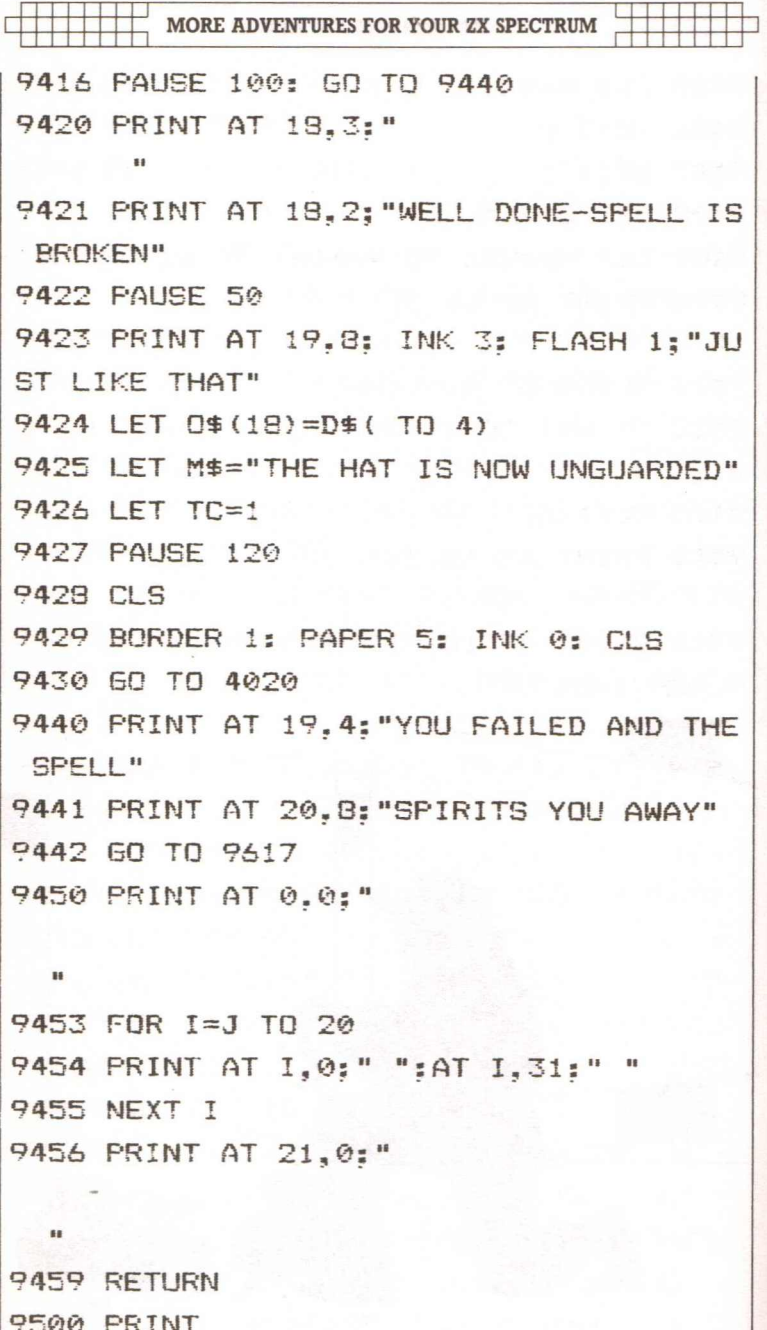

## MAGIC TREASURE ADVENTURE

: 111111111

9501 PRINT" The card is protected by PAUL" 9502 PRINT " DANIELS patter. In order to" 9503 PRINT" silence the flow of jokes and" 9504 PRINT " release the card you must pass" 9505 PRINT" a test." 9506 PRINT: PRINT ;" Dc you wish to a ttempt this" 9508 PRINT" test (YIN)?" 9511 INPUT Q\$ 9512 IF Q\$<>"Y" AND Q\$<>"N" THEN GO T o 9511 9513 IF Q\$="Y" THEN GO TO 9520 9514 LET RM=INT (RND\*5)+21 9515 LET M\$="REFlJSAL SENT YOU HERE" 9516 CLS 9517 BORDER 1: PAPER 5: INK 0: BRIGHT tj: CLS 9518 GO TO 4020 9520 CLS 9525 BORDER 0: PAPER 6: INK 0: BRIGHT 1: CLS 9526 60 SUB 9630 9527 PRINT AT 3.6: "PAUL DANIELS TEST" 9530 PRINT AT 5, 2: "Paul Daniels and yo u take" 9531 PRINT AT  $6.2$ ; "turns to remove  $1,2$ 

MORE ADVENTURES FOR YOUR ZX SPECTRUM  $or 3<sup>u</sup>$ 9532 PRINT AT 7.2: "cards from a long 1  $ine$  of" 9533 PRINT AT 8.2: "cards. Your task is to force" 9534 PRINT AT 9.2: "him into allowing y ou to" 9535 PRINT AT 10.2: "take the last card  $\mathbf{H}$ 9536 PRINT AT 12,2: "You have the advan tage of" 9537 PRINT AT 13.2: "first choice." 9538 PRINT AT 16.2: "Press ENTER when r eady." 9539 INPUT Q\$ 9540 IF Q\*<>"" THEN 60 TO 9539 9546 CLS: 50 SUB 9630 9547 PRINT AT 2.6: "PAUL DANIELS TEST" 9548 RANDOMIZE 9549 LET P=INT (RND\*3)+21 9550 PRINT AT 4.4:" "  $(TQ P):AT 6$ .8:P:" CARDS" 9551 PRINT AT 8.2:"  $"$ : AT  $\mathbf{u}$  $10, 2:$ " 9552 PRINT AT 12, 2: "How many will you remove?" 9553 INPUT 0\$ 9554 IF LEN Q\$>1 THEN 60 TO 9590 9555 LET R=CODE Q\$-48

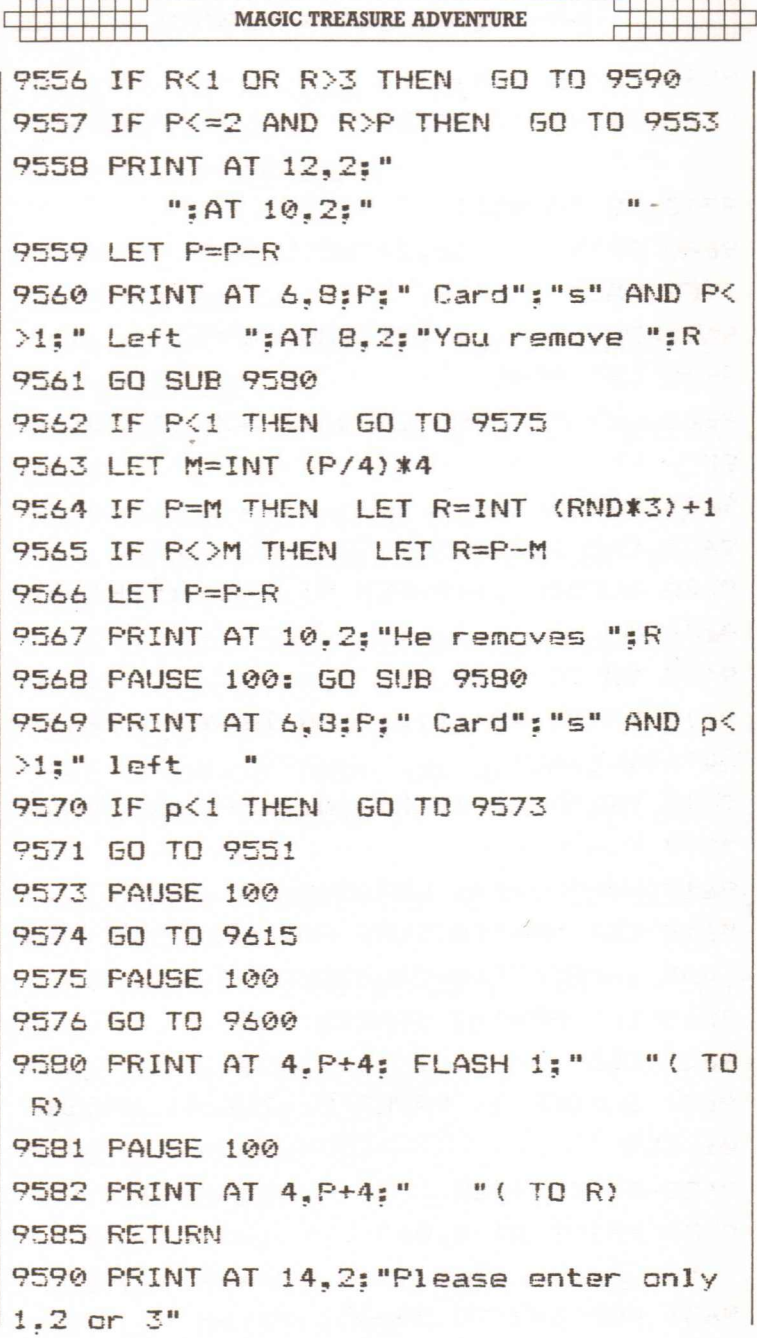

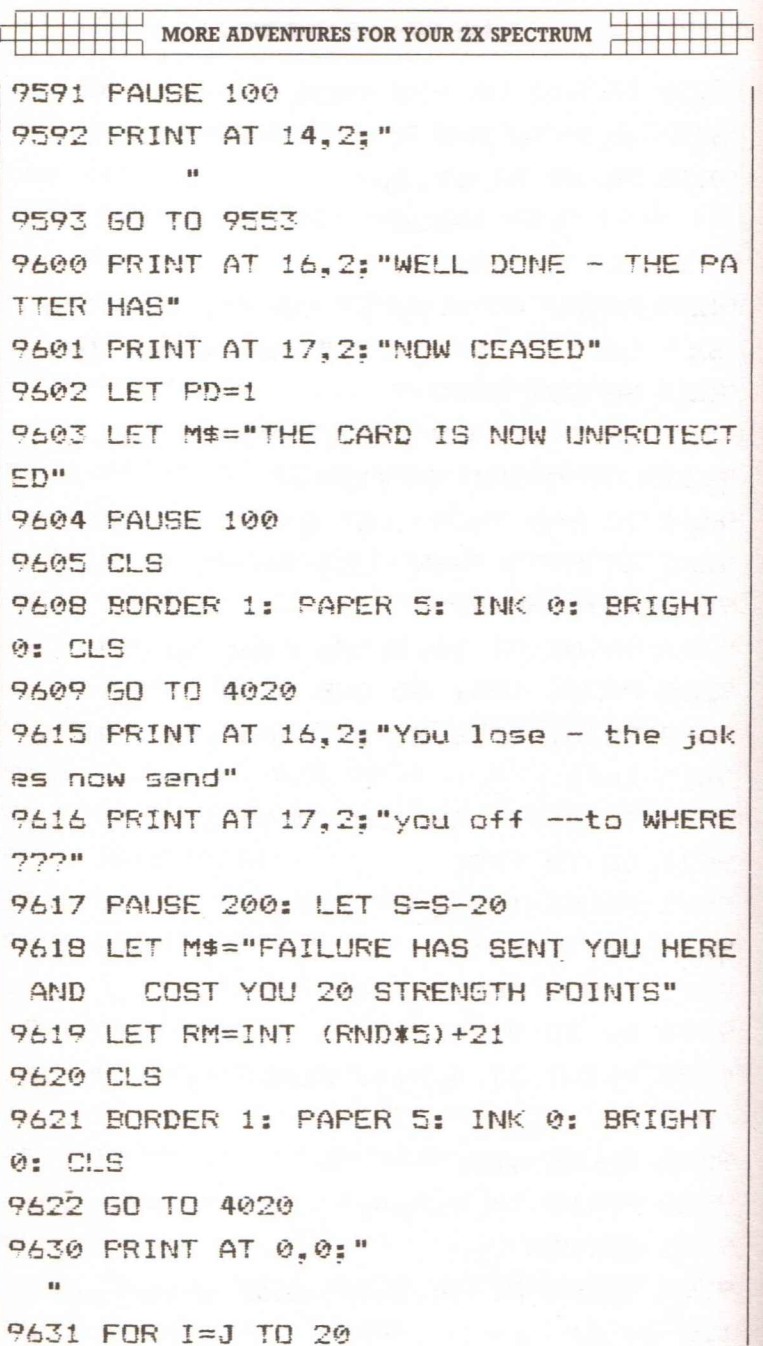

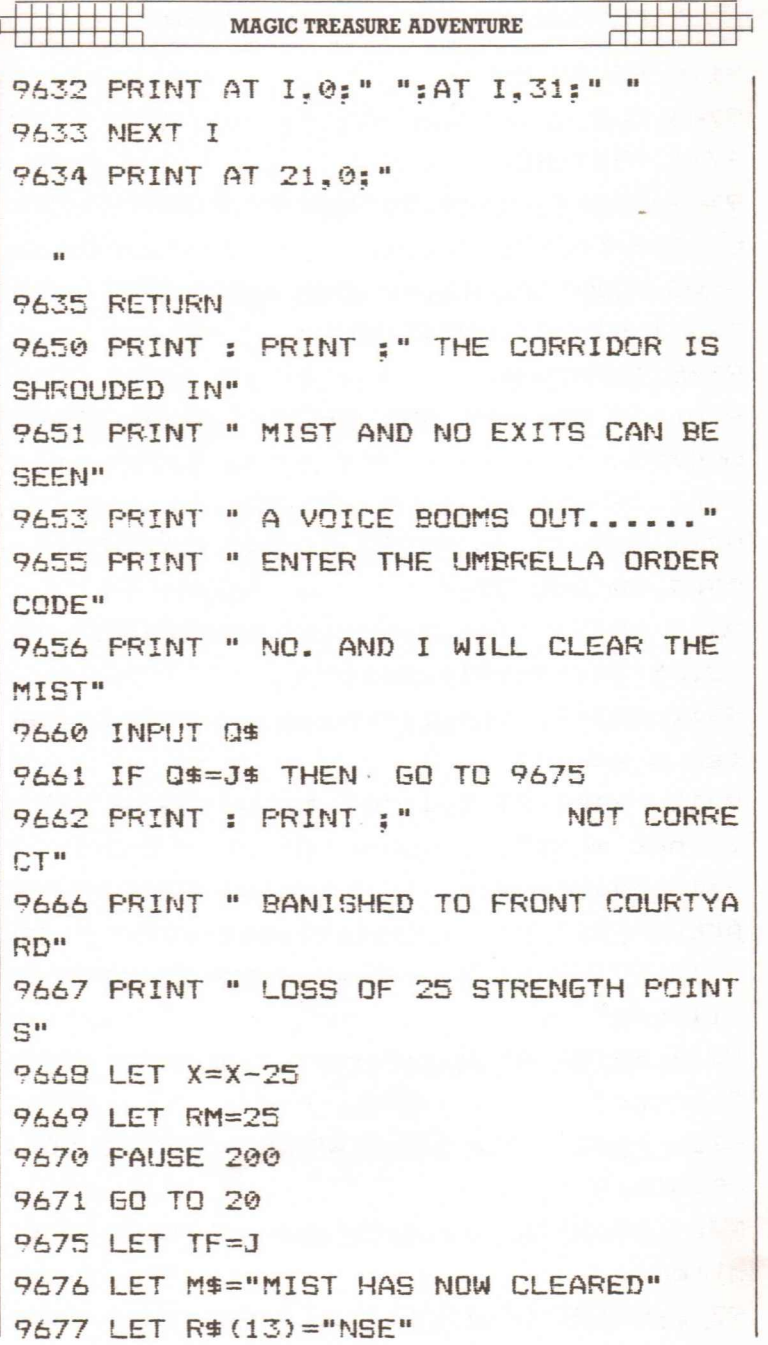

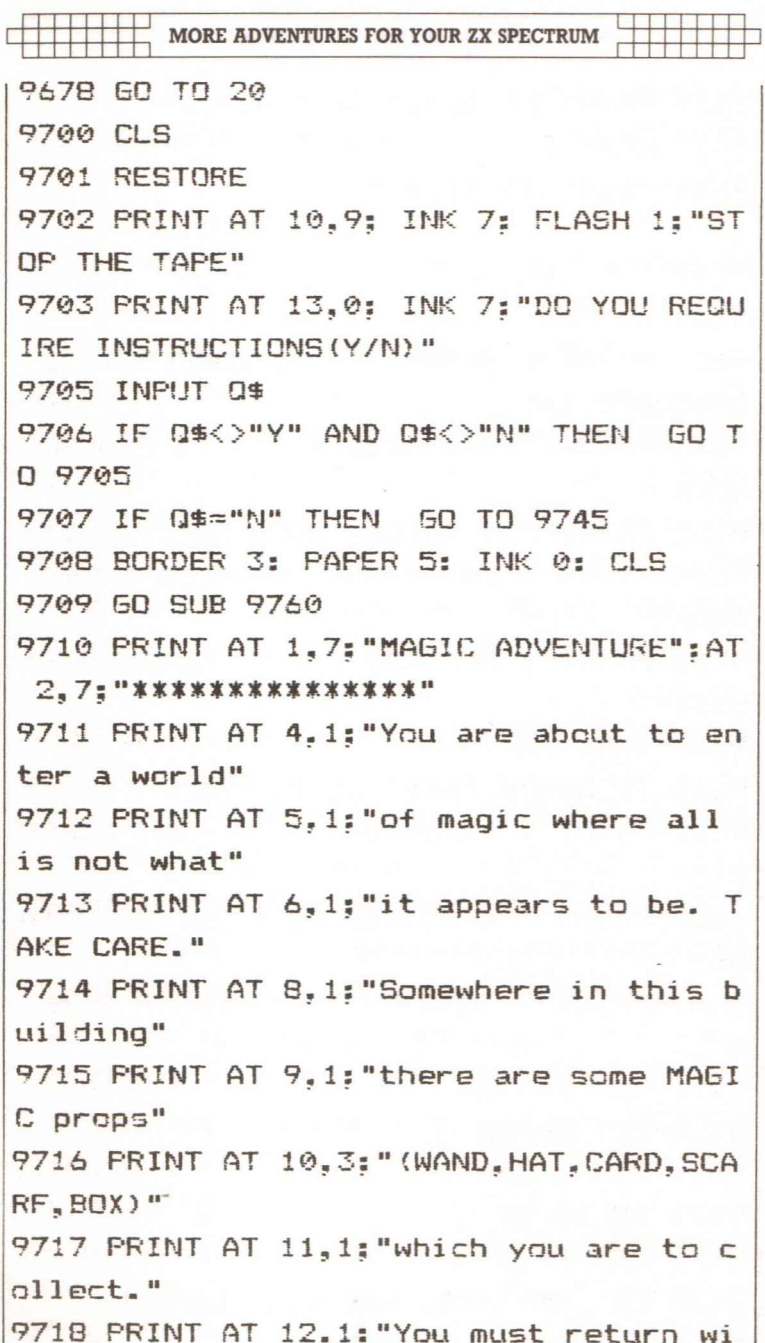

**MAGIC TREASURE ADVENTURE** th them in" 9719 PRINT AT 13.1: "your possession to  $the$ " 9720 PRINT AT 14.1: "RECEPTION AREA to complete" 9721 PRINT AT 15.1: "the first part of this MAGIC" 9722 PRINT AT 16,1: "ADVENTURE, You com mence with" 9723 PRINT AT 17.1: "a STRENGTH FACTOR  $n + 150$ " 9724 PRINT AT 13.1:"(displayed on scre en). If this" 9725 PRINT AT 19.1: "reaches ZERD you w  $i11$  be" 9726 PRINT AT 20.1: "unable to continue  $\cdot$   $\cdot$ 9727 PAUSE 900 9728 CLS : 60 SUB 9760 9729 PRINT AT 1.7: "MAGIC ADVENTURE": AT 2.7:"\*\*\*\*\*\*\*\*\*\*\*\*\*\*\*\* 9730 PRINT AT 4.1: "All normal Adventur e-type" 9731 PRINT AT 5.1: "Inputs such as GO N ORTH are" 9732 PRINT AT 6.1: "used but direction commands" 9733 PRINT AT 7.1:"can be shortened to N etc." 9734 PRINT AT 9.1: "LIST will describe

MORE ADVENTURES FOR YOUR ZX SPECTRUM your" 9735 PRINT AT 10.1: "current possession  $5.$  " 9736 PRINT AT 12.1: "QUIT allows you to re-start." 9737 PRINT AT 14.1: "Do you wish to rea d these" 9738 PRINT AT 15.1: "instructions again  $(Y/ N)$   $7"$ 9739 INPUT 0\$ 9740 IF Q\$<>"Y" AND Q\$<>"N" THEN GO T 0.9739 9741 IF Q\$="N" THEN GO TO 9745 9742 CLS 9743 EO TO 9709 9745 PRINT AT 18.3: PAPER 2; INK 7; FL ASH 1: "ENTER NAME OF ADVENTURER": AT 19  $.3:$  " ":AT 20.3: "NOT MORE THAN 10 LETTERS" 9746 INPUT NE 9747 JF LEN N\$>10 THEN 50 TO 9745 9749 CLS 9750 PRINT AT 10.2: BRIGHT 1: FLASH 1: PAPER 4: "WAIT FOR A FEW SECONDS WHILE u 9751 PRINT AT 11.2: PAPER 4: BRIGHT 1: FLASH 1:"  $\overline{a}$ 9752 PRINT AT 12.2; PAPER 4: BRIGHT 1:

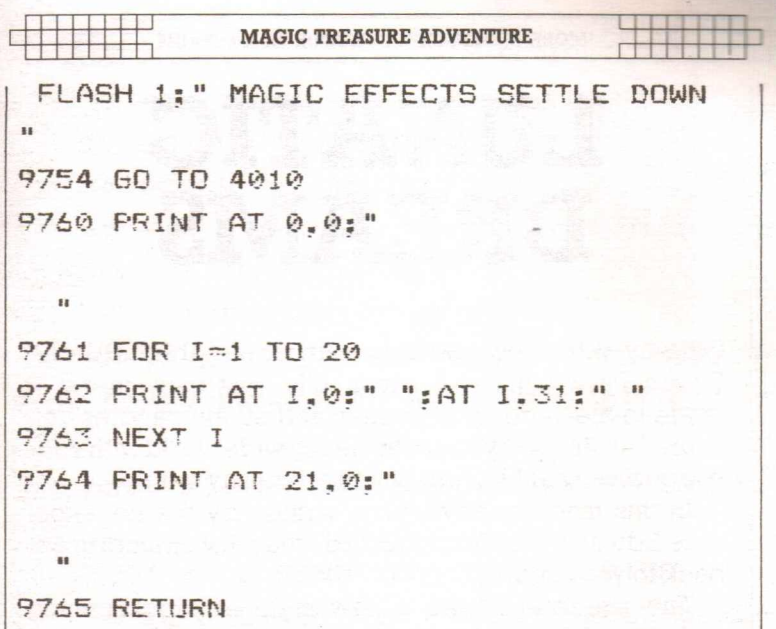

9995 SAVE "ADVENTURE" LINE 9700

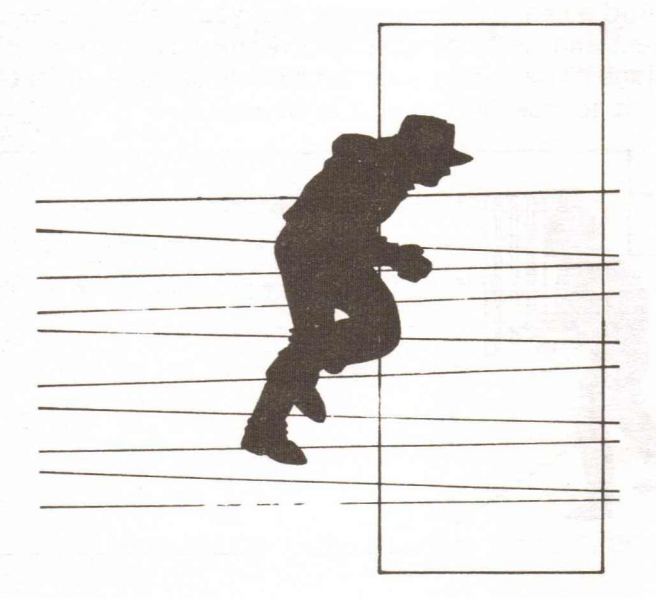

**MORE ADVENTURES FOR YOUR ZX SPECTRUM** 

## **LUNATIC DREAMS**

Oh, why did you escape from your comfortable cell inthe Green Park Lunatic Asylum. Life was easy there  $$ made-to-measure strait-jackets and all the candles you could eat. But now you are in the big wide world with your warped view of life, and things are pretty tough.

In this madcap adventure, written by the none-toosane Edward Way from Ashford, you must attempt to get back to your cell.

The program shows a new style of programming technique for adventures. The program largely consists of data, presenting the adventurer with a situation and giving him two options (chosen by pressing key '1' or key '2').

And a final hint: remember that you are an escaped lunatic and, as the data rather gives the adventure away, Isuggest you bribe a younger brother or sister, or find a friend, to type the program in for you.

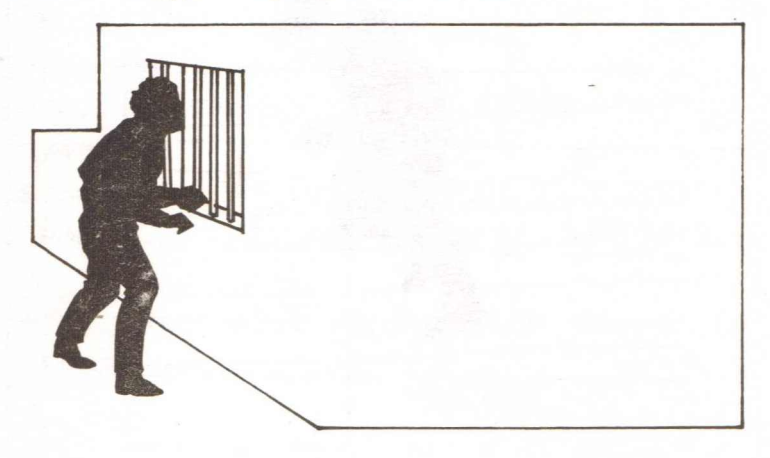

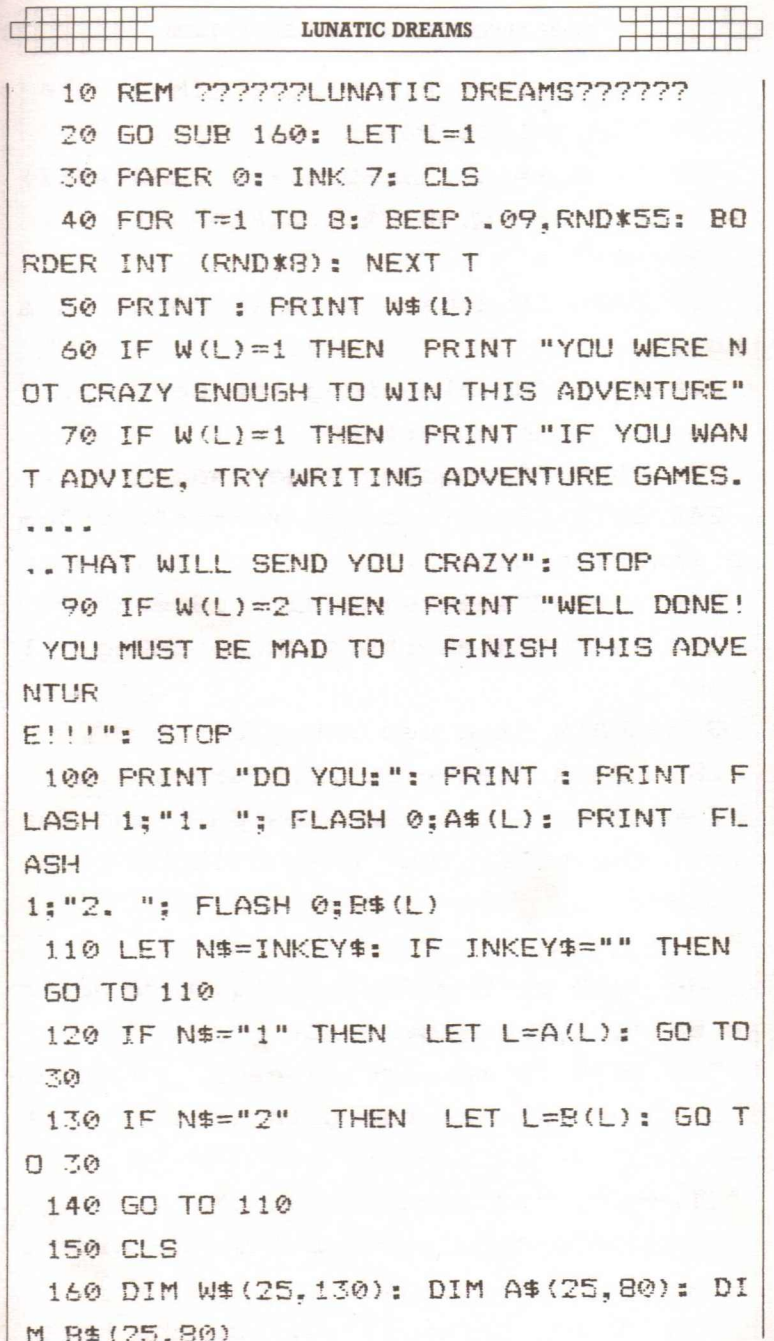

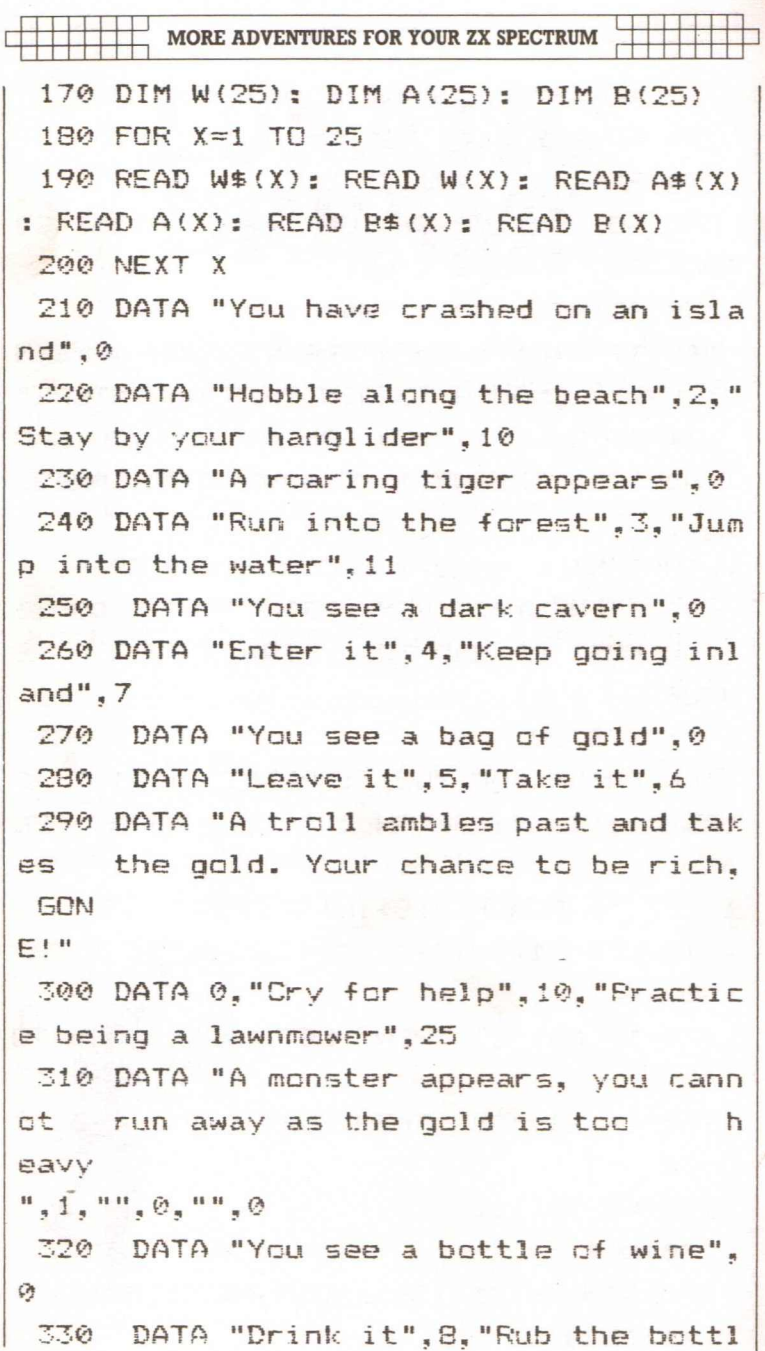

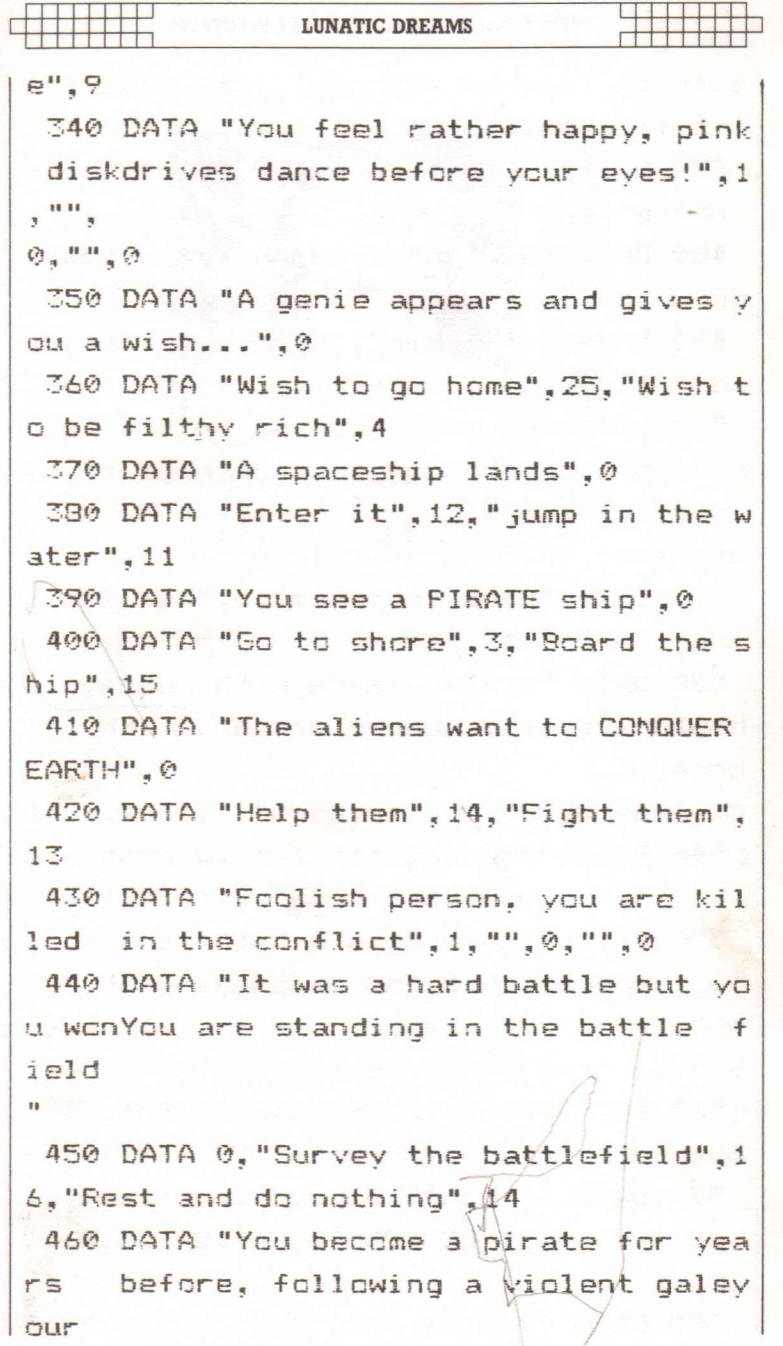

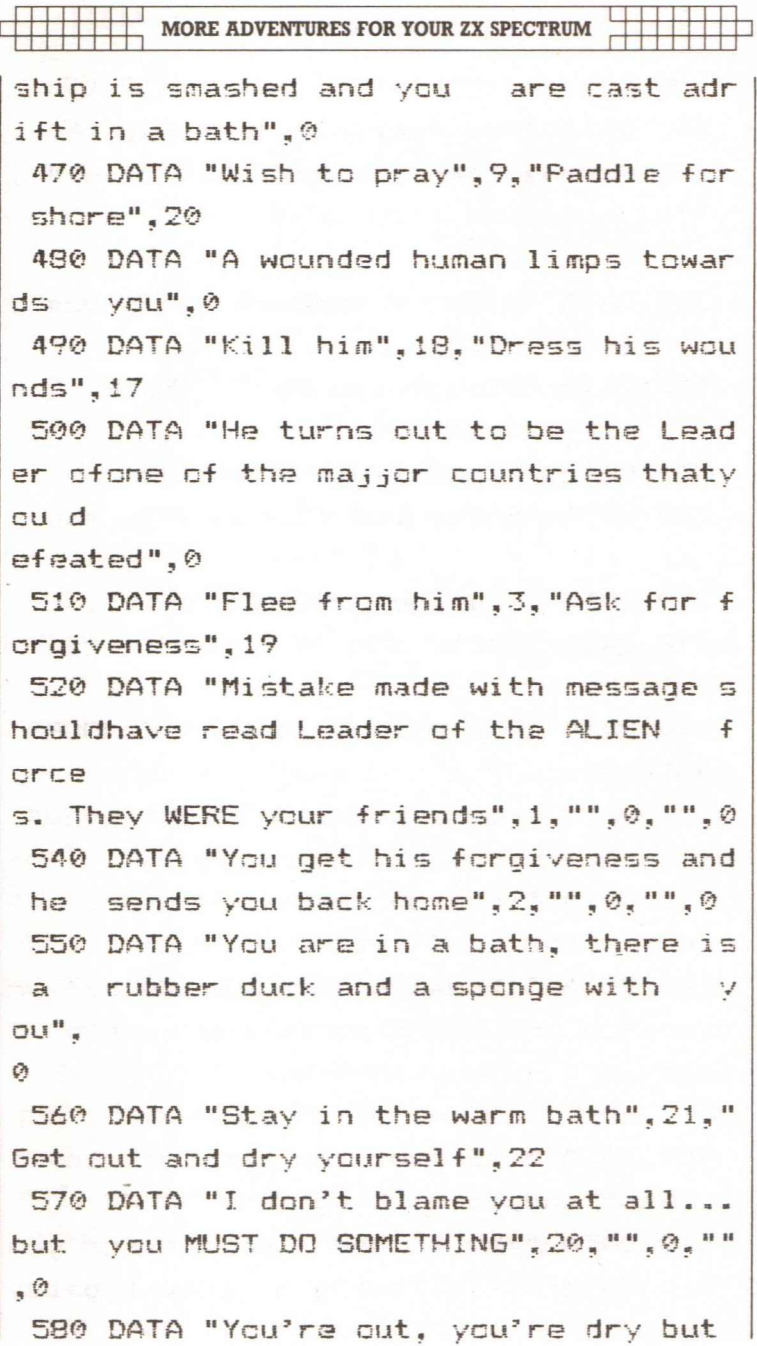

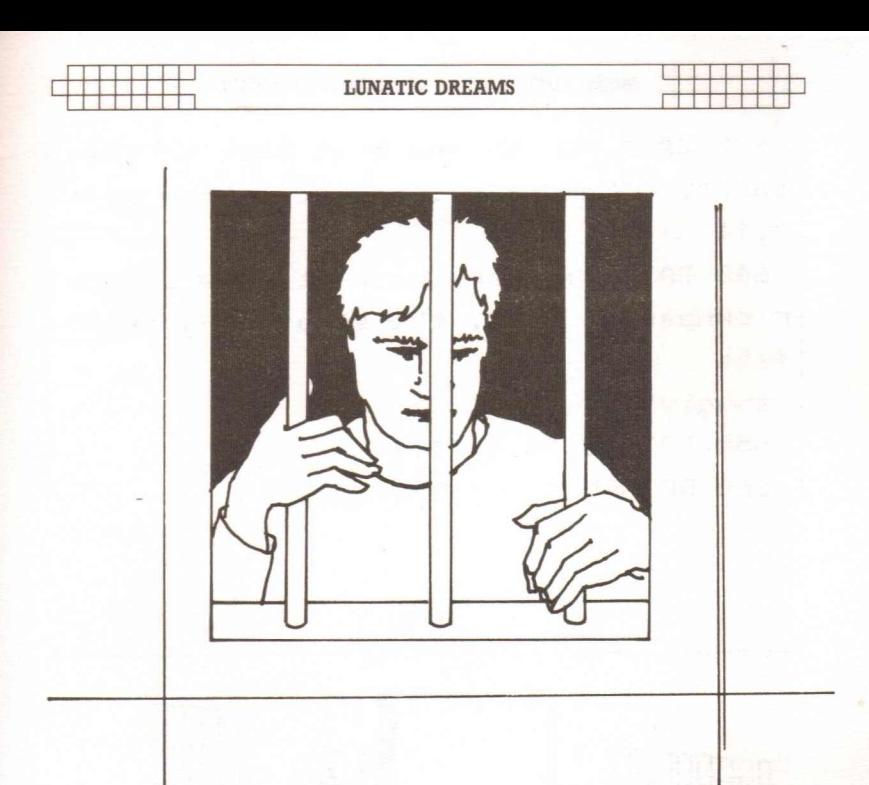

```
do you want to take your rubber
                                      đ
uckwith vou?"
590 DATA 0, "Say, 'Oh yes please'", 23, "
Say 'No thankyou'", 24
600 DATA "You didn't know that carryi
ng the SACRED DUCK is punishable byD
EATH
here"
610 DATA 1, "", 0, "", 0
620 DATA "You are in a clearing in a
    forest",0
```
 $s$ nugly" 650 DATA 2, "", 0, "", 0 **MORE ADVENTURES FOR YOUR ZX SPECTRUM** 63e DATA "Ga to the east back tn the cave". 3, "Make for the port to the west  $"$ , 11. 640 DATA "You are back at home in you r ownpadded cell~ the straight-jacket fits 660 RETURN

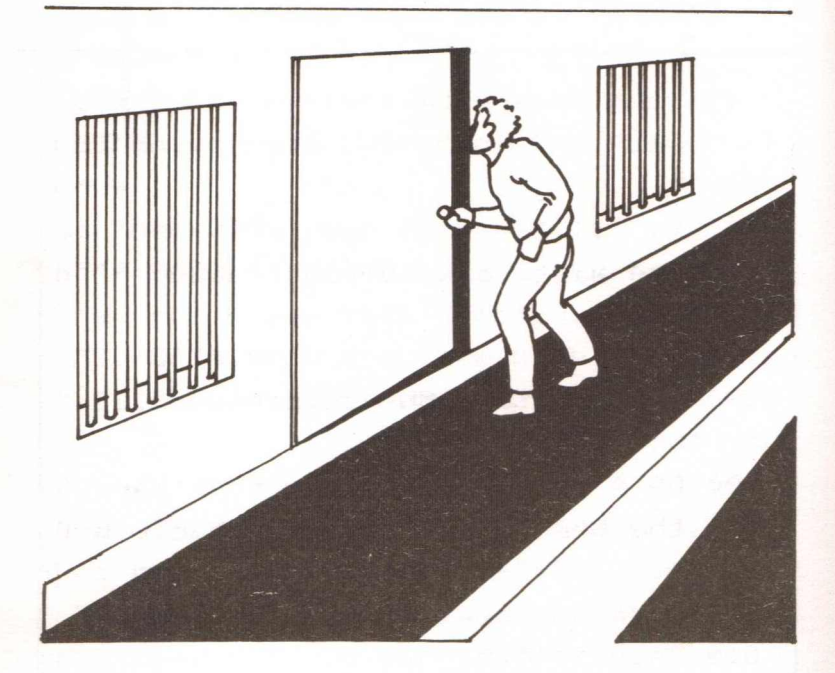

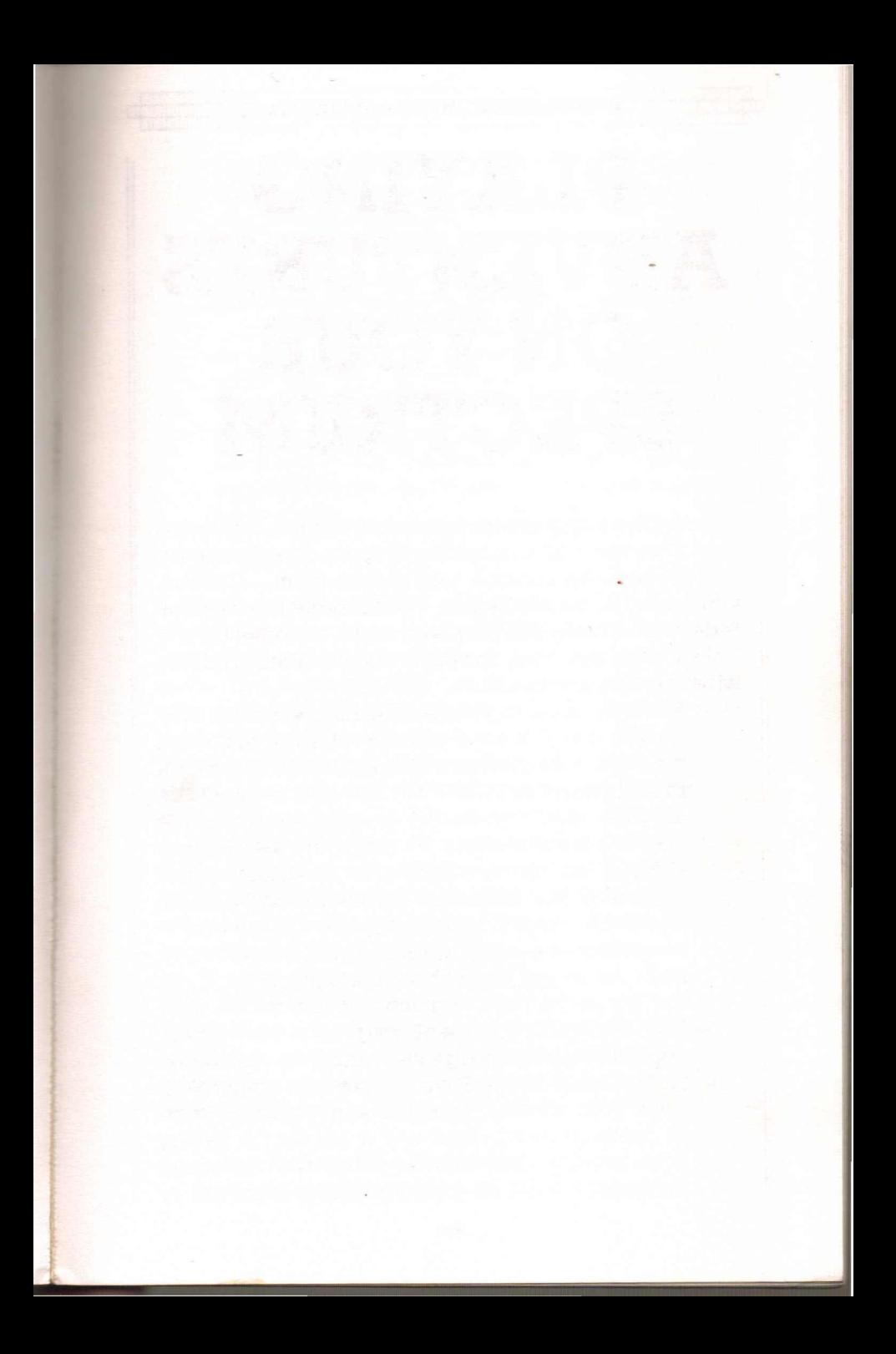

**MORE ADVENTURES FOR YOUR ZX SPECTRUM** 

## **PLAYING ADVENTURES** ON YOUR **SPECTRUM**

After typing and playing a number ofthe programs in this book, I'm sure you'll agree that they are no easy matter. You probably had to think hard to solve them  $-$  if, that is, you managed to solve them at all. This section ofthe book is devoted to help you play, and solve, adventures.

I will start by giving you three major pieces of advice when playing an adventure.

- 1) Make a map of your travels. This is an essential task. As you travel around the adventure  $-$  making a  $diagram$  of the locations with all available exits  $-$  a brief description of the room and its contents will be of great use. For example, suppose you come across a fire at a location which prevents you from passing on further into the adventure. You remember that there was a stream a few locations back, and before that a bucket; but you can't remember the exact direction, nor whether you had to cross any other obstacles to get there. If you had a map then such a situation would not occur.
- $2)$  If the adventure you are playing  $-$  and this will only apply if you are playing a huge, commercial adventure - has a Game Save feature (allowing you to save your present situation and status on tape to continue later), then use it regularly. Saving your position then allows you to try something dangerous, such as jumping across a cavern or
**PLAYING ADVENTURES ON YOUR SPECTRUM**

fighting a huge dragon, knowing that, if you fail, a few minutes of cassette loading and you are back to your previous position.

3) Do not disregard the characters, the objects, or the descriptions of the locations that you pass through. My example ofthe fire is a good one. Every object in an adventure has been put there by the programmer for a reason. The reason may be to fool you, to waste your time, or just to add a little realism but, even so, you shouldn't disregard anything found in an adventure. Often, the useless bits and pieces found early on in an adventure turn out to be vitally important as the player reaches the latter stages of the program.

Finally, another piece of advice ... THINK! Don't expect the obvious to happen every time. Adventure programmers are a creative bunch and like nothing more than sitting up until two in the morning devising ever more difficult and complex puzzles to solve. One particular type of puzzle that you will find is to do with lateral thinking, when you must think away from the usual expected result and come up with often bizarre, but nonetheless correct and valid, answers to a problem.

What now follows are some solutions to problems found in popular adventures devised for the Spectrum by commercial software houses; and then there are some hints to help with the adventures in the first book in this series, 'Adventures for Your Spectrum'.

#### THE HOBBIT

What other adventure can one start with. This classic adventure game features text and excellent graphics combined with fiendish puzzles, complex word input and all based on the famous Tolkien book.

#### a) **The Butler of the Elvenking**

Wear the magic ring to avoid being captured.

#### <sup>1</sup> 111111I1 : **MORE ADVENTURES FOR YOUR ZX SPECTRUM :** <sup>111111111</sup>

#### b) **The Elvenking's Dungeon**

Look carefully and you will see that the butler is so drunk that he is opening and closing the dungeon door. Put on the magic ring, WAIT until the butler unlocks the door and then leave. Going south west takes you to the cellar.

#### c) **Beorn's House**

Opening the cupboard behind the curtain at Beorri's House results in you finding some food; this will help to nourish you and provide you with the strength to break down doors and fight the evil creatures.

#### d) **Gollum**

Perhaps the largest red herring in the book. I know of many adventurers who have solved 'The Hobbit' without involving themselves with Gollum. It seems that this is the best policy, since if you answer one of his riddles and get it wrong then you're in for a rather violent end.

#### e) **The Spider's Web**

If you wish to get out of this one, you need to SMASH WEB. In that area, however, the spiders will continually rebuild the web so you may need to smash the web several more times. If you smash the web with the sword (SMASH WEB WITH SWORD is the exact command), the web will not be rebuilt. In doing so, you may smash the sword.

#### f) **The Magic Ring**

Absolutely vital to your plans, the magic ring is found in the Goblin's caves and when worn renders the player invisible. When you are invisible, the computer will tell you that the ring does not seem to be there; but don't worry, you will still have it for later action such as avoiding being captured.

#### g) **The Strong, Short Sword**

This is to be found in the Troll's cave and can be used

**PLAYING ADVENTURES ON YOUR SPECTRUM** 

extensively for smashing and attacking creatures and objects, such as the trapdoor in the Goblin's caves. Itis quite fragile and may break at any time, so use it with some care.

#### h) **The Troll and the Key**

You need to reach the trolls' clearing to collect the large key, You should wait until the dawn of a new day when the trolls will turn to stone. But you should wait away from the trolls' clearing, though not too far away or you may not find your way back in time.

#### **COLOSSAL CAVE ADVENTURE**

The 'grand-daddy' of them all, 'Colossal Cave' is Level 9's version of the mainframe adventure written by Crowther and Woods all those years ago (well, in the seventies).

#### a) **The Shadowy Figure**

Despite its mysterious aura, try and be friendly and WAVE.

#### b) **The Rusty Gate**

A simple solution this, to the gate that bars your way to the north of the Giant's room. Just a bottle of oil to ease those hinges should do the trick.

#### c) **The Black Rod**

An instant saviour, the Black Rod will construct a bridge for you over the wide fissure if you type WAVE ROD.

#### d) **Magic Words**

'XYZZY' and 'FEE FIE FOE FOO' are magic words in this adventure. Uttering them will do some very wonderful things but only in the right set of circumstances. For example, with the former, if you SAY XYZZY in a location where that word is written, then you will be transported to the building on the outside.

This works both ways. If, with the latter phrase, you type each three-letter word, then press ENTER, the golden eggs will be moved from wherever they are back to the Giant's room. This is a useful way of avoiding giving the treasure to the Troll.

### **OTHER HELP WITH OTHER ADVENTURES**

And now a few pieces of advice kindly supplied by Peter Shaw, the Technical Editor of *Your Spectrum* magazine.

**Black Crystal:** The Number of the Beast is 666. There is no need to enter the gold mine. Be patient; you will often be killed in the graphic battles but if you persist you will eventually get there.

**Planet of Death:** When in prison, examine the bars of your cell and you will find that they are loose. You can then BREAK BARS.

WADE INTO LAKE while wearing the boots will find you the gold coin.

GET GREEN MAN then DROP GREEN MAN enables you to get the mirror unbroken. After the Green Man is dropped, show no mercy and shoot him.

**Ship of Doom:** WEARing the Infra-Red glasses will enable you to look in the dark corner.

> Inserting battery into 'Silver Rod with slot' gives you a Sonic Screwdriver.

Here, as promised earlier, are some clues to aid youin the solution of the adventures in the first book of Spectrum adventure games.

#### **EVERYDAY ADVENTURE**

- a) Your objective isto avoid the wrath of your mother! From the situation at home, you can deduce that you had a party there and that your mum will be back in a few hours. You must clean up the mess and replace the vase.
- b )To replace the vase, you need to go into town. Find the Bus Stop and WAIT a while; when the bus comes along you must alight. Do not be tempted by the bus stops along the way; wait until you reach the last stop and the bus drives off.
- c ) You may not have enough money to buy the vase; if this is the case then you need to see the girl in the cul-de-sac (this is the same advice that your friend would have given you, if you had lent him money). Once you meet her, your clothes and your verbal abilities will make a vital difference. If you are wearing hobnails and a souwester then your chances are nil: you must go and get some clothes from the store in the town centre. You need to charm the girl before she will lend you some money. Have a look at the program listing to see what you can say to her.
- d )Itseems a good time to mention the effect of clothes on the game. Atthe beginning ofthe adventure you are given the choice of three sets of clothes. Each set has its advantages and disadvantages. The hobnails and souwester will keep you dry and allow you to kick the bully ifhe approaches you, but they will not succeed when chatting up the girl. The jogging outfit offers you maximum running speed in certain situations and will still give you a chance

with the girl; however, if it starts to rain you will get soaking wet and you will have no footwear with which to attack the bully. So, you pays your money and you takes your choice.

e ) I'm afraid that this is the last clue that I am going to give you concerning 'Everyday Adventure'. Ifyou manage to get the vase and return home with it don't be so foolish as to put the object down in the same way as you would any other object in standard adventures. In other words, DON'T DROP IT! PLACE the vase in the correct room.

Good luck with the many other puzzles in this adventure; if you're very stuck, then please write to me.

#### **COMPUTER ADVENTURE**

- a) Make sure that the machine is switched off before entering it, otherwise you will be fried.
- b )Look around for any signs of damage, dirty connections or broken leads. You cannot kill the Rom Bugs, but you can DEBUG them.
- c ) Allow a little poetic licence in this adventure; soldering irons and light pens can be carried inside the computer and are vital to your success.
- $d$ )It is vital in this adventure  $-$  more than in most adventures - to try and make a complete map of the game. This is the only way you will be able to sort out all the problems in the computer.
- e )When you think you have all the problems ironed out, you must leave the machine via the shrink ray, using the computer in the same way as you would a proper computer. Heed any codes that come onto the screen.

#### **RING OF POWER**

- a ) This classic adventure is essentially a game of exploration, with your movement often blocked by  $obstructions.$  When you enter the first maze  $-$  and you must do this in order to collect a  $key - then$ type in the directions, one by one, that I gave in the preamble to the adventure. The letters give you the direction to be followed to enable you to get out of the maze with the key.
- b )Dropping the coins down the well will reveal several more rooms to explore,
- c ) The Grim Reaper is to be found in many places in this adventure; you must try to avoid all the monsters and 'nasties' that abound, The word 'Reaper' is of use in the adventure, Typing this word in front of the Altar Room leads to the altar cracking and a new passageway being revealed,
- d )A silver bullet in the gun will finish the werewolf, while dropping the bone will cause the dog to slink away, hungrily, with the bone.
- e ) You must collect the five different keys before you can get hold of the Ring of Power.
- f) Typing the code '5381900' into the computer will result in a hatchway appearing, large enough for you to enter.

And now for my final piece of advice, DON'T PANIC! If you find the adventures too frustrating then don't play them, .. after all, they are supposed to be fun! For those who can stand the long hours of mental stimulation, good luck and happy adventuring!

### **GLOSSARY**

**Accumulator**  $-$  the place within the computer in which arithmetic computations are performed and where the results of these computations are stored.

A

- **Algorithm -** the series of steps the computer follows to solve a particular problem.
- **Alphanumeric -** this term is usually used in relation to a keyboard, as in 'it is an alphanumeric keyboard', which means that the keyboard has letters as well as numbers. It is also used to refer to the 'character set' of the computer. The character set comprises the numbers and letters the computer can print on the screen.
- **ALU (Arithmetic/Logic Unit) -** the part of the computer which does arithmetic (such as addition, subtraction) and where decisions are made.
- **AND -** a Boolean logic operation that the computer uses in its decision-making process. It is based on Boolean algebra, a system developed by mathematician George Boole (1815-64) In Boolean algebra the variables of an expression represent a logical operation such as OR and NOR.
- **ASCII -** stands for American Standard Code for Information Exchange, the most widely used encoding system for English language alphanumerics. There are 128 upper and lower case letters, digits and some special characters. ASCII converts the symbols and control instructions into seven-bit binary combinations.
- **Assembler -** a program which converts other programs written in assembly language into machine code (which the computer can understand directly). Assembly language is a low level programming language which uses easily memorised combinations of two or three letters to represent a particular instruction which the assembler then con verts so the machine can understand it. Examples of these are ADD (add), and SUB (subtract). A computer programmed in assembly language tends to work more quickly than one programmed in a higher level language such as BASIC.

<sup>11111111</sup> : **GLOSSARY** : <sup>11111111</sup>

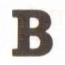

- **BASIC -** an acronym for Beginners All-Purpose Symbolic Instruction Code. It is the most widely used computer language in the microcomputer field. Although it has been criticised by many people, it has the virtue of being very easy to learn. A great number of BASIC statements resemble ordinary English.
- **Baud -** named after Baudot, a pioneer of telegraphic communications. Baud measures the rate of transfer of information and is approximately equal to one bit per second.

**BCD** — an abbreviation for Binary Coded Decimal.

- **Benchmark -** a test against which certain functions of the computer can be measured. There are a number of so-called 'standard Benchmark tests', but generally these only test speed. This is rarely the aspect of a microcomputer that is most of interest to the potential buyer.
- **Binary -** a numbering system that uses only zeros and **ones.**
- **Bit -** an abbreviation for Binary Digit. This is the smallest unit of information a computer circuit can recognise
- **Boolean Algebra -** the system of algebra developed by mathematician George Boole which uses algebraic notation to express logical relationships (see AND).
- **Bootstrap** a short program or routine which is read into the computer when it is first turned on. It orients the computer to accept the longer, following program
- **Bug -** an error in a computer program which stops the program from running properly. Although it is generally used to mean only a fault or an error in a program, the term bug can also be used for a fault in the computer hardware.
- **Bus -** a number of conductors used for transmitting signals such as data instructions, or power in and out of a computer.
- **Byte -** a group of binary digits which make up a computer word. Eight is the most usual number of bits in a byte.

# c

- **. CAl -** Computer Assisted Instruction.
	- **CAL** Computer Assisted Learning. The term is

#### **MORE ADVENTURES FOR YOUR ZX SPECTRUM**

generally used to describe programs which involve the learner with the learning process.

**Chip -** the general term for the entire circuit which is etched onto a small piece of silicon. The chip is, of course, at the heart of the microcomputer.

- **Clock -** the timing device within the computer that synchronises its operations.
- **COBOL -** a high level language derived from the words Common Business Orientated Language COBOL is designed primarily for filing and record-keeping.
- **Comparator -** a device which compares two things and produces a signal related to the difference between the two.
- **Compiler -** a computer program that converts high level programming language into binary machine code so the computer can handle it.
- **Complement -** a number which is derived from another according to specified rules.
- **Computer -** a device with three main abilities or functions:

I) to accept data

2)to solve problems

3)to supply results

- **CPU -** stands for Central Processing Unit. This is the heart of the computer's intelligence, where data is handled and instructions are carried out.
- **Cursor -** a character which appears on the TV screen when the computer is operating. It shows where the next character will be printed. On a computer there are usually 'cursor control keys' to allow the user to move the cursor around the screen.

### D

**Data -** information in a form which the computer can process.

- **Debug -** the general term for going through a program and correcting any errors in it, that is, chasing down and removing bugs (see Bug).
- **Digital Computer**  $-a$  computer which operates on information which is in a discrete form.
- **Disk/Disc -** this is a magnetically sensitised plastic disk, a little smaller than a single play record. This is used for

1 111 111 111 111 111 111 111 111 111

storing programs and for obtaining data. Disks are considerably faster to load than a cassette of the same length program. The disk can be searched very quickly while a program is running for additional data.

- **Display** the visual output of the computer, generally on a TV or monitor screen.
- **Dot Matrix Printer**  $-$  a printer which prints either the listing of a program or that which is displayed on the TV screen. Each letter and character is made up of a number of dots. The higher the number of dots per character the finer the resolution of the printer.
- **Dynamic Memory -'** a memory unit within the computer which 'forgets' its contents when the power is turned off.

### E

- **Editor** this term is generally used for the routine within the computer which allows you to change lines of a program while you are writing it.
- **EPROM** stands for Erasable Programmable Read-Only Memory. This is like the ROM in the computer, except that it is fairly easy to load material into an EPROM and it doesn't disappear when you turn the power off. EPROMs must be placed in a strong ultra violet light to erase them.
- **Error Messages -** the information given by a computer where there is a fault in the coding during a part of a program, usually shown by the computer stopping, and printing a word, or a word and numbers, or a combination of numbers only, at the bottom of the screen. This tells you what mistake has been made. Common mistakes include using the letter 0 instead of zero in a line, or leaving out a pair of brackets, or one of the brackets, in an expression, or failing to define a variable.
- **File** a collection of related items of information orgamsed in a systematic way.

F

- **Floppy Disk -** a relatively cheap form of magnetic disk used for storing computer information, and so named because It is quite flexible (see Disk/Disc).
- **Flow Chart -** a diagram drawn up before writing a program, in which the main operations are enclosed within

#### **MORE ADVENTURES FOR YOUR ZX SPECTRUM**

rectangles or other shapes and connected by lines, with arrows to represent loops, and decisions written at the branches. It makes writing a program much easier because traps such as infinite loops, or non-defined variables can be caught at an early stage. It may not be worth writing a flow chart for very short programs, but generally a flow chart aids in creating programs.

- **Firmware** there are three kinds of 'ware' in computers: software 'temporary' programs; hardware like the ROM which contains permanent information; and firmware in which the information is relatively permanent, as in an EPROM (see EPROM)
- **Flip-Flop** a circuit which maintains one electrical condition until changed to the opposite condition by an input signal.
- **FORTRAN -** an acronym for FORmula TRANslation, this is a high level, problem orientated computer language for scientific and mathematical use.

G

- **Gate -** an electrical circuit which, although it may accept one or more incoming signals, only sends out a single signal.
- **Graphics -** pictorial information as opposed to letters and numbers.

## $\overline{\mathbf{H}}$

**Hard Copy -** computer output which is in permanent form.

- **Hardware -** the physical parts of the computer (also see software and firmware).
- **Hexadecimal (Hex) -** a numbering system to the base sixteen. The digits zero to nine are used, as well as the letters A, B, C, D, E and F to represent numbers. A equals 10, B equals 11, C equals 12, and so on. Hex is often used by microprocessor users.

**Hex Pad -** a keyboard designed specifically for enterinq hexadecimal notation.

**High Level Language -** a programming language which allows the user to talk to the computer more or less in English. In general, the higher the level of the language (that is, the 11111111 :

closer it is to English), the longer it takes for the computer to translate it into a language it can use. Lower level languages are far more difficult for human operators but are generally executed far more quickly. I

: 11111111

**Input -** the information fed into the computer via a keyboard, a microphone, a cassette or a disk.

- **Input/Output (I/O Device**) a device which accepts information or instructions from the outside world, relays it to the computer, and then, after processing, sends the information out in a form suitable for storing, or in a form which could be understood by a human being.
- **Instruction** data which directs a single step in the processing of information by the computer (also known as a command).
- **Integrated Circuit -** a complete electronic circuit imprinted on a semiconductor surface.
- Interface the boundary between the computer and a peripheral such as a printer.
- **Interpreter -** a program which translates the high level language fed in by the human operator, into a language which the machine can understand.
- **Inverter**  $-$  a logic gate that changes the signal being fed in, to the opposite one.
- **Interactive Routine -** part of a program which is repeated over and over again until a specified condition is reached.

**Jump Instruction -** an instruction which tells the computer to go to another part of the program, when the destmation of this move depends on the result of acalculation just performed.

J

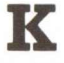

 $K -$  this relates to the size of the memory. Memory is usually measured in 4K blocks. IK contains 1,024 bytes.

I **<sup>11111111</sup> : MORE ADVENTURES FOR YOUR ZX SPECTRUM : <sup>11111111</sup>**

**Keyword**  $-$  the trigger word in a line of programming, usually the first word after the line number. Keywords include STOP, PRINT and GOTO. I

L

- **Language -** computer languages are divided into three sections: high level languages, such as BASIC, which are reasonably close to English and fairly easy for humans to use; low level languages, such as Assembler, that use short phrases which have some connection with English (ADD for add and RET for return, for instance); and machine code which communicates more or less directly with the machine.
- **LCD -** this stands for Liquid Crystal Diode. Some computers such as the TRS-80 Pocket Computer use an LCD display.
- **LED -** this stands for Light Emitting Diode. The bright red numbers which are often used on watch or clock displays are made up of LEDs.
- **Logic -** the mathematical form of a study of relationships between events.
- **Loop -** a sequence of instructions within a program which is performed over and over again until a particular condition is satisfied.

### **M**

**Machine Language or Machine Code -** an operation code which can be understood and acted upon directly by the computer

**Magnetic Disk -** see Disk and Floppy Disk

**Mainframe -** computers are generally divided into three groups, and the group a computer falls into depends more or less on its size. The computer you are thinking of buying IS a microcomputer; medium sized computers are known as minicomputers; and the giant computers that you sometimes see in science fiction movies are mainframe computers. Until 15 years ago mainframe computers were, in practical terms, the only ones available.

**Memory -** there are two types of memory within a computer. The first is called ROM (read-only memory); this is the memory that comes already programmed on the computer, which tells the computer how to make decisions and how to carry out arithmetic operations. This memory is unaffected when you turn the computer off. The second type is RAM (random access memory). This memory holds the program you type in at the keyboard or send in via a cassette or disk. In most computers the computer 'forgets' what is in RAM when you turn the power off.

- **Microprocessor -** the heart of any computer. It requires peripheral unit interfaces, such as a power supply and input and output devices, to act as a microcomputer.
- **MODEM -** stands for Modulator Demodulator. This is a device which allows two computers to talk to each other over the telephone. The computers usually use a cradle in which a telephone receiver is placed.
- **Monitor -.** this has two meanings in computer terms. One meaning is a television-like display. A monitor has no facility for tuning television programs, and usually the picture produced on a monitor is superior to that produced by an ordinary television. The second meaning of amonitor relates to ROM. The monitor of a computer is described as the information it has built in when you buy it. This information allows it to make decisions and carry out arithmetic computations.
- **Motherboard** a framework to which extra circuits can be added. These extra circuits often give the computer facilities which are not built-in, such as that of producing sound or of controlling a light pen.
- **MPU** an abbreviation for Microprocessor Unit.

# N

- **Nano-second -** a nano-second is one thousand billionth of a second, the unit of speed in which a computer or a memory chip is often rated.
- **Non-Volatile Memory -** memory which is not lost when the computer is turned off. Some of the smaller computers such as the TRS-80 Pocket Computer have non-volatile memory. The batteries hold the program you enter for several hundred hours.
- **Not -** a Boolean logic operation that changes a binary digit into its opposite.
- **Null String -** a string which contains no characters. It is shown in the program as two double quote marks, without anything between them.

**Numeric** – pertaining to numbers as opposed to letters (that is, alphabetic). Many keyboards are described as being alphanumeric which means both numbers and letters are provided.

# o

- **Octal -** a numbering system which uses eight as the base, and the digits 0, 1,2,3,4,5,6 and 7.The Octal system is not used very much nowadays in microcomputer fields. The Hexadecimal system is more common (see Hexadecimal).
- **Operating System -** the software or firmware generally provided with the machine that allows you to run other programs.
- **OR** an arithmetic operation that returns a 1, if one or more inputs are 1.
- **Oracle -** a method of sending text messages with a broadcast television signal. A teletext set is required to decode the messages. Oracle is run by Independent Television Service in the UK, and a similar service  $-$  Ceefax  $-$  is provided by the BBC.
- **Output -** information or data fed out by the computer to such devices as aTV-like screen, a printer or a cassette tape. The output usually consists of the information which the computer has produced as a result of running a program.
- **Overflow -** a number too large or too small for the computer to handle.

# p

Pad – see Keypad.

**Page** – often used to refer to the amount of information needed to fill one TV screen, so you can talk about seeing a page of a program, the amount of the listing that will appear on the screen at one time.

**PASCAL** — a high level language.

- **Peripheral -** anything which is hooked onto a computer, for control by the computer, such as a disk unit, a printer or a voice synthesiser.
- **Port** a socket through which information can be fed out of or in to a computer.
- **Prestel** the British telecom name for a system of calling up pages of information from a central computer via the

telephone and displaying them on a television screen. A similar commercial version in the United States is known as The Source.

- **Program -** in computer terms program has two meanings. One is the list of instructions that you feed into a computer, and the second is used as a verb, as in 'to program a computer'.
- **PROM** stands for Programmable Read Only Memory. This is a device which can be programmed, and once it is then the program is permanent (also see EPROM and ROM).

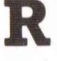

- **Random Access Memory (RAM) -** the memory within a computer which can be changed at will by the person using the computer. The contents of RAM are usually lost when a computer isturned off.RAM isthe memory device that stores the program that you type in and also stores the results of calculations in progress.
- **Read-Only Memory (ROM) -** in contrast to RAM, information in ROM cannot be changed by the user ofthe computer, and the information is not lost when the computer is turned off. The data in ROM is put there by the manufacturers and tells the computer how to make decisions and how to carry out arithmetic computations. The size of ROM and RAM is given in the unit K (see K).
- **Recursion** the continuous repetition of a part of the program.
- **Register -** a specific place in the memory where one or more computer words are stored during operations.
- **Reserved Word -** a word that you cannot use for a variable in a program because the computer will read it as something else. An example isthe word TO. Because TO has a specific computer meaning, most computers will reject it as a name for a variable. The same goes for words like FOR, GOTO and STOP.
- **Routine -** this word can be used as a synonym for program, or can refer to a specific section within a program (also see Subroutine) s

**Second Generation** – this has two meanings. The first applies to computers using transistors, as opposed to first

#### **MORE ADVENTURES FOR YOUR ZX SPECTRUM**

generation computers which used valves. Second generation can also mean the second copy of a particular program; subsequent generations are degraded by more and more noise.

- **Semiconductor** a material that is usually an electrical insulator but under specific conditions can become a conductor.
- **Serial**  $-$  information which is stored or sent in a sequence, one bit at a time.
- **Signal** an electrical pulse which is a conveyor of data.
- **Silicon Valley -** the popular name given to an area in California where many semiconductor manufacturers are located.

**SNOBOL -** a high level language.

- **Software -** the program which is entered into the computer by q user which tells the computer what to do.
- **Software Compatible -** this refers to two different computers which can accept programs written for the other.
- **Static Memory -** a non-volatile memory device which retains information so long as the power is turned on, but does not require additional boosts of power to keep the memory in place.
- **Subroutine** part of a program which is often accessed many times during the execution of the main program. A subroutine ends with an instruction to go back to the line after the one which sent it to the subroutine.

### T

- **Teletext -** information transmitted in the top section of a broadcast television picture. It requires a special set to decode it to fill the screen with text information. The BBC service is known as Ceefax, the lTV service as Oracle. Teletext messages can also be transmitted by cable, for example the Prestel service in Britain or The Source in the United States.
- **Teletype -** a device like a typewriter which can send information and also receive and print it.
- **Terminal** a unit independent of the central processing unit. It generally consists of a keyboard and a cathode ray display.
- **Time Sharing -** a process by which a number of users may have access to a large computer which switches rapidly

#### 111111111: **GLOSSARY**

from one user to another in sequence, so each user is under the impression that he or she is the sole user of the computer at that time,

: 11111111

**Truth Table -** a mathematical table which lists all the possible results of a Boolean logic operation, showing the results you get from various combinations of inputs,

# u

**UHF -** Ultra High Frequency (300-3000 megaHertz),

**Ultra Violet Erasing -** Ultra violet light must be used to erase EPROMs (see EPROM),

# v

**Variable -** a letter or combination of letters and symbols which the computer can assign to a value or a word during the run of a program,

**VDU -** an abbreviation for Visual Display Unit.

**Volatile -** refers to memory which 'forgets' its contents when the power is turned off.

# w

**Word -** a group of characters, or a series of binary digits, which represent a unit of information and occupy a single storage location, The computer processes a word as a single instruction,

**Word-Processor -** a highly intelligent typewriter which allows the typist to manipulate text, to move it around, to justify margins and to shift whole paragraphs if necessary on a screen before outputting the information onto a printer, Word-processors usually have memories, so that standard letters and the text of letters, written earlier, can be stored,

**MORE ADVENTURES FOR YOUR ZX SPECTRUM** 

### **BIBLIOGRAPHY**

This area of computing has not been overflooded with publications, and only recently have a number of books  $come onto the market - some excellent, some awful.$ Below, I mention only the good ones,

While a number ofthese books may not have been written specifically for your computer, the ones mentioned either have an informative text or adventures that can be easily converted to your machine.

#### **Creating Adventure Games on Your BBC Micro**

Ian Watt. Interface/Addison Wesley

Ian really does know his stuff when it comes to writing adventure programs. He has his own style of adventure writing and, in this book, he reveals all. It is a slim volume containing three adventures all in text so they can be converted to other computers.

#### **Creating Adventure Programs on Your Computer**

Andrew Nelson. Interface

I have met Andrew and he is full of interesting ideas, which he kindly shared with me, This book contains a number of adventures, all written in Microsoft BASIC  $-$  and easily converted to another computer. A particularly intriguing title is 'The Aftermath of the Asmovian Disaster' .

#### **Adventure Writing**

Aardvark-80, 2352 S. Commerce, Walled Lake, MI 48088, USA

This l6-page booklet, sold in the United States (for the exorbitant sum of\$5), is a terrific help to all adventure writers. The adventure program included, 'Death Ship', is broken down in detail and comes with an addendum offering versions for most home computers.

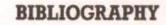

**11111111111111111111111111111** 

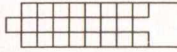

#### **Creating Adventure Games on Your Dragon 32**

Clive Gifford. Interface

Five full adventures are explained in detail, one of which has now been transferred to cassette and disc software. Three of the five adventures can be converted for use on other computers without much difficulty.

#### **The ZX81 Pocket Book**

Trevor Toms. Phipps Associates

Only one section is devoted to adventures but, in it, the author details a vastly different approach to adventure writing. The book may be worth buying, particularly if you can find it at a discounted price.

#### **Creating Adventures on Your Spectrum**

Peter Shaw/James Mortleman. Interface

I know Peter well- he is on the editorial board of *Your Spectrum* magazine — and this is a strong book with many novel adventures, some featuring excellent graphics. Another point of note: the illustrations in this book were drawn by Peter himself.

#### **Writing BASIC Adventure Games for the TRS-80**

Frank Dacoeta. Tab Books

This is a useful guide to writing adventures. It was the book I first cut my teeth on and it is still proving invaluable now.

#### **Write Your Own Adventure Programs for Your Microcomputer**

Tyler/Howarth. Osborne

**At** just under £2 this must be the best value adventure book around. Do not be put off by the childish presentation, for the book has some serious things to say.

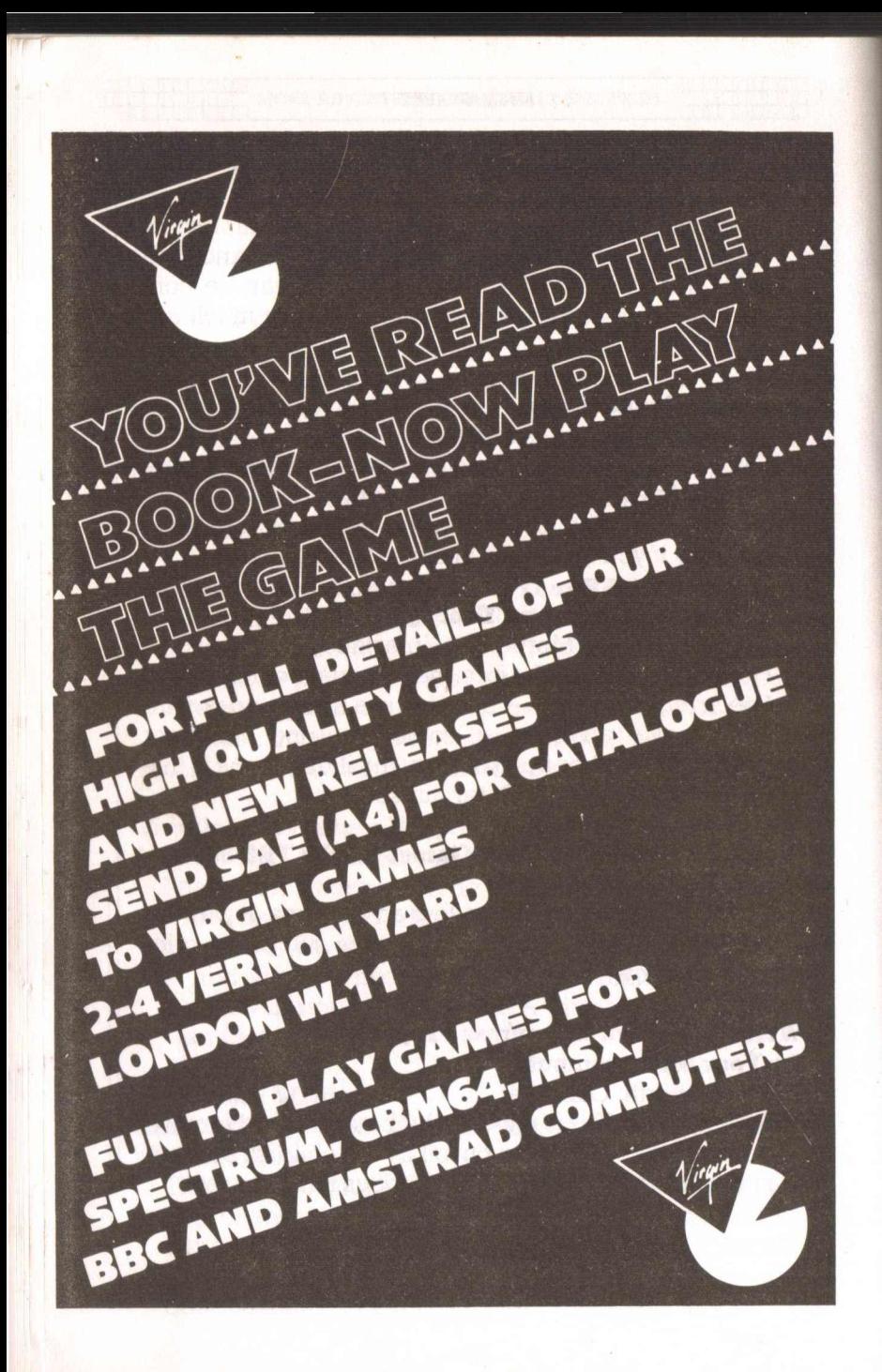

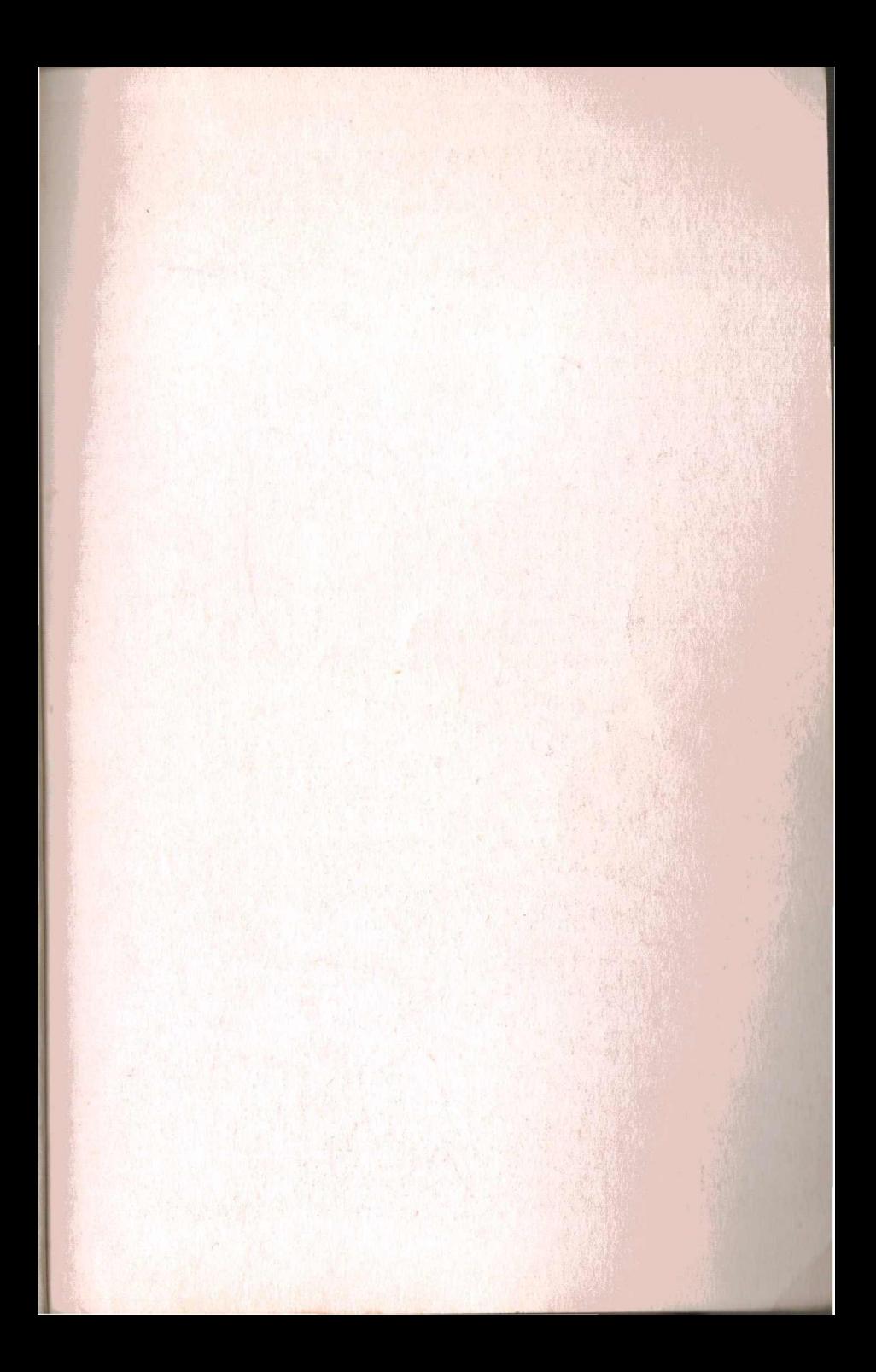

THE VIRGIN COMPUTER SERIES Series editors: Tim Hartnell & Clive Gifford

# ADVENTURES<br>ZX SPECTRUM

Have your sanity challenged by the weird and unpredictable goings-on of **LUNATIC DREAMS-definitely not an** adventure for the mentally unstable!

Challenge time, distance and fate in the multi-level space adventure, THE SWORDSMAN OF KRAXIS 7. Your reactions, powers of logic and sheer nerve will all be thoroughly tested as you try to go back in time and persuade the Swordsman to help defeat the Watchers.

Battle with hideous beasts, overcome the tortuous labyrinth and collect as much treasure as possible in the LABYRINTHYNE EXCURSION.

Roll up your sleeves, take a couple of weeks off and try to solve the riddles and clues of MAGIC TREASURE ADVENTURE. This exceedingly complex and extensive adventure has a wide vocabulary, many objects to manipulate and many locations to explore, as you try to collect all of the magic chattels necessary to solve the adventure.

In addition to these four totally different adventures. this book provides the player with a chapter on how to play and solve adventures, with a number of useful hints for adventures such as 'The Hobbit' and 'Ship of Doom' as well as clues to the first book of Spectrum adventures.

#### ISBN 0863690734

United Kingdom £2.95 Australia \$9.95 (recommended)